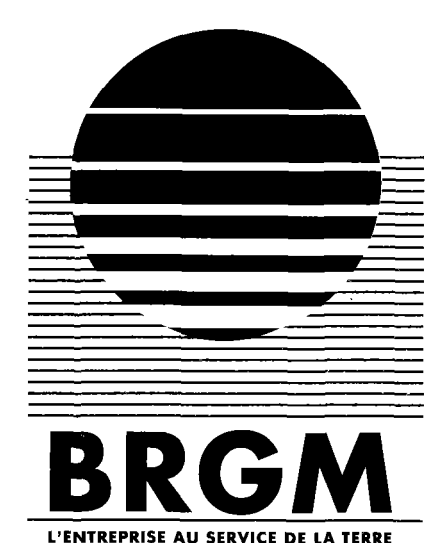

# **Générateur de maillages tridimensionnels pouvant contenir des structures planes**

**E.FILLION** 

**janvier 1994 R 37968** 

**BRGM DIRECTION DE LA RECHERCHE HYDROLOGIE ET TRANSFERT BP.6609-45060.ORLEANS CEDE X 02 FRANC E Tel. (33) 38.64.34.34** 

# **RESUME**

Ce rapport présente un nouveau mailleur 3D pour générer des maillages aux éléments finis pour la chaîne d'outils logiciels ROCKFLOW .

Ce mailleur FETMEG (Finite Element Tridimensional MEsh Generator) permet de discrétiser tout domaine concave ou convexe décrit à l'aide d'un réseau de plans quelconques. Les volumes individualisés par les plans du réseau (appelés blocs) sont discrétisés en éléments héxaédriques (volumiques), alors que les plans eux-mêmes peuvent être discrétisés en éléments quadrangulaires (plans).

Les algorithmes utilisés sont décrits pour en souligner les avantages :

- Géométrie des plans dans l'espace 3D (Gauss-Jordan)
- Tétraédrisation par bloc (Delaunay)
- Optimisation des opérations de tri (Pick Up )
- Optimisation des maillages par lissage (Laplace) ou ajout de plans (plan des moindres carrés)

FETMEG permet de plus :

- d'imposer des points fixes
- de raffiner localement un bloc, un élément (3D ou 2D) ou un secteur d'un plan
- d'introduire des cavités par élimination de blocs
- d'améliorer les qualités numériques d'un premier maillage en introduisant de nouveaux plans

# **TABLE DES MATIÈRES**

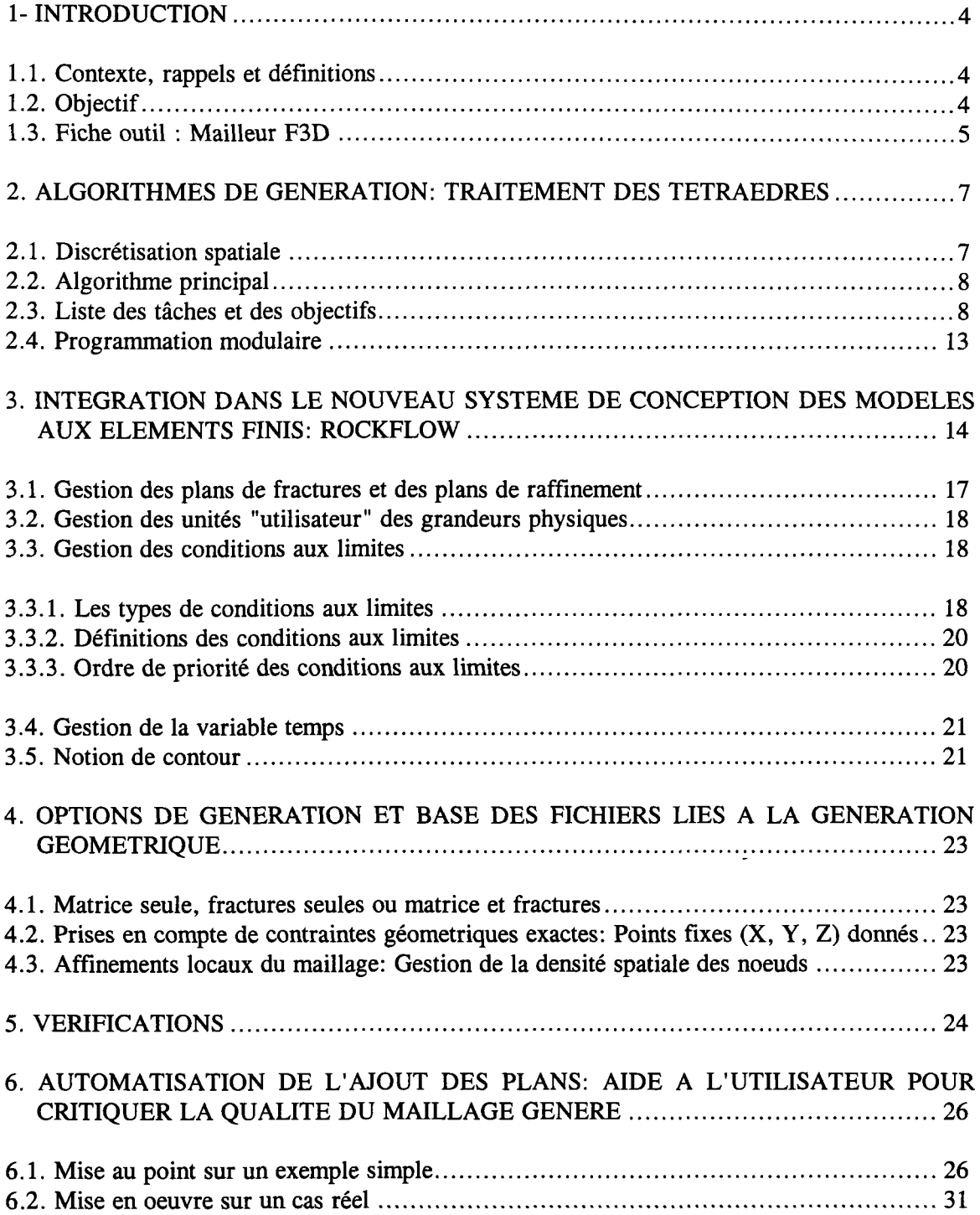

#### Générateur de maillages tridimensionnels

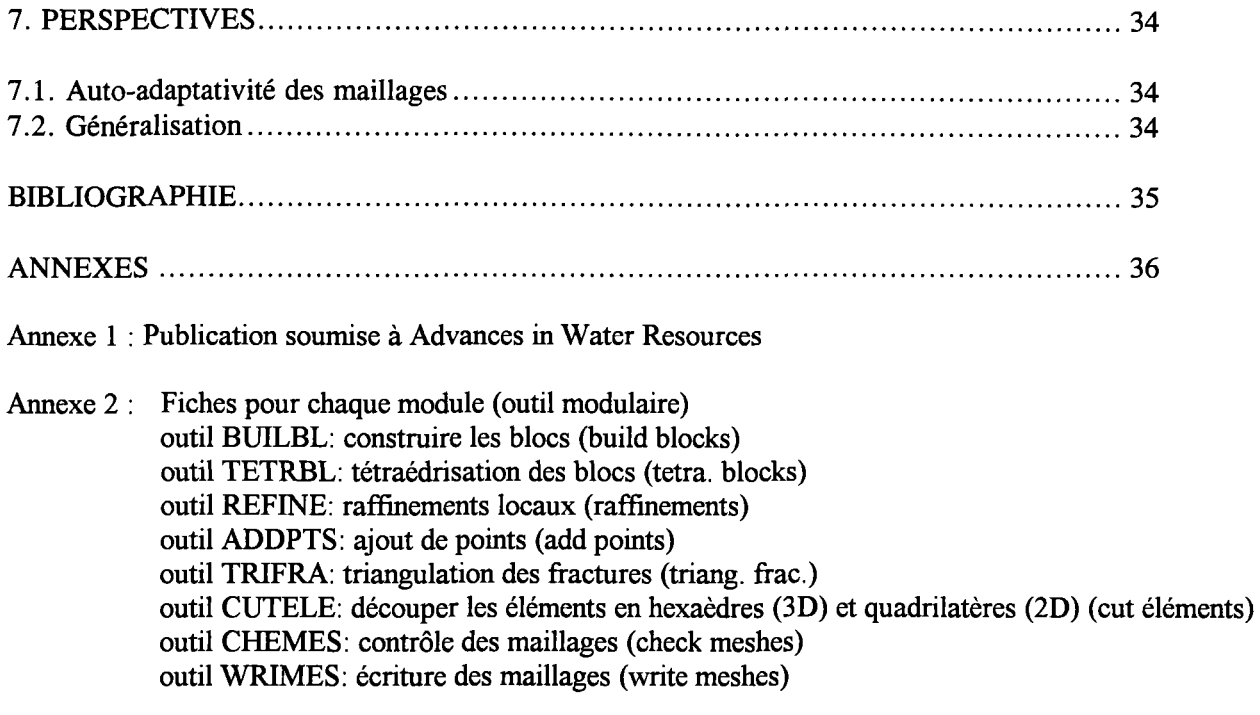

 $\mathcal{L}^{(1)}$ 

 $\mathcal{L}^{\pm}$ 

 $\Delta \sim 1$ 

Annexe 3: Les fichiers du mailleur

 $\mathcal{A}^{\mathcal{A}}$ 

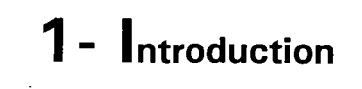

#### **1.1. Contexte, rappels et définitions**

**En 1992, la note technique NT0 7 4SEAU9 2 intitulée "les mailleurs éléments finis disponibles pour ROCKFLOW <sup>1</sup> " inventoriait les outils<sup>2</sup> précédemment utilisés pour faciliter la génération des modèles aux éléments finis.** 

**Cet inventaire a montré l'absence d'un outil spécifiquement 3 D capable de mailler automatiquement des systèmes géologiques complexes définis à l'aide d'un nombre raisonnable de paramètres géométriques.** 

#### **1.2. Objectif**

Le présent rapport décrit l'outil développé en 1993 dans le cadre du projet SO2 (fiche EG12-93) et **répondant à la définition précédente.** 

L'outil développé pour répondre à ce besoin spécifique est dénommé FETMEG (Finite Element **Tridimensional MEs h Generator). Cet outil présente de forts liens de conceptions avec NG 2 développé par le professeur TANIGUCH I (Université d'OKAYAMA) . Cette classe d'outil est basé sur les techniques de triangulation et de tétraédrisation de Delaunay.** 

<sup>&</sup>lt;sup>1</sup> ROCKFLOW est une chaîne intégrée d'outils logiciels permettant de modéliser les écoulements et le transport **dans un milieu géologique pouvant présenter simultanément une perméabilité de matrice et de fissure.** 

Tous les simulateurs de ROCKFLOW sont basés sur la technique des éléments finis (3D, 2D et 1D couplés) et partagent un maillage commun (ainsi que les donnés géométriques et paramétriques associés).

**<sup>2</sup> Les mailleurs utilisés au cours des années 1990, 1991 et 1992 sont :** 

**<sup>-</sup> Macro-éléments 2 D (outil BRG M développé par A . MENJOZ ) pour les problèmes bidimensionnels à géométrie simple ou régulière.** 

**<sup>-</sup> NG 2 (outil IFS HANOVR E et Université d'OKAYAMA ) pour des problèmes bidimensionnels quelconques (domaines concaves ou convexes, domaines fracturés avec points fixes et contrôle du raffinement local et régional).** 

**<sup>-</sup> Macro-éléments 3 D (outil BRG M développé par A . MENJOZ ) pour les problèmes tridimensionnels à géométrie simple ou régulière.** 

**<sup>-</sup> NG2-1/ 2 extension 3 D de NG 2 (développé au BRGM ) pour les problèmes multicouches dont les couches horizontales sont verticalement similaires.** 

### **1.3. Fiche outil : Mailleur FETME <sup>G</sup>**

#### **Objet:**

**Mailleur 3 D automatique permettant de mailler toute géométrie complexe susceptible d'être rencontrée que**  nous définissons comme tout volume "décrit" par un ensemble de sections planes (Cf. figure 1). Les plans **externes délimitent le volume étudié, alors que les plans internes le traverse de part en part.** 

#### **Contraintes :**

- **Maillage aux éléments finis couplés 3 D et 2 D**
- **La matrice est discrétisée en éléments hexaédriques (3D) tri-linéaires à 8 noeuds. Les fractures (planes) sont discrétisées en éléments quadrangulaires plans bi-linéaires à 4 noeuds.**
- **Possibilités d'imposer des points fixes (X, Y , Z).**
- **Possibilités de raffiner localement (gigognes).**
- **Possibilités d'introduire des cavités par élimination de blocs pour modéliser des galeries (domaines concaves et convexes).**

#### **Algorithmes :**

- Géométrie des plans dans l'espace 3D (Gauss-Jordan).
- **Tétraédrisation par blocs (Delaunay).**
- **Optimisation des opérations de tri (Pick Up) .**
- **Optimisation des maillages par lissage (Laplace).**

#### **Fichiers de données :**

**Bornes du domaine, définitions des plans (des fractures ou des plans fictifs de raffinement) à l'aide de 3**  points, définition des points fixes  $(X, Y, Z)$ .

#### Exemple d'application : Äspö phase III 1993

22 fractures  $+ 50$  points fixes  $+$  une galerie fictive (500m x 4m x 8m) **383 blocs géométriques, 2320 tétraèdres pour 15013 éléments (13900 éléments 3 D et 1113 éléments 2D )**  Temps de calcul: 40 minutes CPU sur compatible PC 486

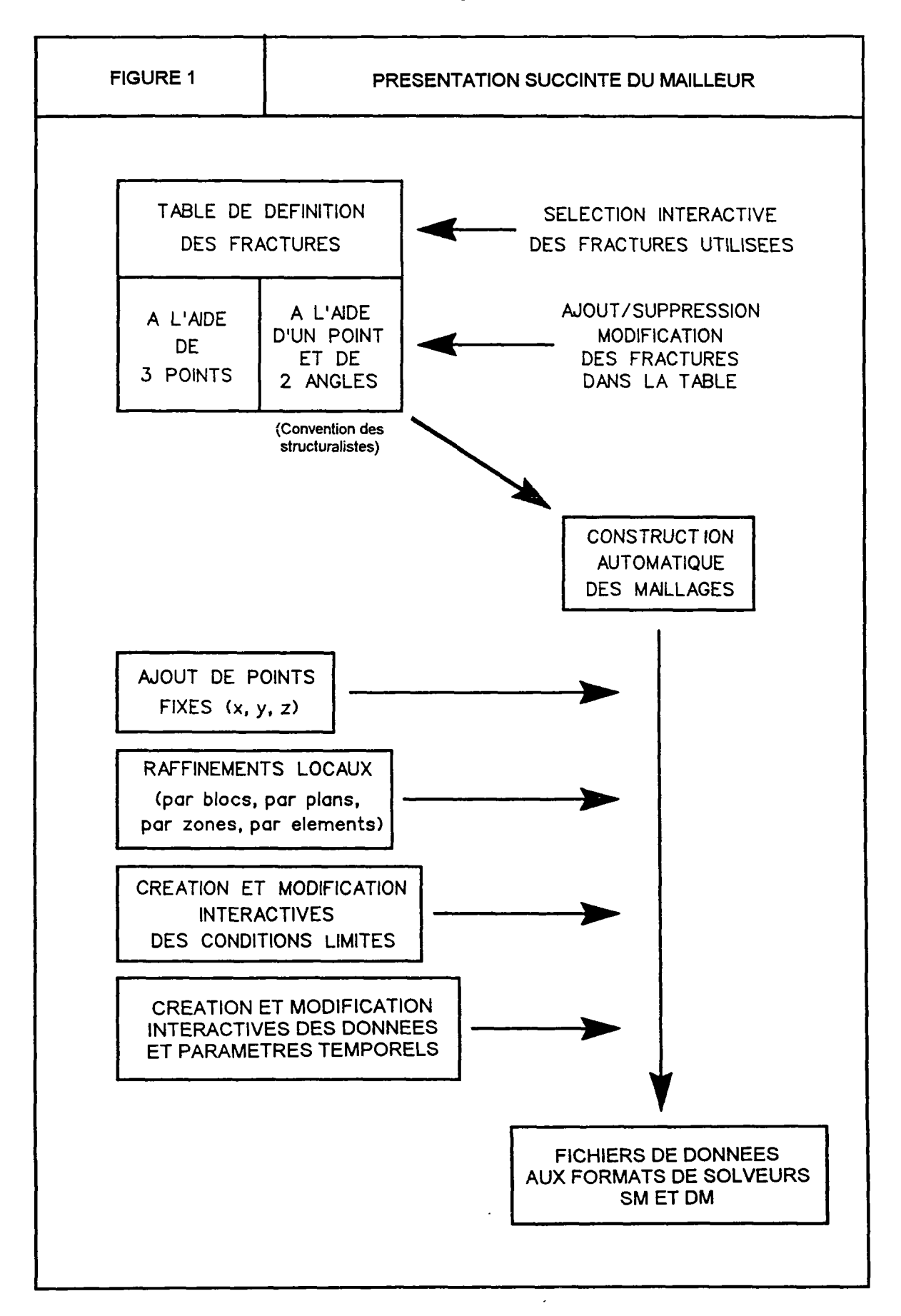

Rapport BRGM R 37968 HYT DR 94 *7* 

# 2. Algorithmes de génération: traitement des tétraèdres

#### **2.1 . Discrétisation spatiale**

**Le domaine de modélisation est découpé en blocs par un réseau de plans. Chaque plan est défini par son équation paramétrique dans l'espace 3 D (4 paramètres par plan). Les 6 plans limitant le domaine (bornes**  maximales et minimales suivant les 3 axes de l'espace) sont traités comme tous les plans du réseau. On **identifie chaque bloc polyédrique par l'ensemble de ses sommets. Chaque sommet étant situé à l'intersection de 3 plans, il est défini par ses trois coordonnées (X, Y , Z ) calculées par inversion (Gauss-Jordan) d'une matrice (3,3) des paramètres des 3 équations des plans.** 

**Chaque bloc est ensuite traité individuellement : il est discrétisé en tétraèdres (tétraédrisation de DELAUNAY) . A ce stade, il est facultativement possible d'introduire d'autres noeuds dans le modèle, soit sous forme de points fixes particuliers, soit sous forme de noeuds régulièrement espacés (pour densifier le**  maillage). Les tétraèdres contenant de nouveaux noeuds sont alors eux même "tétraédrisés". Enfin, pour les secteurs des plans simulants des fractures, on ajoute en concordance avec le maillage volumique des tétraèdres, des triangles 2D sur les secteurs des plans considérés.

**A ce stade de la discrétisation, le domaine hydrogéologique est maillé, d'une part en tétraèdres pour la matrice poreuse (éléments volumiques), et d'autre part en triangles pour les fractures planes (éléments surfaciques plans).** 

**L'étape suivante consiste à découper les éléments (3D) tétraédriques en hexaèdres et les éléments triangulaires (2D) en quadrilatères.** 

**Sur le maillage ainsi défini on réalise quelques contrôles de la qualité de ce maillage :** 

- **. Calculs de tous les volumes des éléments hexaédriques 3D , classement par ordre croissant et affichage des 2 extremums.**
- **. Calculs de tous les coefficients de déformation angulaire<sup>3</sup> des éléments hexaédriques 3D , classement par ordre croissant et affichage des 2 extremums.**
- **. Calculs de toutes les surfaces des éléments quadrilatéraux 2D , classement par ordre croissant et affichage des 2 extremums.**
- **. Calculs de tous les coefficients de déformation angulaire des éléments quadrilatéraux 2D , classement par ordre croissant et affichage des 2 extremums.**

**Pour chacun de ces 4 critères, on calcule les coordonnées des centres de gravité des "n" pourcents ("n" petit < 5% ) des éléments présentant les plus mauvais critères (les plus grandes valeurs). Considérant l'ensemble de ces coordonnées, on identifie l'équation paramétrique du plan qui passe "au plus près" de tous les points du nuage. L'identification des paramètres de l'équation du plan est réalisée par minimisation des moindres carrés (3D). Les plans identifiés peuvent alors être ajoutés au réseau initial de plans, pour créer un nouveau maillage plus affiné là où le précédent était le plus grossier. Lorsque les écoulements dans la matrice peuvent être négligés, on opère alors un lissage des éléments (2D), plan par plan (algorithme de Laplace).** 

**<sup>3</sup>Définition du coefficient de déformation angulaire : Ce coefficient homogène à une longueur est présenté à la figure 4. Il quantifie l'état de déformation d'un élément en fonction des diagonales et des angles aux sommets de celui-ci.** 

# **2.2. Algorithme principal**

L'algorithme principal implémenté dans cet outil logiciel consiste à découper le domaine de modélisation en **blocs polyédriques, puis à tétraédriser indépendamment chaque bloc tout en générant des maillages concordant à l'interface entre 2 blocs voisins.** 

### **2.3. Liste des tâches et des objectifs**

**Description du domaine de modélisation à l'aide de "morceaux" de plans :** 

**. définition des plans (3 points) et calcul de leurs équations paramétriques.** 

**. géométrie des différents sous-domaines (blocs présentant une homogénéité de ses paramètres physiques).** 

**. géométrie d'éventuelles fractures.** 

**. secteurs avec conditions initiales et conditions aux limites.** 

**. blocs "vides" (à éliminer: exemple des galeries et ouvrages souterrains): Ceci permet de mailler des domaines non convexes** 

**. chaque bloc est alors défini par l'ensemble de ses sommets.** 

**Maillage de chaque bloc du domaine :** 

**. tétraédrisation de Delaunay** 

**. densification du maillage** 

**. ajout de points fixes** 

. chaque bloc est alors défini comme un ensemble de tétraèdres.

**Maillage des éventuelles fractures :** 

- **. triangulation des plans des fractures en concordance avec le maillage volumique des tétraèdres**
- **. elimination des triangles du plan situés hors du contour de la fracture dans ce plan**

 $\alpha$  chaque fracture est alors définie comme un ensemble de triangles

**Découpage en éléments finis hexaédriques 3 D et quadrilatéraux 2 D :** 

**. chaque tétraèdre 3 D est découpé en 4 hexaèdres (cf. figure 2)** 

**. chaque triangle 2 D est découpé en 3 quadrilatères plans** 

**. les quadrilatères plans peuvent être déformés (lissage ou optimisation des formes) dans le cas d'un maillage sans les éléments 3 D (sans matrice : maillage des fractures seules).** 

**Contrôle de la qualité géométrique des éléments :** 

**. calcul des surfaces des éléments 2 D et des volumes des éléments 3 D (cf. figure 3)** 

**. calcul des coefficients de déformation angulaire de tous les éléments (cf. figure 4)** 

**. sélection des N premières classes d'éléments les plus déformés ou/et les plus grands** 

**. calcul de l'équation paramétrique du plan des moindres carrés pour chacune de ces classes** 

Rapport BRGM R 37968 HYT DR 94 9

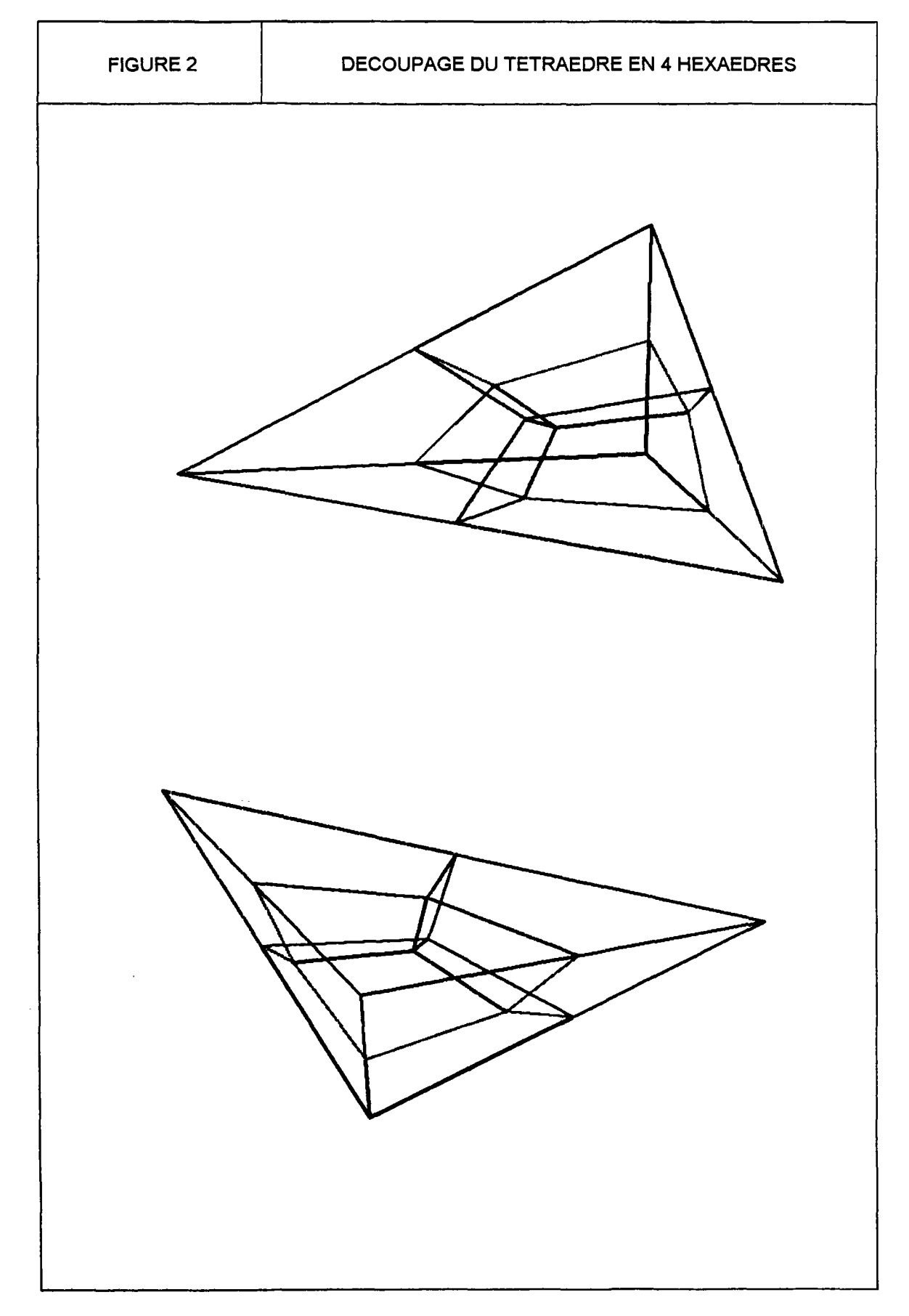

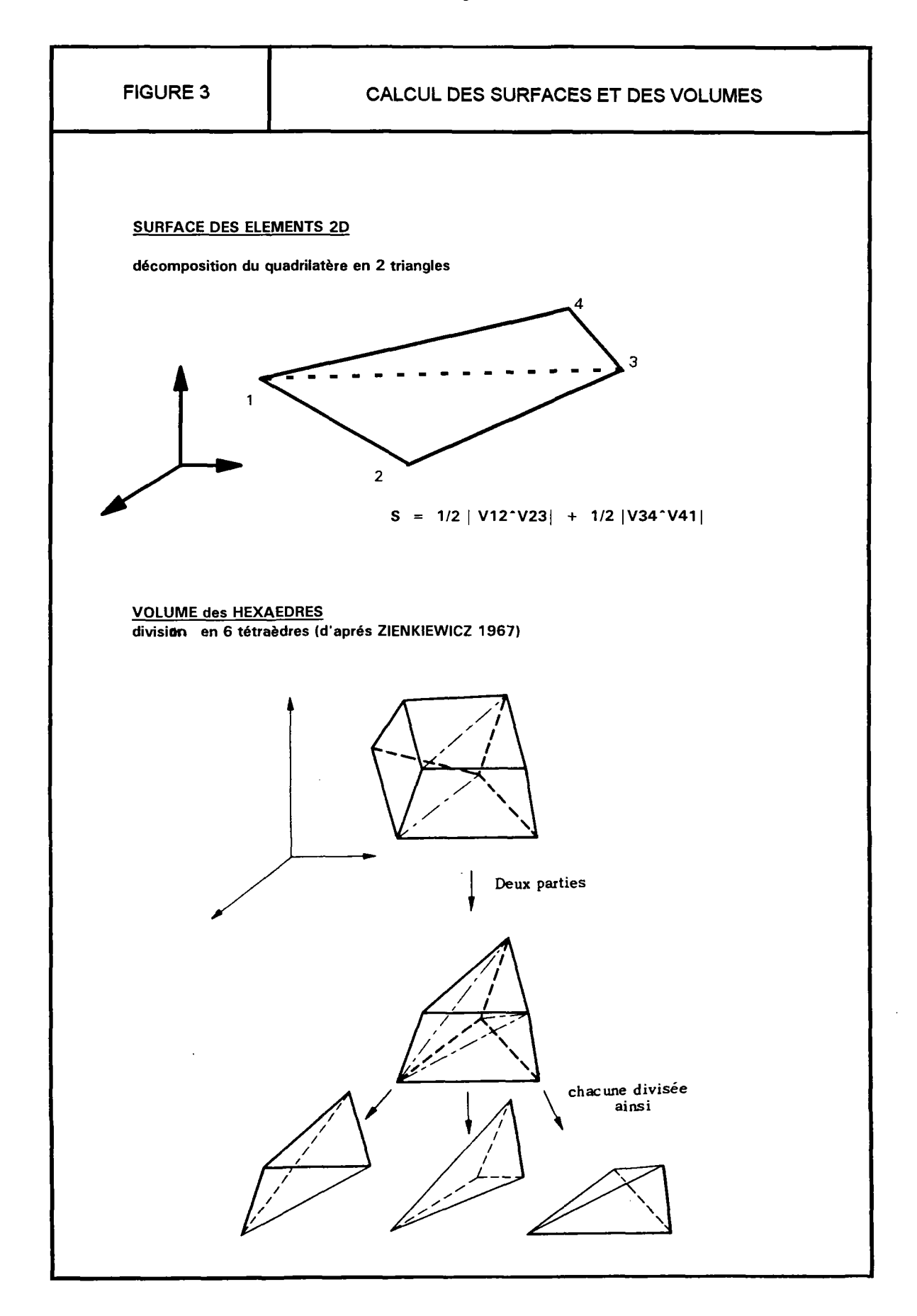

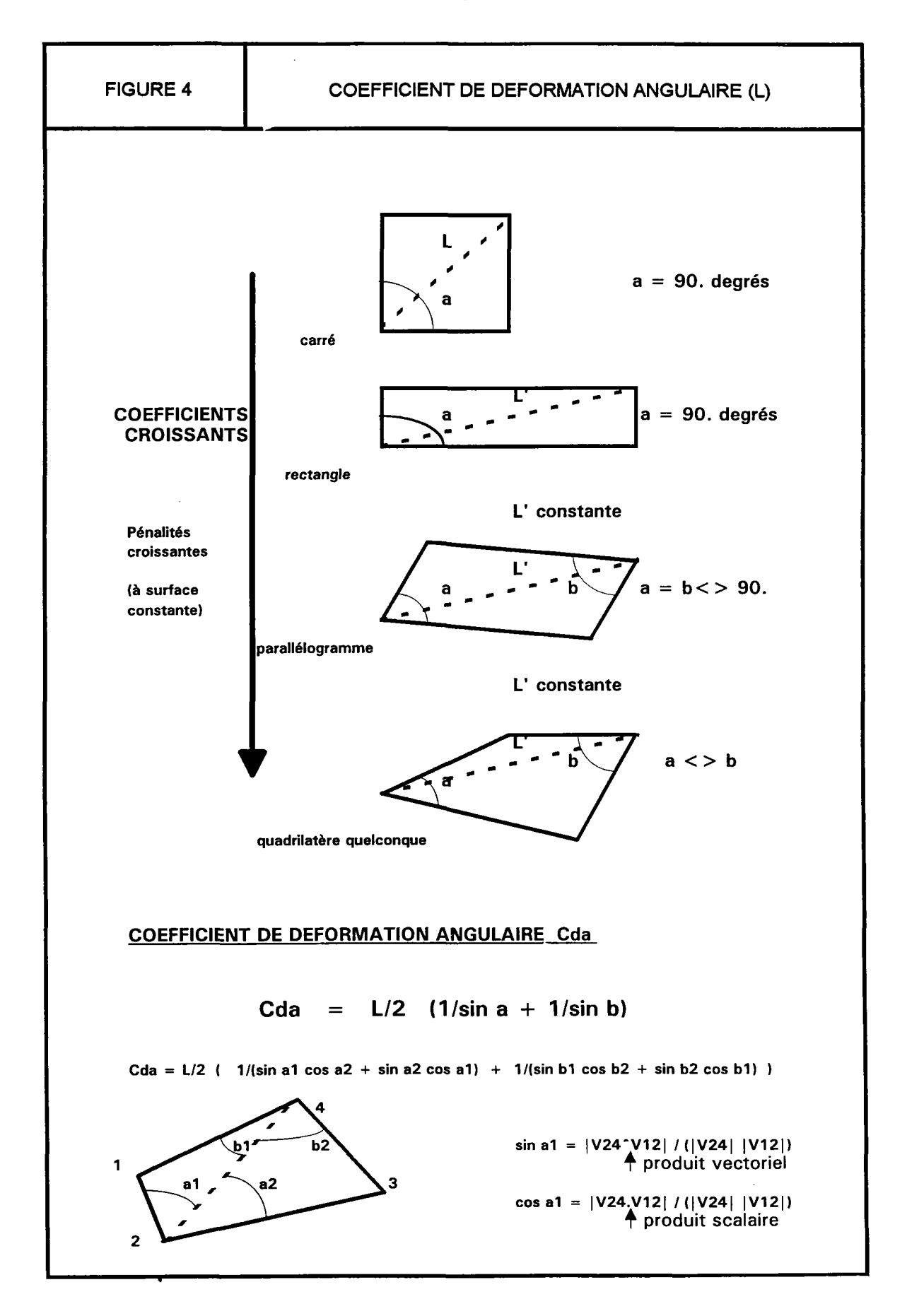

 $\sim$ 

Rapport BRGM R 37968 HYT DR 94 *12* 

#### **2.4. Programmation modulaire**

**La génération d'un maillage est réalisée par l'enchaînement de 8 modules individualisés: Le module BUILB <sup>L</sup>** réalise la construction des blocs à partir du fichier des plans (fichier .PLA). Le module TETRBL réalise la tétraédrisation de chaque bloc. Le module REFINE permet facultativement de raffiner localement le maillage (à l'aide du fichier .DEN). Le module ADDPTS permet facultativement de définir des points fixes **(noeuds en (X, Y , Z) du fichier .XYZ) . Le module TRIFR A permet d'ajouter des éléments triangulaires sur**  les portions de plan définissant des fractures (fichier .FRA). Le module CUTELE réalise le découpage des tétraèdres en hexaèdres et des triangles en quadrilatères. Le module CHEMES permet le contrôle de la **qualité du maillage par l'analyse de la répartition des volumes des éléments 3D , des surfaces des éléments <sup>2</sup> D et des coefficients de déformation angulaire des éléments 3 D et 2D . Le cas échéant, ce module fournit de nouveaux plans à ajouter au réseau initial pour recréer un meilleur maillage en lançant à nouveau l'enchaînement des modules depuis le module BUILBL . Enfin, le module WRIME S écrit le maillage dans un fichier au format des données des différents solveurs de la chaîne ROCKFLOW .** 

# **ó . Intégration dans le nouveau système de conception des modèles aux éléments finis: ROCKFLO <sup>W</sup>**

**Le concept de discrétisation des domaines à double porosité (porosité de matrice et porosité de fracture) dans ROCKFLO W est rappelé pour mémoire sur la figure 5. D'une part, la matrice poreuse est discrétisée en éléments 3 D hexaédriques, et d'autre part, les fractures planes sont discrétisées en éléments 2 D quadrilatéraux.** 

La nouvelle interface utilisateur de ROCKFLOW est constituée d'une suite de menus déroulants **horizontaux et verticaux permettant d'accéder de manière conviviale et ludique à tous les modules disponibles. Tous les modules intégrés ont une présentation uniformisée : Aide en ligne, Accès direct au système sans quitter ROCKFLOW , Indications des options actives et inactives, etc.** 

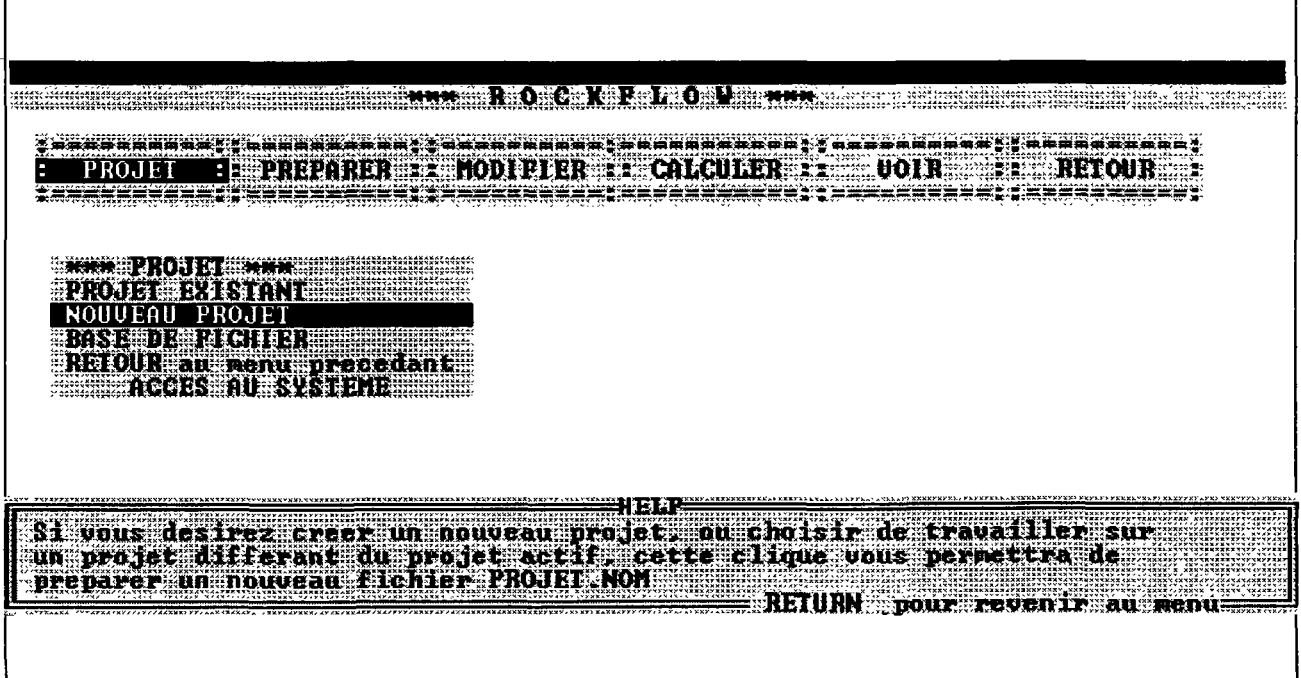

**Chaque session de travail est réalisée pour un projet donné. Le projet est obligatoirement défini une première fois par l'utilisateur lors de la première session, puis est maintenu par défaut pour les sessions suivantes en absence de toute re-définition du projet.** 

**<sup>U</sup> n fichier PROJET.NO M est automatiquement créé. Ce fichier contient les informations liées à un projet : n o m générique, type de modèle (S M ou DM) , méthode de résolution, utilisation des fichiers graphiques, etc.. C e fichier est le fichier maître de la base de fichiers. Tous les autres fichiers du projet sont esclaves de celui-ci. La base de fichiers présente la liste complète de tous les fichiers possibles, en signalant ceux déjà créés dans le cadre du projet courant. Elle est accessible depuis le menu "PROJET " de ROCKFLOW .** 

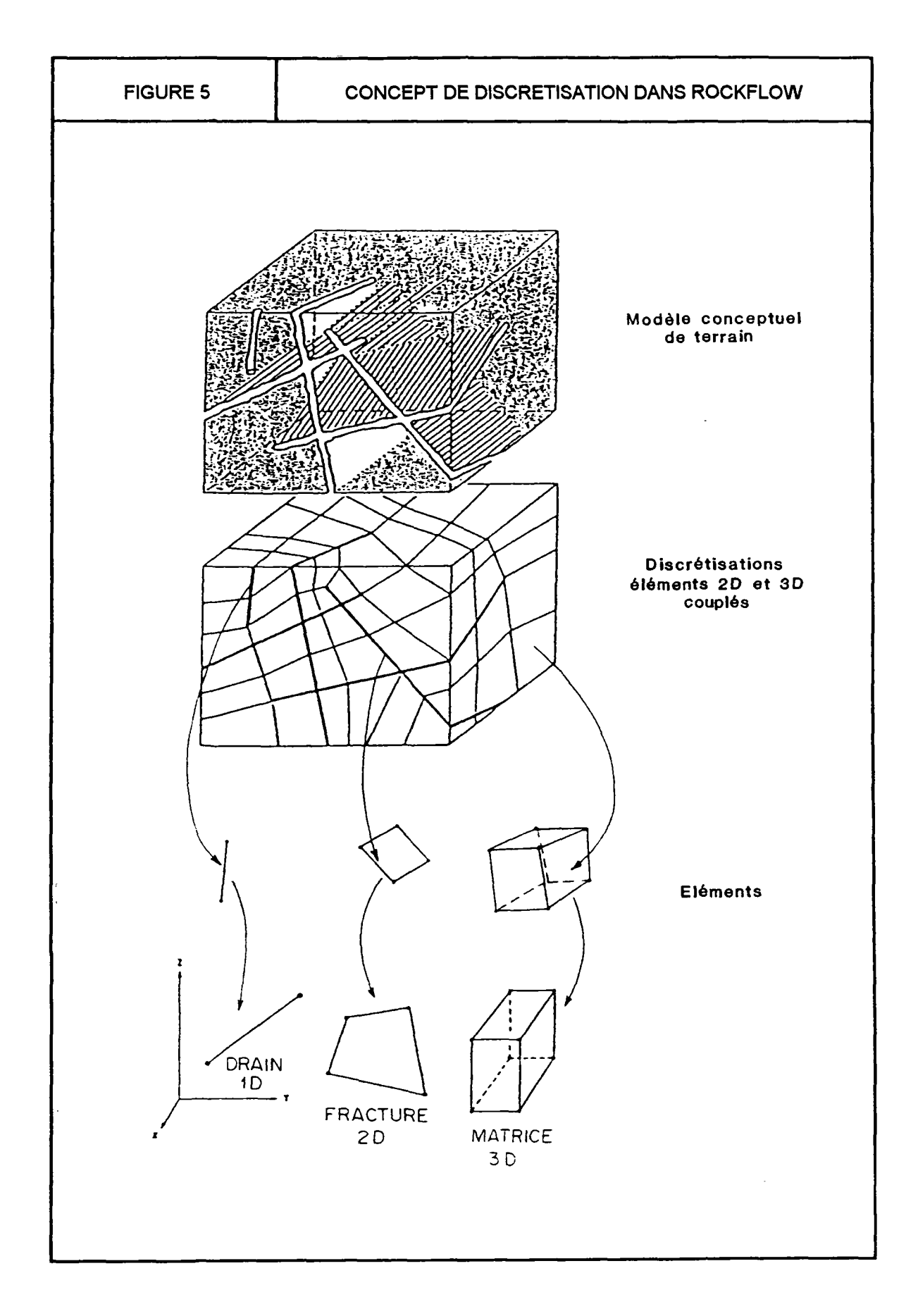

 $\mathcal{L}^{\pm}$ 

**Rapport BRGM R 37968 HYT DR 94 15** 

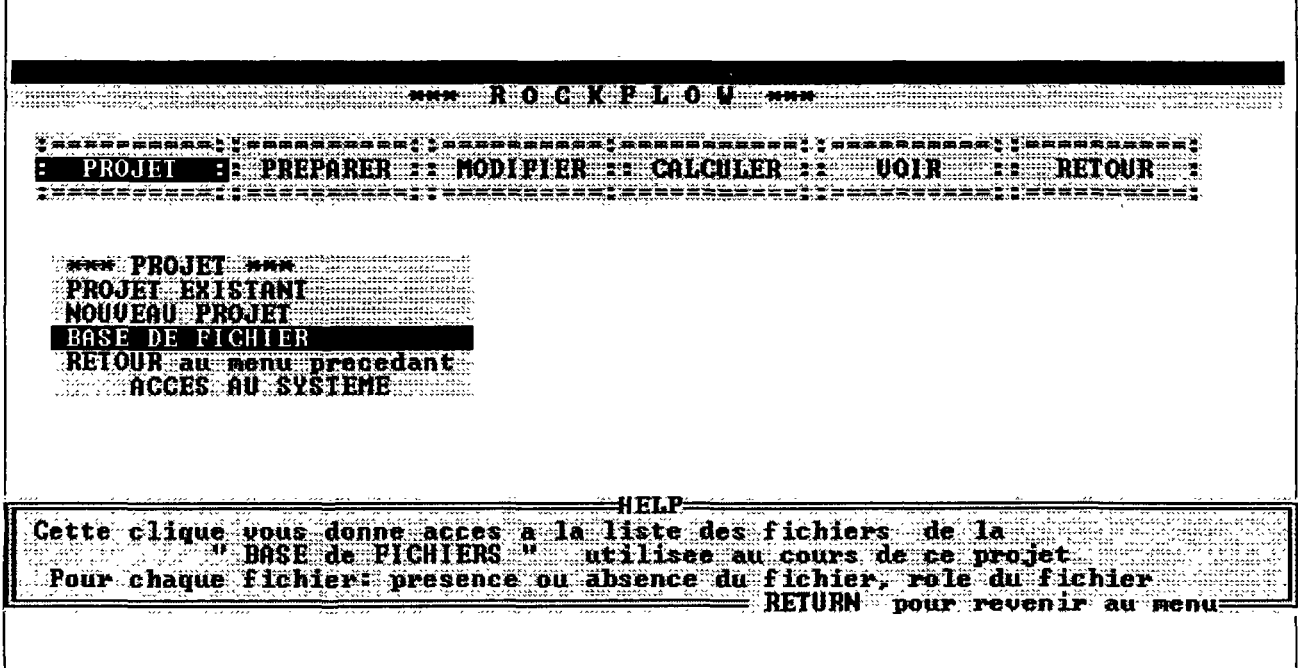

**Le mailleur développé est directement accessible depuis la nouvelle interface utilisateur de ROCKFLOW ,**  en sélectionnant l'option "PREPARER" du menu principal, puis, dans ce menu secondaire, l'option **"Création du modèle: maillage". Le menu alors activé présente tous les mailleurs disponibles pour la chaîne ROCKFLOW , celui présenté dans ce rapport est accessible par l'option : "3D\_matrice et fractures"** 

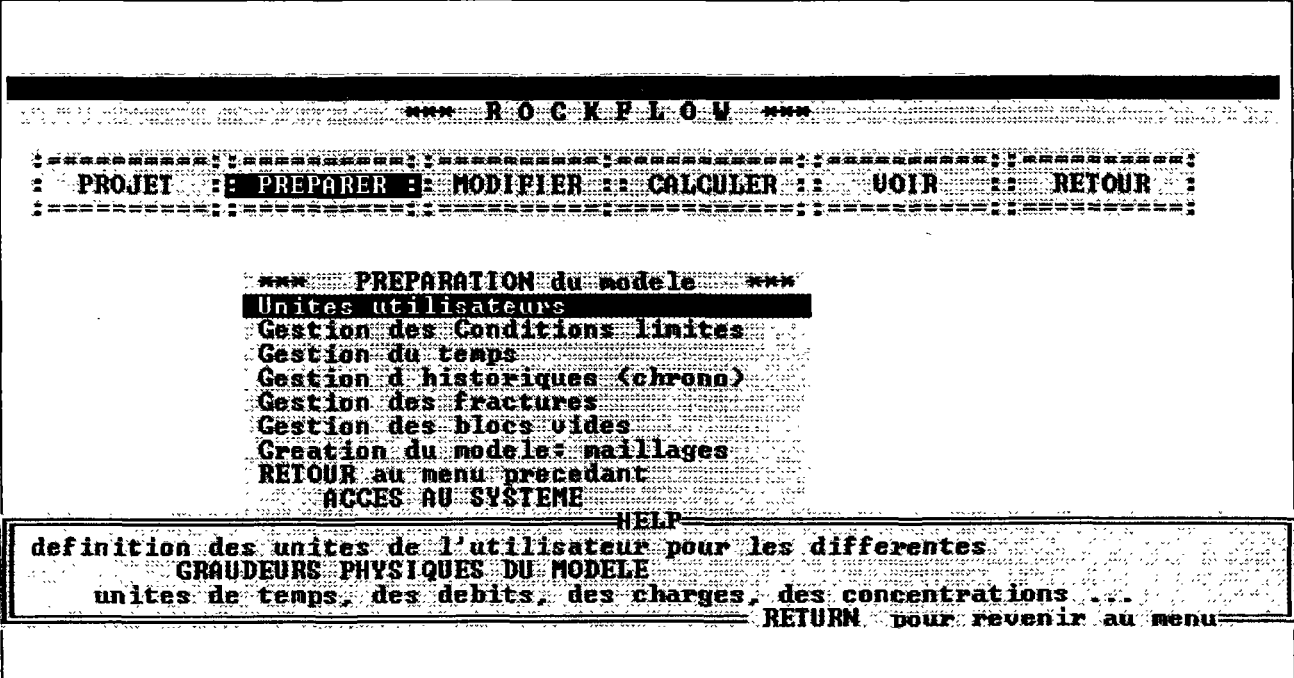

# **3.1. Gestion des plans de fractures et des plans de raffinement**

La gestion des fractures (plans quelconques) est possible depuis le menu "PREPARER "

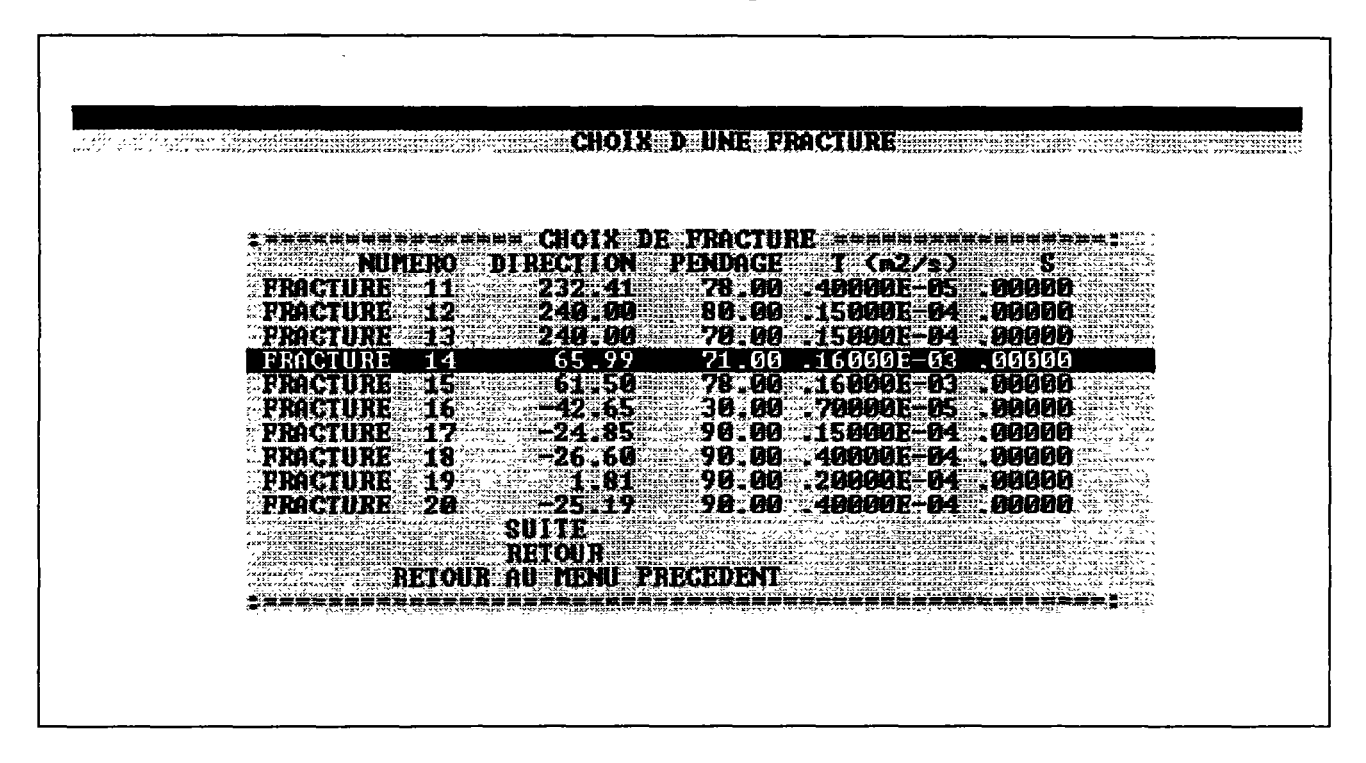

Une fracture (plan quelconque) peut être ajoutée, modifiée, ou supprimée interactivement. Une fracture ou un plan de raffinement peuvent être définis soit à l'aide de 3 points non alignés en donnant leurs coordonnées (x, y, z) dans le domaine d'étude, soit à l'aide d'un point et de deux angles (direction et pendage) en degrés.

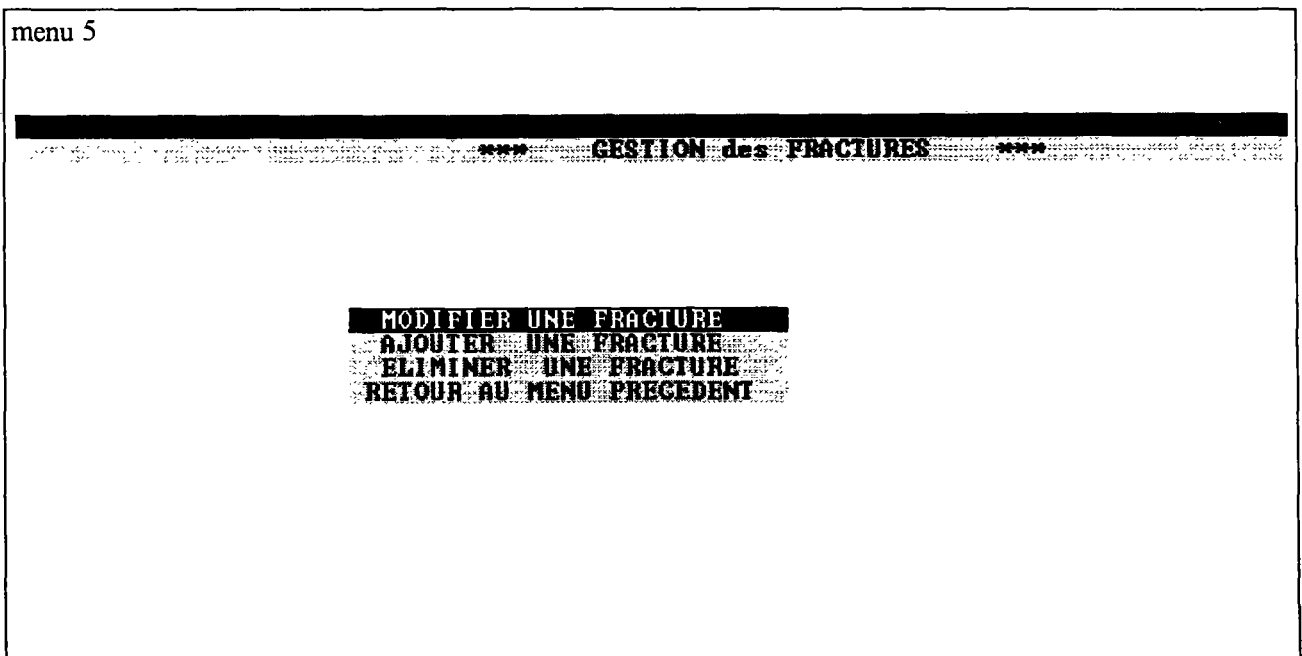

**Chaque plan est identifié par son numéro, sa direction, son pendage, et en plus, pour une fracture par sa transmissivité et son coefficient d'emmagasinement spécifique.** 

**<sup>U</sup> n exemple du fichier créé (avec l'extension .PLA ) est présenté dans l'annexe 3, figure 3.1.** 

#### **3.2. Gestion des unités utilisateur des grandeurs physiques**

**La gestion des unités des grandeurs physiques du modèle, est possible depuis le menu "PREPARER "** 

**L'utilisateur peut alors choisir interactivement ses unités pour chacune des grandeurs physiques du modèle parmi les unités usuellement utilisées.** 

#### **3.3. Gestion des conditions aux limites**

**La gestion des conditions aux limites est possible depuis le menu "PREPARER "** 

#### **3.3.1. Les types de conditions aux limites**

**Charges ou pressions imposées :** 

**Avec une valeur constante (+/-) :** 

- **\* sur l'ensemble des noeuds situés sur une portion d'un des plans du modèle ;**
- **\* sur l'ensemble des noeuds situés dans un parallélépipède rectangle dont les faces sont parallèles aux axes du repère orthogonal du modèle. Ce parallélépipède est défini à l'aide de ces deux sommets opposés : Xmin, Ymin, Zmin et Xmax , Ymax , Zma <sup>x</sup>**

**Avec une valeur égale à la côte Z (repère du modèle) :** 

- **\* sur l'ensemble des noeuds situés sur une portion d'un des plans du modèle ;**
- **\* sur l'ensemble des noeuds situés dans un parallélépipède rectangle dont les faces sont parallèles aux axes du repère orthogonal du modèle. Ce parallélépipède est défini à l'aide de ces deux sommets opposés : Xmin, Ymin, Zmin et Xmax , Ymax , Zma <sup>x</sup>**

**Débits imposés (+/-) :** 

- **. débit ponctuel pompé ou injecté dans un forage: coordonnées X Y Z du point**
- **. débit ponctuel pompé ou injecté dans une fracture et réparti au prorata des inverses des distances entre les quatre noeuds de l'élément 2 D de la fracture la plus proche du point X Y Z**
- **. débit ponctuel pompé ou injecté dans un bloc poreux et réparti au prorata des inverses des distances entre les huit noeuds de l'élément 3 D de la matrice contenant le point X Y Z**
- **. flux d'infiltration(+/-) réparti au prorata des surfaces d'influences de chaque noeud, sur tous les noeuds de la surface d'infiltration (plan donné) cf. figure 6.**

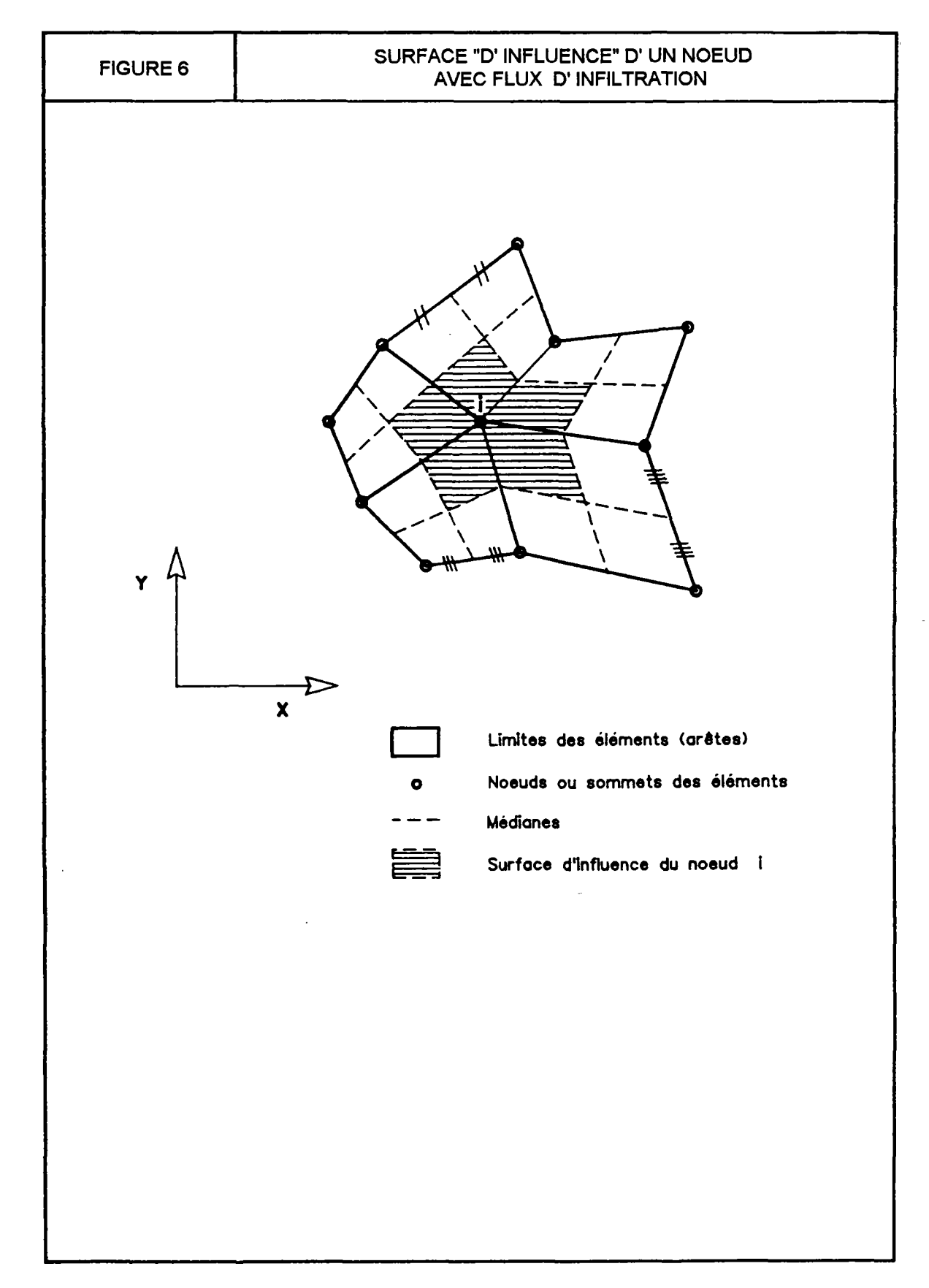

**Rapport BRGM R 37968 HYT DR 94** *19* 

#### **3.3.2. Définitions des conditions aux limites**

Un exemple du fichier créé (avec l'extension .C\_L) est présenté dans l'annexe 3, figure 3.6. La définition de chacun des types de conditions aux limites précédemment présentés, apparaît simplement dans ce fichier. De plus, d'une part ce fichier est auto-documenté (lignes de commentaires commençant par un "C" ou un "c" ou une "\*"), et d'autre part, l'utilisateur ne le manipule jamais directement, mais toujours au travers de l'outil de gestion des conditions aux limites accessible depuis le menu "PREPARER " de ROCKFLOW .

#### **3.3.3. Ordre de priorité des conditions aux limites**

Si un conflit de priorité apparaît dans la définition des conditions aux limites, par exemple si un même noeud est affecté d'un débit imposé et d'une pression imposée, l'ordre de priorité suivant est appliqué :

```
(H constant ou P constant) 
            < 
(H = Z \text{ ou } P = \rho gZ)\sim \sim(Q infiltration) 
             < 
(Q imposé ponctuellement)
```
Si un conflit apparaît entre deux conditions aux limites de même type, alors l'ordre de définition de ces conditions aux limites est pris en compte (ordre du fichier .C\_L, ou ordre de définition dans le menu "Gestion des conditions aux limites"). C'est à dire que la dernière condition définie est retenue.

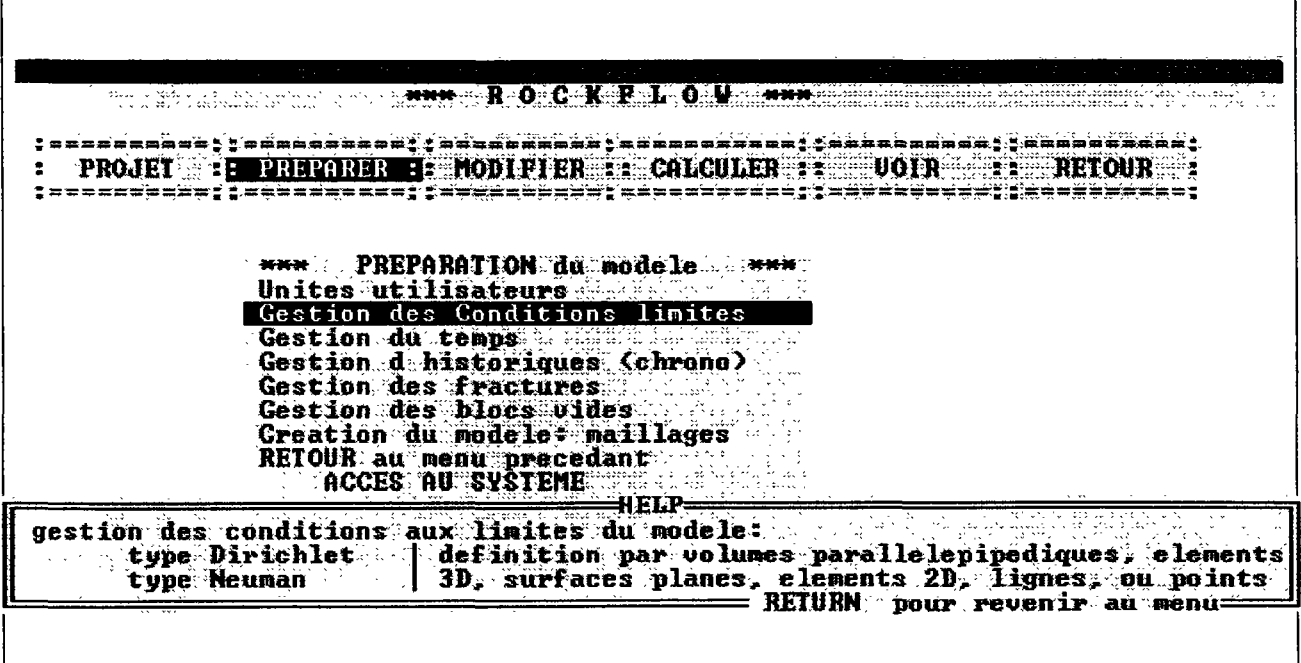

#### **3.4. Gestion de la variable temps**

La gestion du temps est possible depuis le menu "PREPARER"

**La définition des pas de temps pour la modélisation, des fonctions de variations des conditions aux limites en fonction du temps, du schéma de discrétisation, etc.. sont réalisées interactivement depuis le menu "Gestion du temps". L'ensemble des paramètres est sauvegardé dans le fichier (.TIM). Deux exemples (cas permanent et cas transitoire) du fichier créé (avec l'extension .TIM ) sont présentés dans l'annexe 3, figure 3.5. Comm e tous les fichiers de ROCKFLOW , ce fichier est auto-documenté, et de toute manière, n'est modifié par l'utilisateur qu'au travers de l'outil approprié pour ce faire, outils de gestion du temps pour les simulations avec ROCKFLOW .** 

### **3.5 Notion de contour**

**La notion de contour apparaît dans deux modules différents (figure 7) :** 

- **a/ Pour définir une fracture: une fracture peut être disposée sur tout ou partie d'un plan donné. La portion du plan couverte par la fracture est délimitée par une suite de points (ligne brisée fermée) décrivant le contour de cette portion de plan.**
- **b/ Pour définir certaines conditions aux limites sur des plans donnés, comme par exemple l'infiltration.**

**<sup>U</sup> n fichier de contour, est simplement constitué d'une liste de points (X, Y , Z) en format libre, ligne à ligne. Ces points sont situés dans le plan support du contour.** 

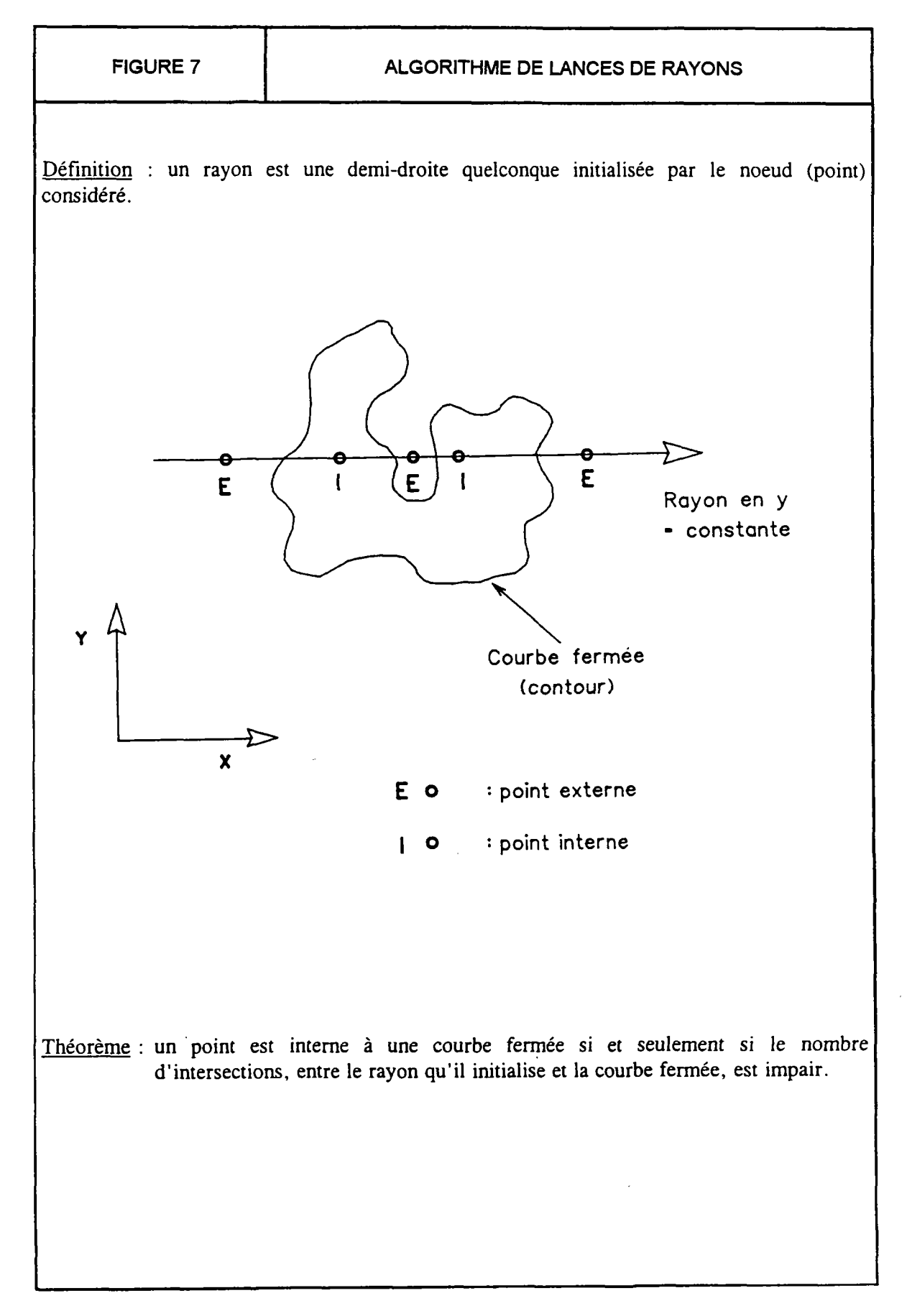

# **\* + . Uptions de génération et base des fichiers liés à la génération géométrique**

## **4.1. Matrice seule, fractures seules ou matrice et fractures**

**Lors de la génération automatique d'un modèle hydrodynamique, il est toujours possible de choisir :** 

**- d'utiliser un modèle de simulation du milieu poreux équivalent (matrice poreuse seule), dont le maillage est uniquement constitué d'éléments 3D ,** 

**ou** 

**- d'utiliser un modèle discret de fractures pour simuler uniquement les fractures (la matrice est supposée imperméable), dont le maillage est uniquement constitué d'éléments 2D ,** 

**ou** 

**- d'utiliser un modèle de simulation d'un domaine à double porosité (porosité de matrice et porosité de fracture) dont le maillage est constitué d'éléments 3 D pour simuler la matrice et d'éléments 2 D pour simuler les fractures.** 

## **4.2. Prises en compte de contraintes géométriques exactes: Points fixes (X, Y , Z) donnés**

**Lors de la constitution d'un modèle hydrodynamique pour des simulations variées, il est souhaitable de définir avec précision la position géométrique de tous les points importants du modèle, à savoir les extrémités d'une zone crépinée dans les différents ouvrages, les points de mesures (petites chambres entre packers), les points d'injection de traceurs, la position d'une pompe immergée, un point privilégié pour les observations, etc.. Notons que de plus, ces points sont souvent des points d'enregistrement des chroniques (cf. outil de gestion des historiques accessible dans le menu PREPARE R ).** 

**Tous les points fixes désirés peuvent facultativement être ajoutés dans le maillage à construire (par le module ADDPTS ) à l'aide du fichier dont l'extension est (.XYZ) présenté sur la figure 3.3 de l'annexe 3.** 

## **4.3. Affinements locaux du maillage: Gestion de la densité spatiale des noeuds**

**Pour affiner localement un maillage, on utilise facultativement le fichier présenté en annexe 3 sur la figure 3.2, et dont l'extension est (DEN). On peut affiner localement :** 

Les éléments 2D d'une fracture existante,

**Les éléments 3 D d'un bloc donné,** 

Les éléments situés dans un parallélépipède rectangle dont les faces sont parallèles aux axes du repère orthogonal du modèle. Ce parallélépipède est défini à l'aide de ces deux sommets opposés : **Xmin , Ymin , Zmin et Xmax , Ymax , Zma x** 

Le module REFINE qui réalise ce raffinement doit être appelé plusieurs fois  $(2, 3, ...)$  de suite lorsqu'un **raffinement d'ordre 2, 3... (respectivement) est nécessaire.** 

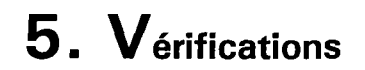

L'essentiel des vérifications réalisées pour tester le comportement du mailleur, sont présentées dans l'annexe 1, texte de l'article "NUMERICAL EXPERIMENTS FOR FLOW ANALYSIS IN 3D FRACTURED ROCK WITH POROUS MATRIX".

Ces vérifications consistent à générer des maillages par la nouvelle méthode proposée pour différents problèmes hydrogéologiques, puis à comparer les résultats des simulations réalisées avec ces maillages, avec les résultats de solutions analytiques ou/et les résultats de simulations réalisées avec les maillages, structurés classiquement, utilisés en hydrodynamique (comme par exemple sur la figure 8).

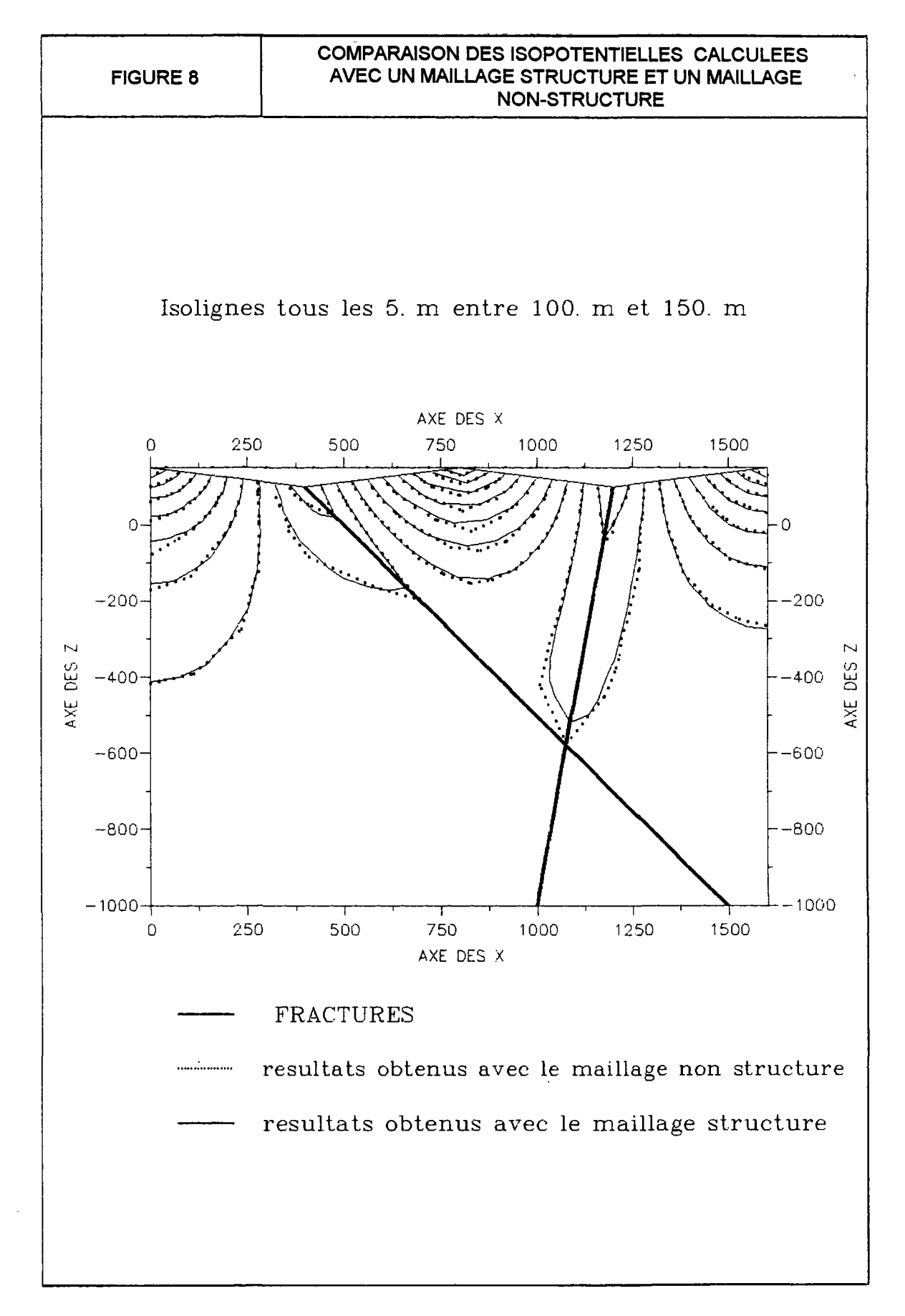

# **<sup>6</sup> . Automatisation de l'ajout des plans: aide à l'utilisateur pour critiquer la qualité du maillage généré**

Le module CHEMES est un outils de contrôle de la qualité du maillage (to CHEck the MEShes) qui de plus **propose de nouveaux plans à introduire en plus des plans déjà existants, lors de la génération du maillage, pour améliorer la qualité de celui-ci, en recoupant judicieusement les éléments présentant le plus mauvais compromis entre leur taille et leur déformation angulaire.** 

### **6.1. Mise au point sur un exemple simple**

**La figure 9 présente un maillage généré a l'aide des 7 plans de raffinement suivants :** 

- 1  $X = \text{constant} = 25.$
- 2  $X = \text{constant} = 50$ .
- $3 \qquad X =$  constante = 75.
- 4  $Z = \text{constant} = 25$ .
- 5  $Z = \text{constante} = 50$ .
- $6 \qquad Z = constant = 75.$
- $Y =$  constante = 25.

Un tel maillage est volontairement déformé pour les éléments dont le centre de gravité présente une coordonnée Y supérieure à 25. On remarque évidemment (figure 9) que pour ce maillage, les centres de gravité des éléments ayant les plus grands volumes sont situés dans des plans Y = constante, de même que **ceux des éléments présentant des déformations maximales au sens du coefficient de déformation angulaire défini sur la figure 4.** 

**<sup>O</sup> n définit maintenant le critère de contrôle de la qualité d'un élément 3 D comm e étant le produit entre la racine cubique de son volume et le coefficient de déformation de cet élément (= maximu m des déformations angulaires calculées pour tous les sommets de l'élément).** 

**<sup>O</sup> n représente alors pour l'exemple précédant, l'ensemble des centres de gravité des éléments ayant la plus**  grande valeur de ce critère. Comme ceci était prévisible, cet ensemble est contenu dans un plan Y = **constante (figure 10), dont l'ajout (dans le fichier. PLA ) avant la génération automatique améliorera nettement la qualité du maillage généré.** 

**La figure 11 présente les trois premiers ensembles ou classes d'éléments (représentés par leurs centres de gravité) obtenus suivant le critère précédant.** 

**Notons que la démarche la plus efficace consiste à utiliser uniquement le premier plan obtenu, puis à générer un nouveau maillage dont l'analyse par le module CHEME S permettra de définir un nouveau plan** 

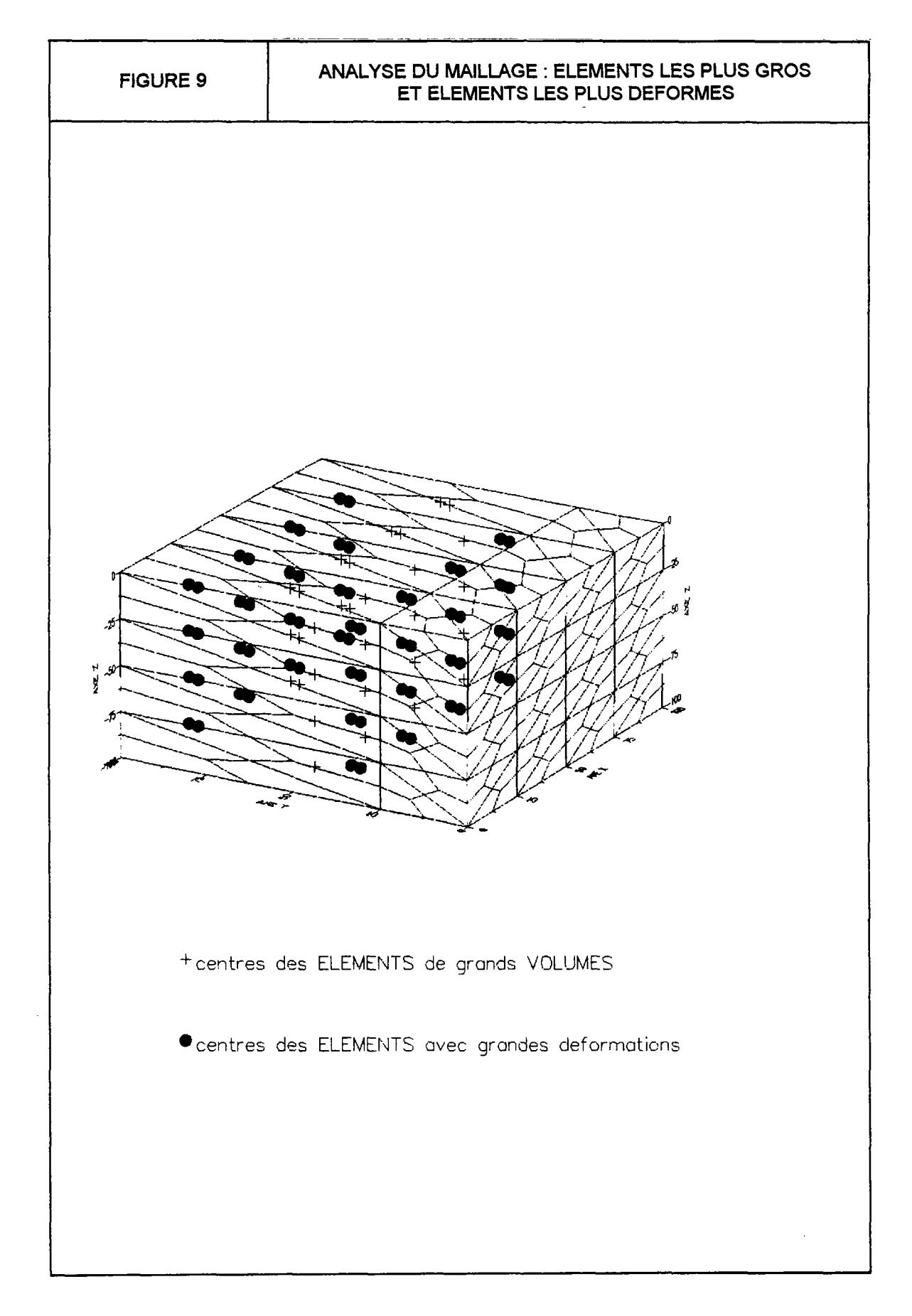

Rapport BRGM R 37968 HYT DR 94 *27* 

 $\mathcal{A}^{\pm}$ 

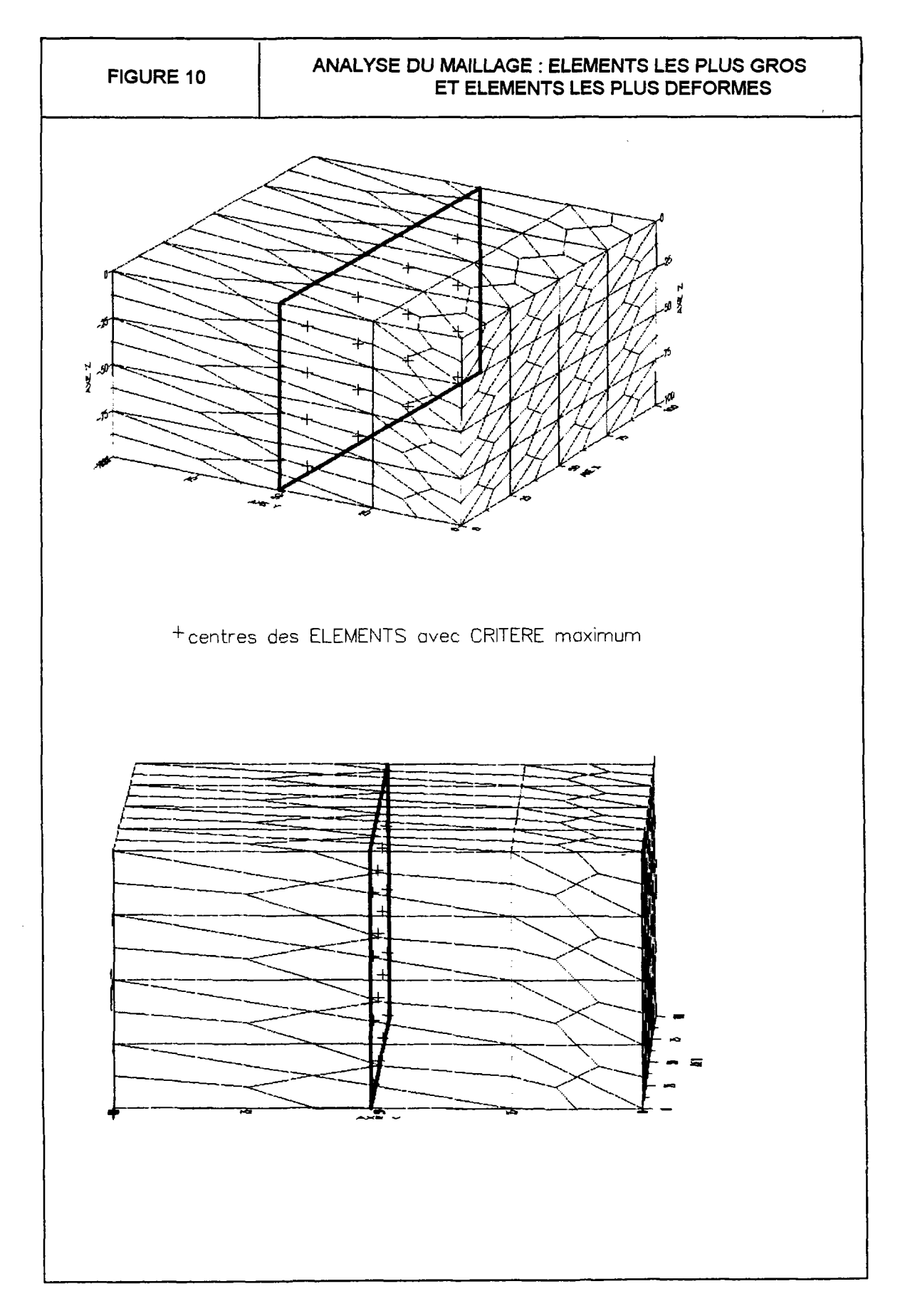

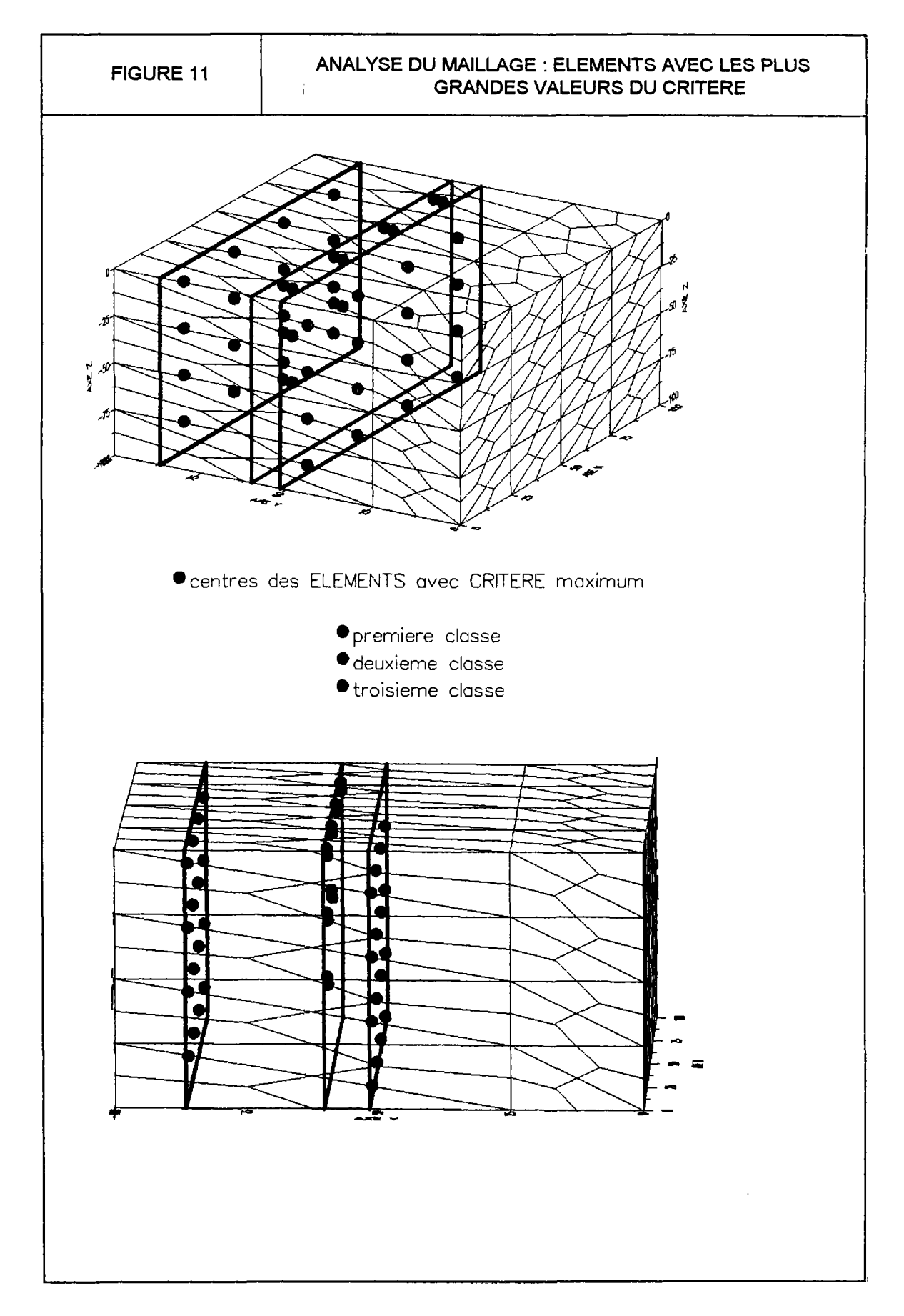

**de raffinement, etc.. Cette démarche itérative est peu coûteuse (2 ou 3 "itérations" seulement) et facilement automatisable.** 

**Calcul de l'équation du plan :** 

**<sup>O</sup> n cherche à déterminer l'équation paramétrique sur-déterminée (4 paramètres recherchés, au lieu de 3)**  suivante :  $ax + by + cz + d = 0$  pour un nuage de N points d'observation ( $N \ge 4$ ) définis par leurs 3 **coordonnées (x, y, z).** 

Objectif : minimisation de f(a, b, c, d) =  $\sum_{i=1}^{N} \partial_i (ax_i + by_i + cz_i + d)^2$ **i=l** 

**avec les pondérateurs** *ô[* 

$$
S_{xx} = \sum_{i=1}^{N} \partial_i x_i^2 \quad S_x = \sum_{i=1}^{N} \partial_i x_i \quad S_{xy} = \sum_{i=1}^{N} \partial_i x_i y_i
$$
  
\n
$$
S_{yy} = \sum_{i=1}^{N} \partial_i y_i^2 \quad S_y = \sum_{i=1}^{N} \partial_i y_i \quad S_{xz} = \sum_{i=1}^{N} \partial_i x_i z_i
$$
  
\n
$$
S_{zz} = \sum_{i=1}^{N} \partial_i z_i^2 \quad S_z = \sum_{i=1}^{N} \partial_i z_i \quad S_{xz} = \sum_{i=1}^{N} \partial_i y_i z_i
$$

on pose

$$
\text{et } S = \sum_{i=1}^{N} \partial_i
$$

**Notons que S = N si tous les pondérateurs sont égaux à 1,** 

 $\sim 10^{11}$  m  $^{-1}$ 

alors : 
$$
\frac{1}{2} \frac{\partial f}{\partial a} = aS_{xx} + bS_{xy} + cS_{xz} + dS_{x}
$$

$$
\frac{1}{2} \frac{\partial f}{\partial b} = aS_{xy} + bS_{yy} + cS_{yz} + dS_{y}
$$

$$
\frac{1}{2} \frac{\partial f}{\partial c} = aS_{xz} + bS_{yz} + cS_{zz} + dS_{z}
$$

$$
\frac{1}{2} \frac{\partial f}{\partial d} = aS_{x} + bS_{y} + cS_{z} + dS_{z}
$$

**quatre plans sont donc étudiés en fixant successivement la valeur de l'un des quatre paramètres (a, b, c ou d) à la valeur -1. Les solutions suivantes apparaissent alors :** 

1. 
$$
a = -1
$$
 x = by + cz + d  
\ndont la solution est\n
$$
\begin{pmatrix}\nS_{yy} & S_{yz} & S_y \\
S_{zz} & S_z & S_z \\
\text{symétrique} & S\n\end{pmatrix}\n\begin{pmatrix}\nb \\
c \\
d\n\end{pmatrix} =\n\begin{pmatrix}\nS_{xy} \\
S_{xz} \\
S_x\n\end{pmatrix}
$$

2. 
$$
b = -1
$$
 done  $\begin{pmatrix} S_{xx} & S_{xz} & S_x \\ S_{yy} & S_y & S_y \\ S_{yy} & S_y & S_y \end{pmatrix} \begin{pmatrix} a \\ c \\ d \end{pmatrix} = \begin{pmatrix} S_{xy} \\ S_{yz} \\ S_y \end{pmatrix}$ 

3. 
$$
c = -1
$$
 done  $\begin{pmatrix} S_{xx} & S_{xz} & S_x \\ S_{zz} & S_y & S_z \end{pmatrix} \begin{pmatrix} a \\ b \\ d \end{pmatrix} = \begin{pmatrix} S_{xz} \\ S_{yz} \\ S_z \end{pmatrix}$ 

4. 
$$
d = -1
$$
 done 
$$
\begin{pmatrix} S_{xx} & S_{xz} & S_{xz} \\ S_{yy} & S_{yz} \\ \text{symetrize} & S_{zz} \end{pmatrix} \begin{pmatrix} a \\ b \\ c \end{pmatrix} = \begin{pmatrix} S_x \\ S_y \\ S_z \end{pmatrix}
$$

**Le critère quadratique f est alors calculé pour ses 4 plans. Le plan utilisé est celui présentant le plus faible critère.** 

#### **6.2. Mise en oeuvre sur un cas réel**

**<sup>O</sup> n présente maintenant sur un cas réel, la méthode d'analyse des maillages présentés au paragraphe précédent.** 

**<sup>O</sup> n montre tout d'abord que l'utilisation indépendante des deux indices de qualité des éléments à savoir leur volume ou leur déformation angulaire, n'est pas acceptable. Pour ce faire, on calcule indépendamment, les équations de deux plans par moindres carrés pour d'une part les 3% des éléments ayant les plus grands volumes et d'autre part les 3% des éléments ayant les plus grands coefficients de déformation. La figure 12 montre l'ambiguïté de tels critères.** 

**Par contre, si on utilise le critère proposé à la section 6.1, à savoir le produit entre la racine cubique de son volume et le coefficient de déformation de cet élément (= maximu m des déformations angulaires calculées pour tous les sommets de l'élément), les trois premières classes identifiées amènent à calculer des plans de raffinement supplémentaires bien plus intéressants (figure 13).** 

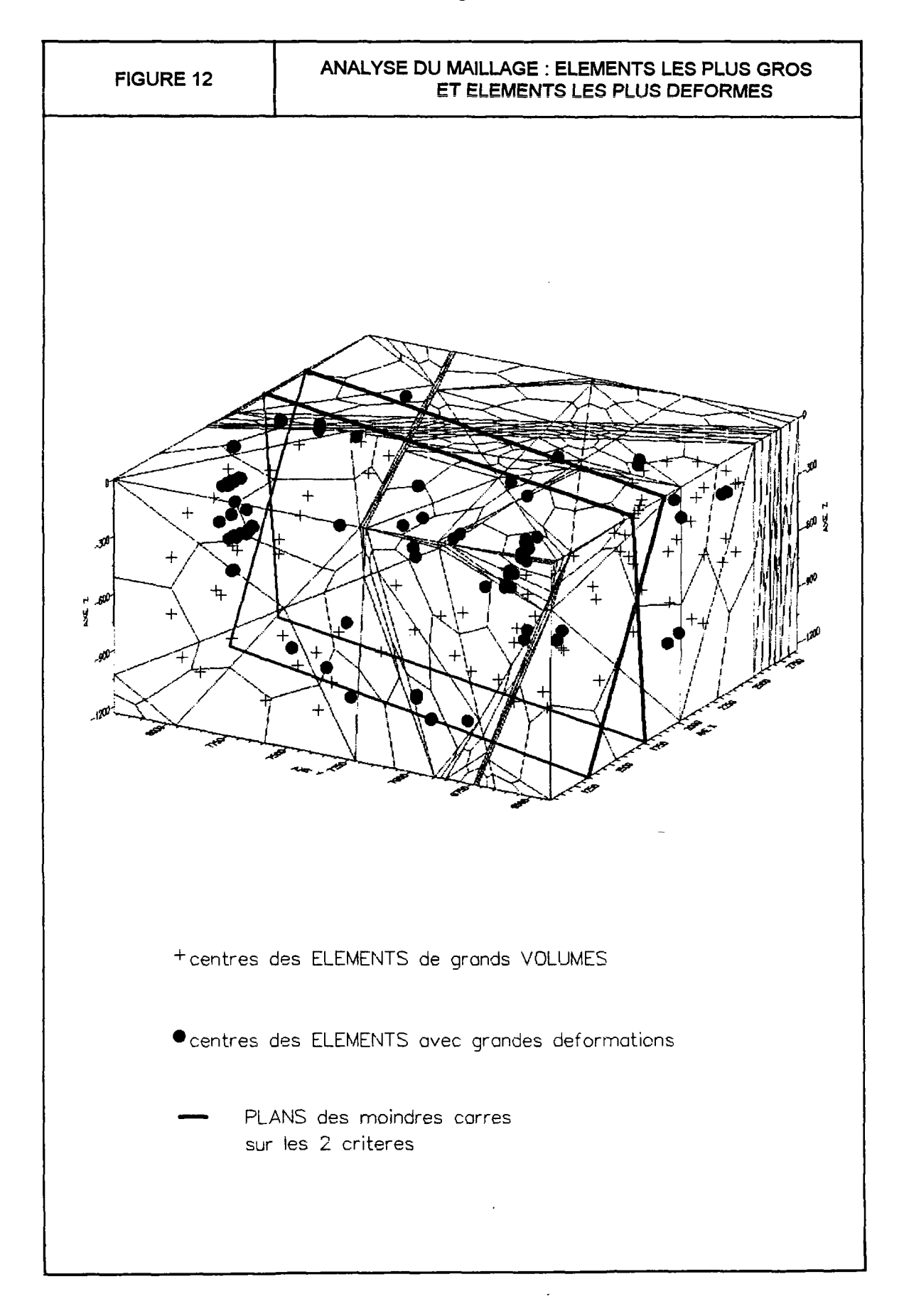

**Rapport BRGM R 37968 HYT DR 94** *32* 

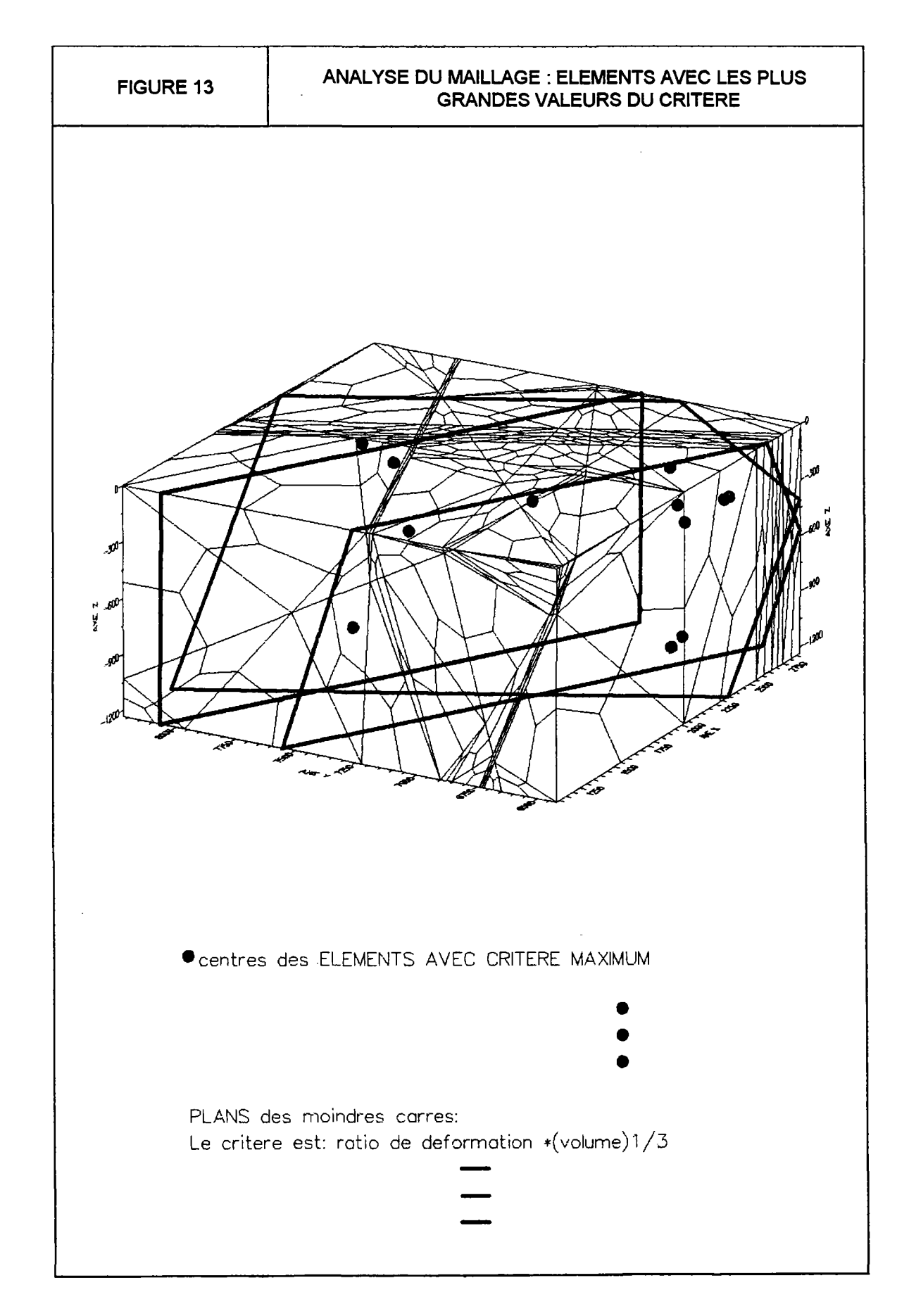

Rapport BRGM R 37968 HYT DR 94 33

# 7. Perspectives

# **7.1. Auto-adaptativité des maillages**

**Si l'analyse des maillages présentée au chapitre précédent est une première ouverture vers l'auto-adaptativité des maillages en fonction de critères purement géométriques, il existe une autre voie d'auto-adaptativité du maillage en fonction cette fois d'un critère physique de calcul (gradient de pression ou énergie cinétique) facilement implémentable au niveau de l'outil modulaire présenté dans ce rapport : en effet, le couplage de ce générateur de maillage et d'un solveur (calcul de l'hydrodynamique) peut permettre, une fois identifié les**  secteurs géométriques où le critère physique n'est pas satisfait, de régénérer le maillage en le raffinant **judicieusement à l'aide d'un des modules "répétitifs" qui constitue le mailleur, à savoir soit le module ADDPTS** soit le module REFINE.

#### **7.2. Généralisation**

**Le mailleur 3 D développé pour des applications éléments finis présentant des geometries complexes, est évidemment utilisable pour tous types d'éléments et tous types de problèmes physiques (équations aux dérivées partielles) résolus par éléments finis, volumes finis ou éléments de frontières (pour les surfaces), c'est-à-dire par des méthodes autorisant l'utilisation de maillages non structurés.** 

# **BIBLIOGRAPHIE**

**Cf. Annexe 1 : bibliographie de la publication** 

Rapport BRGM R 37968 HYT DR 94 35

 $\sim$ 

 $\sim 10^7$ 

 $\mathcal{L}^{\text{max}}$ 

 $\mathcal{L}_{\mathcal{A}}$ 

 $\mathcal{L}^{(1)}$  .

## **Annexes**

 $\sim 10^{-10}$ 

 $\sim 400$ 

 $\sim 10^{-10}$ 

 $\sim 10^{11}$ 

 $\sim$   $\mu$  .

 $\mathcal{L}_{\mathcal{A}}$
# Annexe 1: Publication soumise à Advances in Water Resources

# 'NUMERICAL EXPERIMENTS FOR FLOW ANALYSIS in 3D FRACTURED ROCK with POROUS MATRIX"

Le texte qui suit est soumis pour publication à la revue "Advances in Water Resources"

# **VERSION PROVISOIRE 08.02.94**

# **NUMERICAL EXPERIMENTS FOR FLOW ANALYSIS IN 3D FRACTURED ROCK WITH POROUS MATRIX**

**Takeo Taniguchi\*, Eric Fillion\*\*** 

- **\* : Eng. Sciences Dept., Okayama Univ., Okayama, Japan.**
- Water Department, BRGM, BP 6009, 45060 Orleans, France.

**Key Words : 3D Flow, Mesh Generation, Unstructured Grid, Delaunay Triangulation, Dual Porosity, Fractured Rock, Finite Element Method.** 

## **Abstract**

- **1. Introduction**
- **2. F E Analysis of Flow in a 3 D Fractured Rock with Porous Matrix** 
	- **2.1. Governing Equation**
	- **2.2 Mathematical Theory of Flow through Fractured Media**
	- **2.3 Fracture Plane Treatment**
	- **2.4 Finite Element Formulation**
- **3. Mesh Generation for 3 D Blocks with Embedded Connected Planes** 
	- **3.1. Delaunay Triangulation**
	- **3.2. Restricted Delaunay Triangulation**
	- **3.3. Delaunay Triangulation for 3 D Blocks with Embedded Connected Planes**
	- **3.4. Generation of Hexahedral Elements**
	- **3.5. Mesh Generation Procedure**
	- **3.6. Improvement of the Mesh Geometry**
- **4. Numerical Experiments and Considerations** 
	- **4.1 Verification case 1: 3 D flow in a block with an inclined fracture**
	- **4.2 Verification case 2: 2 D steady flow with two secant fractures**
	- **4.3 A numerical Example: Cylindrical transient case with an horizontal fracture**
	- **4.4 Example of a mesh with multiple fractures**
	- **4.5 Practical Implications**
- **5. Concluding Remarks**

**References** 

## **ABSTRACT**

**Ground water flow behaviour in 3 dimensional domain with fracture planes is numerically investigated using the finite element method. For the discretization, a new mesh generation method is proposed in this paper. The method, based on the Delaunay triangulation, divides the whole domain into a set of subdomains separated by fracture planes, then it triangulates each subdomain independently into tetrahedra furthermore subdivided into hexahedra. Finally one obtains a finite element mesh of the whole domain as a gathering of the meshes of the subdomains. The propriety of the mesh generation method is proved from the mathematical point of view. Several applications of the proposed method are also shown in this paper, and the comparison of the numerical solutions with those obtained with a structured grid are in good agreements. It is concluded that the proposed mesh generation method can stand for the structured grid.** 

# **1. INTRODUCTION**

**In the last 20 years, because of the need to store radioactive or chemical wastes in granites of low permeability, an effort has worlwidely been done to develop methods to predict the flow processes in fractured rock. To analyse the safety of such deposits, it is necessary to evaluate groundwater flow and transport, both through the matrix and through the embedded fractures. This leads to the investigation and the prediction of the groundwater flow in large-scale geologic media (far field) and in the surrounding domain (near field) of the underground structures (rock caverns, mines, tunnels or other deposit systems) by mathematical models. Owing to the complicated structure of fractured rock and the tortuous geometry of underground structure, hydrologists have been increasingly interested in finite element schemes.** 

**The porous medium representation of a fractured domain is valid only when there is sufficient**  fracture density and connectivity [F. Guerin and D. Billaux, 1993], and the domain is large **enough to encompass a vast number of fractures. For smaller domains with fewer fractures a porous medium model cannot accurately represent the fracture flow systems. In these cases a model with individual fractures must be employed.** 

**Recent advances of computer capacities and computational techniques enable us to achieve 2 or 3 dimensional flow analysis with or without fracture, and several studies are found in this**  field [e.g.Kröhn et al, 1989 and The International HYDROCOIN Project in 1988]. In these **studies the domain is modelled using the structured grid, but difficulties are encountered to model a general 3 dimensional domain with fracture planes and to create local refinements of**  the mesh. On the other hand, it is well known that the unstructured grid techniques are easily **applied to arbitrary domains, and it easily allows the modification of meshes for improving numerical results.** 

**There are several tools to generate unstructured grid, and the advancing front method [N. V a n Phai 1982, J. Peraire et al 1987, R . Löhner and P. Parikh 1988], the modified octree method [M.A . Yerry and M.S . Shepard 1984] and the Delaunay triangulation [D.F. Watson 1981, S.W . Sloan 1987, T . Taniguchi and C . Ohta 1991] are most frequently used. Considering the geometry of the domain which is studied with the analysis of 3 D blocks with embedded connected planes, the mesh generation method must be reliable and flexible, since 1) the domain is divided into a large number of subdomains and 2) the mesh refinement is** 

required. Among the above three tools, the Delaunay triangulation method is a subdivision method based on the geometry, and the method gives a unique subdivision of the domain for any number of nodes. The Delaunay triangulation can divide any arbitrary convex 3 dimensional domain into tetrahedra. Then, the following problems are to be solved in order to use the method as a mesh generator for the 3D fractured rock:

- (1) How to generate fracture planes in the domain?
- (2) How to generate hexahedral elements instead of tetrahedra?

In this paper the authors present some theoretical results concerning the Delaunay triangulation and give solutions to the above mentioned problems, and they propose a new mesh generation method. Then, they show some computational results of the ground water flow analysis for test problems using the proposed mesh generation and the classical structured grid. The comparison of these results leads to the conclusion that their method can be as effective as the structured grid. It should be noted that all the simulations of flow included in this paper have been achieved by a software, ROCKFLOW , developed at the Institut für Strömungsmechanik, Universität Hannover, Germany.

#### **2. FE ANALYSIS OF FLOW IN A 3D FRACTURED ROCK WITH POROUS MATRIX**

The conceptualization of flow in fractured media assumes distinction between the rock matrix porosity and the fracture porosity. Both porosity regions are treated as two flow systems connected through the pressure continuity. This adaptation of the porous medium model is known as the dual-porosity model, details of which are presented by [G.I. Barenblatt et al, 1990].

The resulting classical finite element analysis of flow in a 3D fractured rock has been studied in the past by several authors [C. Louis and M. Parnot 1972, H.J. Diersch 1981, P.S. Huyakorn and G.F . Pinder 1983, V . Guvanasen 1984]. This theory and the computational technique are briefly explained in the following four sections :

#### 2.1. Governing Equation

The governing equation of three-dimensional steady flow of water in porous media is written as following:

$$
\frac{\partial}{\partial X_i} \left( K_{ij} \frac{\partial h}{\partial X_j} \right) + q_s = 0 \text{ in } V
$$
 [1]

where  $X_i$  are the cartesian spatial coordinates (i = 1,3),  $K_{ii}$  is the hydraulic conductivity tensor, h is the hydraulic head,  $q_s$  is the source/sink term (positive for source) which represents the volume of water added/removed per unit time to/from a unit volume of rock, and V is the solution domain. Einstein's summation convention (over repeated indices) has been used in the above equation and throughout this paper.

#### **2.2 . Mathematical theory of flow through** fractured media

In many cases, a rock mass may be considered as discrete high-permeability planes embedded in a background equivalent porous medium. This mathematical description (dual porosity theory) is based on the assumption that, in a major fracture zone, flow is dominant along the plane of the zone.

#### **2.3 . Fracture plane computation**

**In** a fracture zone, the flow equation is derived from equation **[1]** based on the following two assumptions : firstly, the hydraulic conductivity in the fractured zone is large compared witfi the background rock matrix, and the flow is dominant along the axis of the fracture plane ; secondly, the gradient across the fracture is relatively small so that hydraulic heads on both sides and average head across the fracture zone are not significantly different, and that the local thickness variation of fracture zone is negligible.

If b is the thickness of fracture zone then :

$$
\int_{-\frac{b}{2}}^{\frac{b}{2}} \left\{ \frac{\partial}{\partial \xi_i} \left( K_y \frac{\partial h}{\partial \xi_i} \right) + q_s \right\} \partial \xi_3 = 0
$$
 [2]

where

*b* 

 $\xi_i(x_j)$  are the cartesian coordinates, with  $\xi_1$  and  $\xi_2$  along the plane of the fracture zone, and  $\xi_3$  normal to the fracture zone.

Therefore with the second assumption, the integration of eq.  $[2]$  yields :

$$
b \frac{\partial}{\partial \xi_{\alpha}} \left( K_{\alpha\beta} \frac{\partial h}{\partial \xi_{\beta}} \right) + \left[ K_{ij} \frac{\partial h}{\partial X_j} n_i \right]_{-\frac{b}{2}}^{\frac{b}{2}} + q_s b = 0
$$
 [3]

where  $\alpha$ ,  $\beta$  = 1,2

and  $n_i$  is the unit vector at the fracture zone - rock matrix interface. The positive direction of n¡ is outward from the fracture zone.

#### 2 .4 Finite element formulation

Two types of elements have been used in order to simulate the dual porosity concept :

- eight-noded hexahedral elements (3D solid rock mass) for the matrix porosity
- four-noded quadrilateral planar elements (2D fracture plane) for the fracture porosity

A

Using the basic finite element approximation  $(h(x_i)=N_i(x_i)h_i$  j = l,n<sub>c</sub>), the following two expressions are derived:

In case of eight - noded hexahedral elements

$$
\int_{\mathbf{v}} K_{ij} \frac{\partial N_{1}}{\partial_{\mathbf{x}_{i}}} \frac{\partial N_{j}}{\partial_{\mathbf{x}_{j}}} (h_{j}) dV \int_{\mathbf{v}} N_{1} q dV + \int_{S_{\mathbf{m}}} N_{1} K_{ij} \frac{\partial \hat{h}}{\partial_{\mathbf{x}_{i}}} n_{i} dS_{\mathbf{m}i} + \int_{S_{\mathbf{m}i}} N_{1} K_{ij} \frac{\partial \hat{h}}{\partial_{\mathbf{x}_{i}}} e_{i} dS_{\mathbf{c}dg} - \int_{S_{\mathbf{v}}} N_{1} K_{ij} \frac{\partial \hat{h}}{\partial_{\mathbf{x}_{i}}} i i dS_{\phi} = 0
$$

i,  $i = 1,3$ 

In case of Four - noded quadrilateral planar elements

$$
\int_A b K_{\alpha\beta} \frac{\partial N_I}{\partial \xi_{\alpha}} \frac{\partial N_j}{\partial \xi_{\beta}} (h_j) dA - \int_A N_I K_{ij} \frac{\partial \hat{h}}{\partial X_j} h_i \Bigg|_{-\frac{b}{2}}^{\frac{b}{2}} dA - \int_L N_I K_{\alpha\beta} \frac{\partial \hat{h}}{\partial \xi_{\beta}} e_{\alpha} dL - \int_A N_I \phi dA = 0
$$

 $\alpha$ ,  $\beta = 1,2$ 

- h : Reference hydraulic head [m]
- $\hat{h}$  : Approximation of the reference hydraulic head [m]
- h; : Reference hydraulic head at node j [m]
- $K_{ii}$ : Permeability tensor [m<sup>2</sup>]
- 
- $x_i$  : Cartesian coordinate [m]<br> $N_i$  : Basis function and weight Basis function and weighting function associated with node I
- $S_{int}$ :  $\sum_{i}$ : Surface area at the fracture-rock interface [m<sup>2</sup>]
- $n<sub>i</sub>$ : Unit vector at the fracture-rock interface
- $S_{\text{edge}}$ : Surface area along the fracture edge  $[m^2]$
- $s_{\text{edge}}$ : Surface area along the fracture edge  $\{m^2\}$ <br> $e_i$ : Unit vector outwardly normal to the fracture edge
- $l_i$ : Unit vector outwardly normal to the boundary
- $\xi$ i : Cartesian coordinates along the plane of the fracture [m]
- L : Length of fracture edge **[m]**

#### **3. MESH GENERATION FOR 3D FRACTURE SYSTEMS**

#### **3.1. Delaunay Triangulation**

The Delaunay triangulation is a geometrical volume subdivision of a convex domain into a set of tetrahedra, where the circumsphere of each tetrahedron is not allowed to include any node except four nodes forming the tetrahedron located on its surface [D.F. Watson 1981, S.W. Sloan 1987, T. Taniguchi and C. Ohta 1991]. The Delaunay triangulation in 2 dimensional case is illustrated in Fig. 1. In the figure one remarks that the circumcircle of a triangle does not include any nodes except three nodes which form the triangle. As a special case, several triangles have the same circumcircle : this state is named degeneracy. An example of the degeneracy is shown in Fig. 2. In this case four nodes are located on a circle, and, therefore, the Delaunay triangulation may have two solutions, as shown in (a) an (b) of the figure.

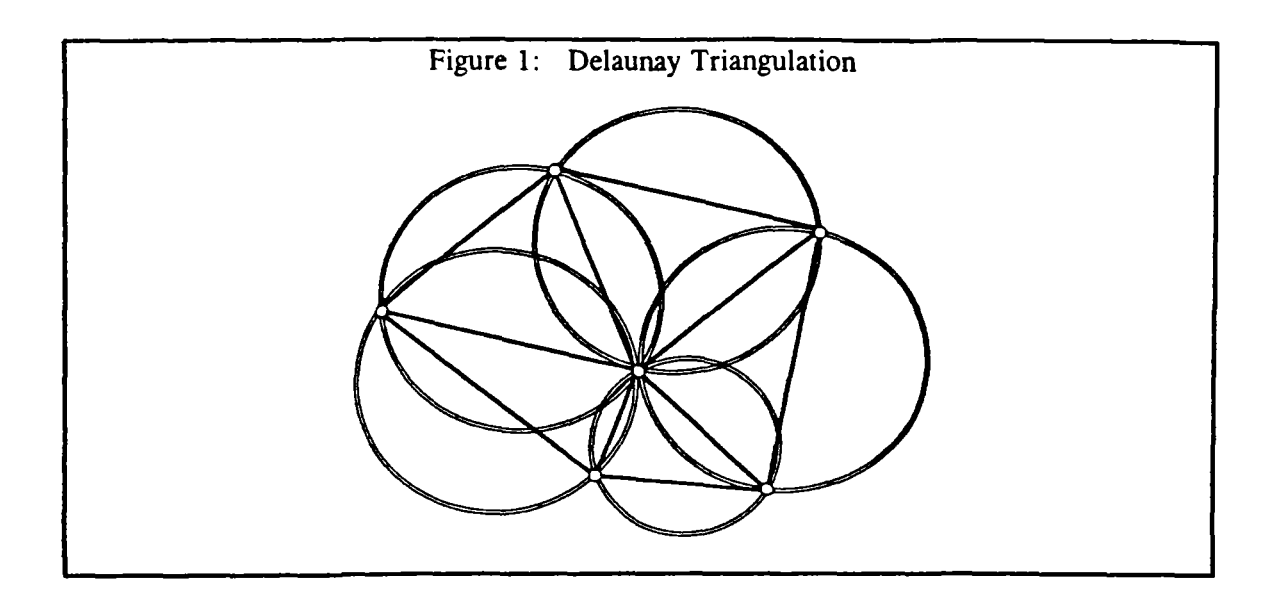

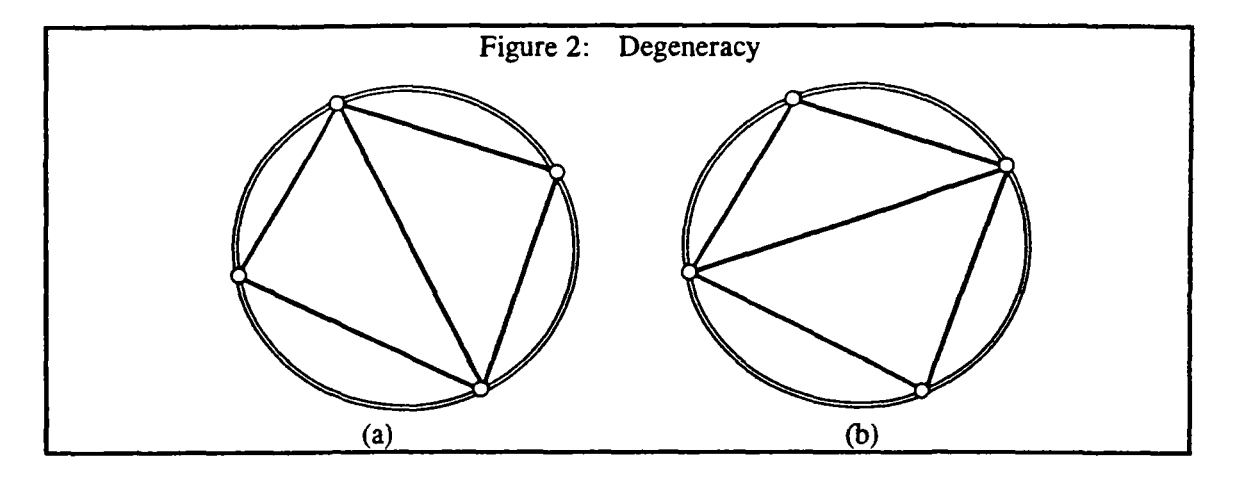

**Now , one explains the Delaunay triangulation for "n" nodes, which are not on a same plane**  [4]. One sets a supertetrahedron which includes all nodes to be introduced. The first node is **introduced inside the supertetrahedron. Then, the supertetrahedron is divided into four smaller tetrahedra using the new node and four nodes forming the supertetrahedron. In this case, no node locates inside circumspheres except on their surfaces. Then, new nodes are successively introduced to form new tetrahedra, the circumspheres of which include no nodes.** 

**Assum e that i-1 nodes are already introduced to generate the Delaunay triangulation. Then, one considers the Delaunay triangulation for the i-th node. Firstly, find all tetrahedra whose circumspheres include the new node, and secondly remove all commo n triangles of these selected tetrahedra. Then, one obtains a polyhedron whose surface is covered by triangles. Inside the polyhedron there is only the new node. Finally, one obtains the Delaunay triangulation with i nodes by forming tetrahedra with each triangle on the surface of the polyhedron and the node located in the polyhedron.** 

Rapport BRGM R 37968 HYT DR 94 *43* 

After the repetition of the above procedure for n nodes and the removal of all tetrahedra which are formed using nodes of the supertetrahedron, the residual tetrahedra form die final Delaunay triangulation for n nodes. For the acceleration of the Delaunay triangulation procedure, several tools are already proposed [A. Bowyer, 1981].

## **3.2. Restricted Delaunay Triangulation**

When a domain with some fracture planes is treated, its finite element model must fulfill the following conditions :

- 1) the domain must be divided into finite elements, and
- 2) all fracture planes must be generated and divided into finite elements.

In case that the domain is convex, the first requirement is easily satisfied using the Delaunay triangulation for all nodes placed on its surface and fracture planes. But, the second requirement suggests that all fracture planes must be formed using appropriate triangular surfaces of tetrahedra which are generated by die Delaunay triangulation.

Assume a convex domain with a number of fracture planes, which intersect the domain. Then, the whole domain is divided into convex subdomains, each of which is surrounded by fracture planes and/or also the surface of the domain. The problem of its modelling is how to generate all fracture planes and how to divide whole domain into finite elements.

The result of the Delaunay triangulation wholly depends on die location of nodes, and, dierefore, the method fails to generate fracture planes using triangular surfaces of generated tetrahedra, if the method generates tetrahedra which cross fracture planes. This suggests that the Delaunay triangulation must be controled not to generate these tetrahedra. Then, for die modelling of 3D fracture systems the Delaunay triangulation must work as following :

"Each subdomain must be divided into tetrahedra in the sense of die Delaunay triangulation, and the triangles appearing on fracture plane must be coincident on both surfaces of two subdomains which are adjacent to each other."

The independent application of the Delaunay triangulation to each subdomain generates tetrahedra in the sense of Delaunay, but it is often found that the subdivision on a surface of a subdomain is different from the one which is adjacent. In following section one gives some mathematical discussions on the Delaunay triangulation for convex domain, and new strategy of the mesh generation for 3D fracture system is proposed.

### 3.3. Delaunay Triangulation for 3D blocks with embedded connected planes

Let a domain be a cuboid which is divided by a number of planes. Then, whole domain is divided into a set of convex subdomains, each of which is surrounded by a set of convex polygons. Then, one can define the configuration of each subdomain by edge nodes, which locate at the crossing point of three planes.

Let  $\{(v(i)) : i = 1, n\}$  be edge nodes on a polygon showing a surface of a convex subdomain. **Sub(a), which is a portion of a fracture plane. It is assumed that theses nodes locate on the cicumpolygon in this ordering. See Fig. 3. The same polygon appears as a surface of adjacent subdomain, Sub(b), since the polygon is a portion of a fracture plane.** 

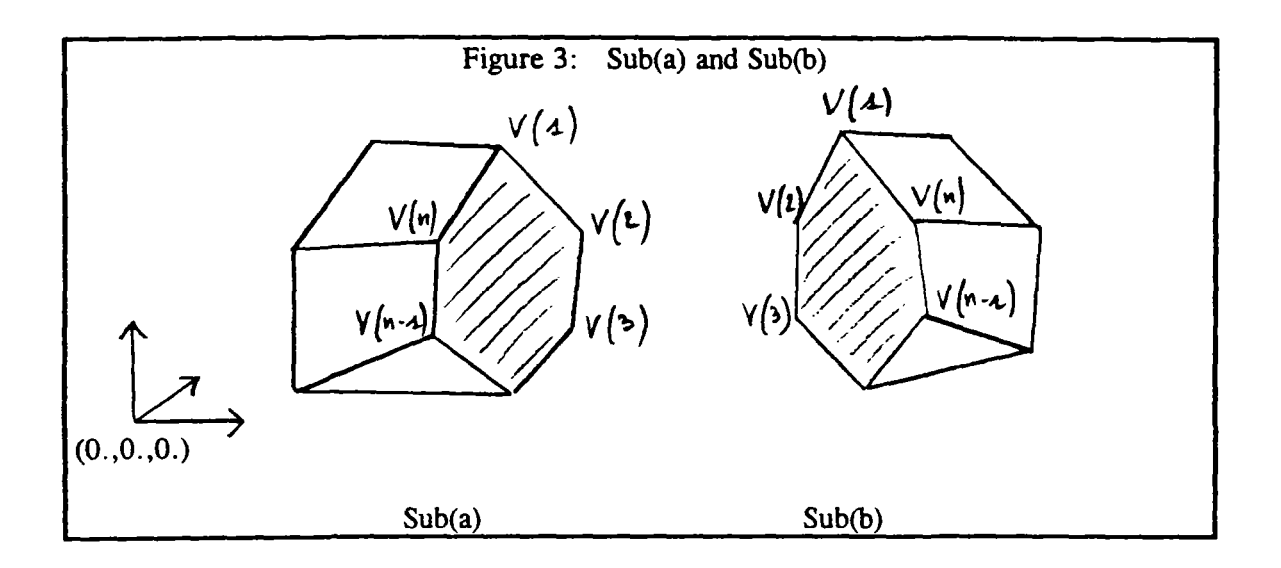

**Firstly, one considers the Delaunay triangulation for nodes in Sub(a). If the Delaunay triangulation is applied only for the nodes on the polygon, the polygon is divided into (n-2) triangles in the sense of Delaunay triangulation, and there are (n-2) circumcircles on the plane, where the polygon locates, except the case of the degeneracy. In the case of the degeneracy, several triangles have a same circumcircle.** 

The Delaunay triangulation is applied for all edge nodes included in Sub(a). Then, the convex **domain defined by these nodes is divided into tetrahedra, and triangles appear on the polygon**  which is common for Sub(a) and Sub(b). As the characteristics of the Delaunay triangulation, **one circumsphere exists for each tetrahedron. Then, there are as many circumspheres as the number of tetrahedra in Sub(a).** 

Let cut only the circumspheres of the tetrahedra, whose triangular surfaces form the common polygon, by the plane where the polygon locates. Then, on the plane one finds as many **circles as the number of triangles which divide the polygon. And , also it is found that theses circles are the circumcircles of the triangles. Then, theses triangles must be coincident with the triangles which are obtained by the application of the Delaunay triangulation to { V(i) :**   $i = 1$ ,  $n$  } which gives a unique subdivision except the case of the degeneracy.

**Now , one considers the Delaunay triangulation for nodes included in Sub(b). At this stage, it**  is assumed that nodes in Sub(b), of course, including nodes on the common polygon, are **independently used for the Delaunay triangulation. Then, the discussion for Sub(a) is valid**  for the triangulation on the polygon which is a common suface with Sub(b).

The above consideration clarifies that any common polygon between two adjacent subdomains **gives the same triangulation, even if these subdomains are independently triangulated using the Delaunay triangulation. In the above discussion the case of the degeneracy is excluded.** 

Now, one considers the case of the degeneracy. The result of the triangulation for  $m$  ( $>$ 3) **edge nodes which locate on a same circumcircle wholly depends on ho w the programming treats the case of the degeneracy. Then, one proposes the following technique to obtain the**  same triangulation on a common polygon for two adjacent subdomains, which are **independently treated using the Delaunay triangulation.** 

**Firstly pick up Sub(a), and order all edge nodes in Sub(a) from the node with the shortest distance from the origin. Then, nodes are ordered as** 

$$
\{x_{a}(1), x_{a}(2), \ldots, v(a), x_{a}(i), \ldots, v(b), x_{a}(j), \ldots, v(c), x_{a}(k), \ldots, v(d), \ldots\}
$$

**The same sorting of nodes is applied to Sub(b) ; one gets :** 

$$
\{x_{b}(1), x_{b}(2), \ldots, v(a), x_{b}(i), \ldots, v(b), x_{b}(j), \ldots, v(b), x_{b}(j), \ldots, v(c), x_{b}(k), \ldots, v(d), \ldots\}
$$

In these expressions  $x_a(i)$  and  $x_b(i)$  stand for nodes in Sub(a) and Sub(b) except nodes forming the common polygon, respectively and the nodes on the circumpolygon are expressed as  $\{v(a), v(b), v(c), v(d)\}\$ . Then, it is remarked that nodes  $\{v(i) : i = a, d\}$  are stored in the **same ordering in Sub(a) and Sub(b).** 

**These nodes are used for the Delaunay triangulation in the above node ordering. The**  triangulation on the common polygon is wholly governed by the nodes on the polygon, and **the triangulation in the case of the degeneracy is governed by the node ordering. Then, nodes {v(i) : i=a, d} are introduced in the same ordering for the Delaunay triangulations for Sub(a)**  and Sub(b). Then, it is concluded that the triangulation on the common polygon is just the **same for Sub(a) and Sub(b) in the case of the degeneracy.** 

**In the above discussion it is assumed that nodes forming any subdomain are edge nodes of the polygons which cover the subdomain. But, this restriction can be removed according to following discussion.** 

**Nodes in a subdomain are classified into nodes on its surface and inside the domain. From the above discussion, the triangulation of the surface is uniquely determined by the location of nodes on polygons which form the surface. Then, the nodes placed on each polygon uniquely determine its triangulation. The additional nodes placed inside the domain except its surface, then, have no influence on the triangulation of the surface of the subdomain, but they merely determine the subdivision of tetrahedra located inside the domain.** 

**The whole domain is assumed to be a cuboid in the above discussion. But, this restriction is also removed, and it can be replaced by an arbitrary convex 3 D domain. It is proved as following:** 

**Let the domain be convex with a number of fracture planes. Then, these fracture planes**  divide the domain into convex subdomains. For proving that any common polygon for **adjacent subdomains is divided into same triangles, it is used the fact that the nodes are**  located on a plane. Even if one replaces the cuboid by a convex domain, any common **polygon locates on a plane and the above proof is still valid. Some subdomains include a portion of the exterior boundary as their boundary, surfaces. But, their triangulation has no influence to the other, since these surfaces are not adjacent to any other subdomains.** 

Summarizing the above discussions, one can lead to the following conclusion: In case of an arbitrary convex 3D domain with a number of intersecting fracture planes, its subdivision using the Delaunay triangulation is replaced by the triangulation of independent subdomains surrounded by external boundary and fracture planes using the Delaunay triangulation. The Delaunay triangulation for each subdomain must be achieved according to the node ordering after the sorting operation.

#### **3.4. Generation of Hexahedral Elements**

The discussion in Section 3.3 clarified that any 3D fracture system enclosed by a convex boundary configuration can be divided into tetrahedra. From the computational point of view, hexahedral elements are preferable comparing to tetrahedral elements. The reasons are 1) the discretization error and 2) CPU time for constructing the coefficient matrix. The aim of this section is to propose the transformation method from tetrahedra to hexahedra.

A tetrahedron has four nodes, six edges and four triangles. For one tetrahedron one firstly set 11 additional nodes, that is, a mid-node on each edge, a new node at the center of the gravity on each triangle and also inside the tetrahedron. Then, the tetrahedron is divided into smaller four tetrahedra as shown in fig. 4 . Mid-nodes on edges and new nodes placed on the center of gravity of triangles are commonly used on adjacent tetrahedral elements.

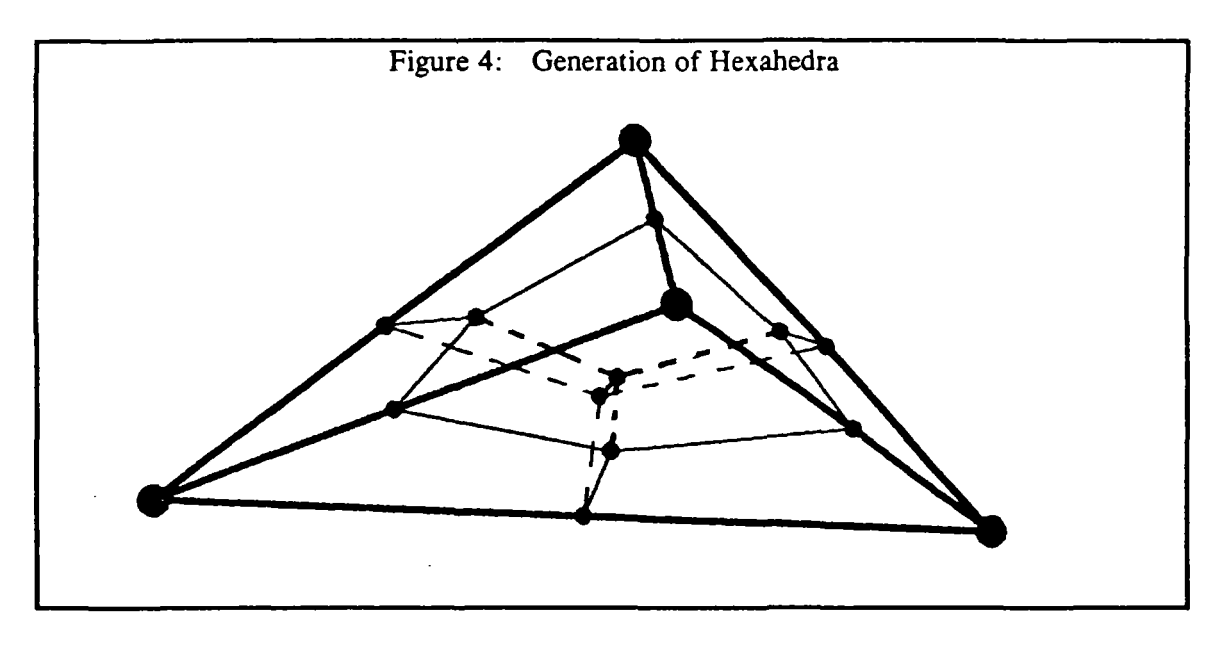

Same procedure for all tetrahedra generated in the domain can lead to the generation of hexahedral elements. But, note that the geometry of these hexahedra is distorted.

#### **3.5. Mesh Generation Procedure**

According to the above result, one proposes a new mesh generation procedure for 3D fracture system, which can be applied to an arbitrary 3D fracture system with convex boundary geometry. The mesh generation is based on the Delaunay triangulation, and, therefore, coordinates of all nodes must be prepared beforehand. Then, the procedure is divided into two parts ; the data generation for the mesh generator and the mesh generator.

[Data generation for the mesh generator]

- step 1. input the boundary geometry (see note)
- step 2. set fracture plane one by one, and examine whether the plane intersects the domain. If it intersects a domain, generate new subdomain by one. Repeat this procedure for all fracture planes,
- step 3. calculate all coordinates of edge nodes for each subdomain.

Note : The boundary of the domain must be defined as a set of surfaces, since edge nodes must be calculated in order to determine each subdomain which is surrounded by its boundary and fracture planes.

It is assumed that the number of subdomains and all coordinates of edge nodes in each subdomain are prepared.

[Mesh generator]

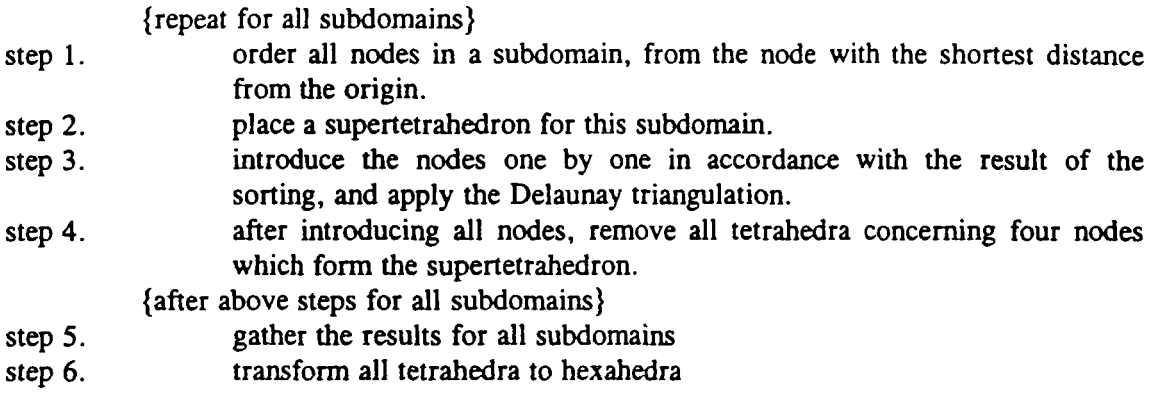

#### **3.6. Improvement of the mesh geometry**

The preceding mesh generation procedure shows how the mesh design starts from the network of planar fractures. Consequently, increasing the density of planes refines the generated mesh.

However, the quality of a mesh is not only a function of the size of the elements, but also a function of their angular distorsion. For all the elements of a mesh, a general quality criteria is proposed and tested. It takes into account the element size and the element distorsion. This kind of mixed criteria easily points out 3 dimensional subdomains where more refinement are needed.

Accordingly, at the present state additive fictitious planes are "manually" introduced during the mesh generation procedure. Examples of applications are described in section  $#4$ . At the present time, an automation technique for the definition of these additive planes is being experimented.

# **4. NUMERICAL EXPERIMENTS AND CONSIDERATIONS**

The purpose of this section is to demonstrate the feasibility of modelling flow in a fractured domain with the described mesh generation.

In order to prove this efficiency, firstly we show two demonstrative problems (steady cases), and then show a comparison with an exact analytical solution (transient case).

# **4.1. Verification** case **1: 3 D flow in a block with an inclined fracture**

The problem of steady flow through a cubic block with low conductivity matrix and one embedded high transmissivity planar fracture (figure 5) is examined.

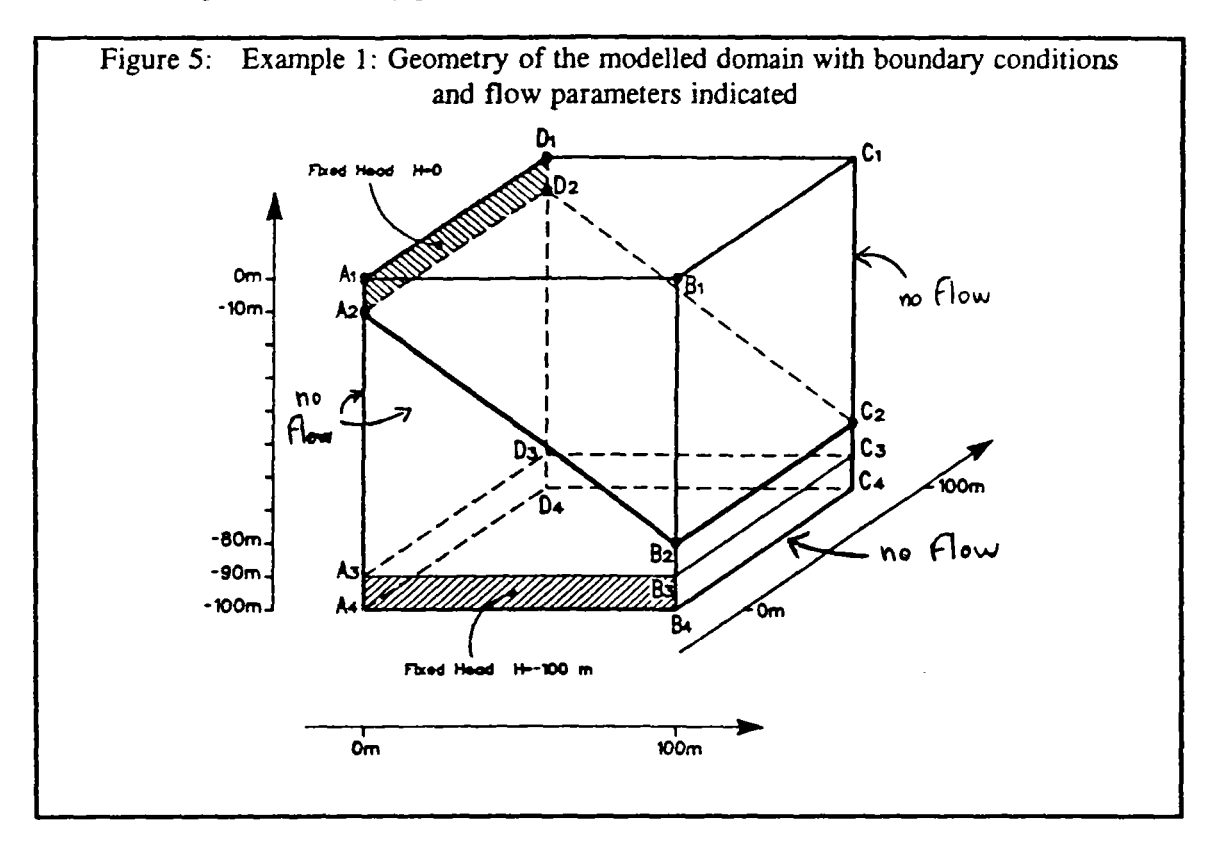

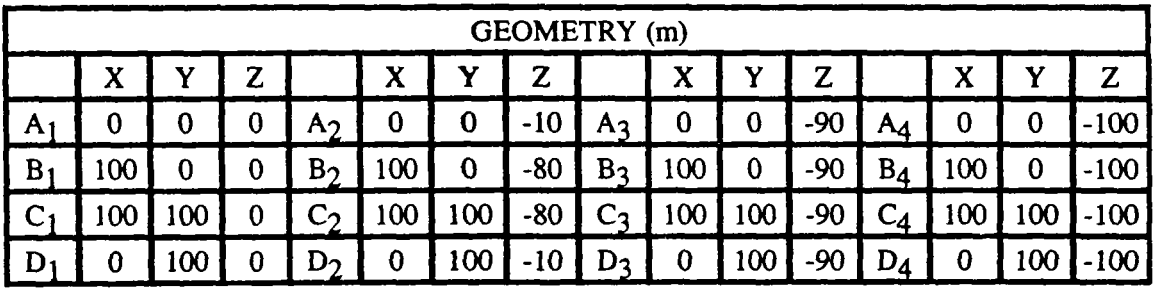

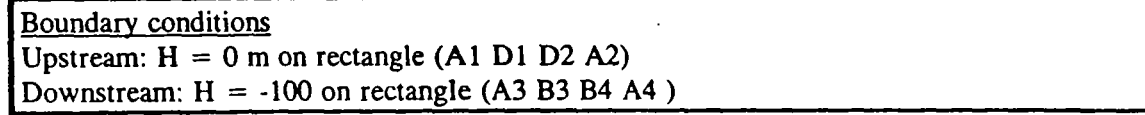

Rapport BRGM R 37968 HYT DR 94

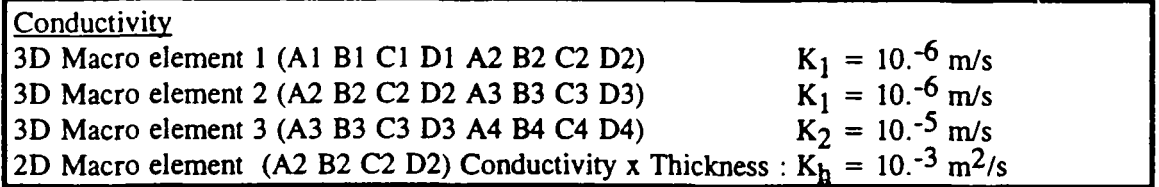

**Figure (5) shows the geometry, the boundary conditions and the hydrodynamic parameters.**  Two kinds of hydraulic heterogeneities are defined in this cuboic block :

- the thicknessless planar fracture characterized by a high transmissivity (10<sup>-3</sup> m<sup>2</sup>/s).

- **the 10 meters thickness in bottom of the block (macro-element 3 in figure (5))**
- **characterized by a permeability 10 times smaller than in the rest of the block.**

**The fixed heads as boundary conditions create a rotative flow deviated by the heterogeneity (the fracture) and give drastic flow conditions.** 

Two comparative computations are performed : one with a classical structured grid and the **other with a grid automatically generated. The structured grid is built by subdividing 3 classical macro-elements into a total of 3 100 elements with 3 751 nodes (Figure 6). Its results are taken as reference because the precision has been verified by refining the mesh.** 

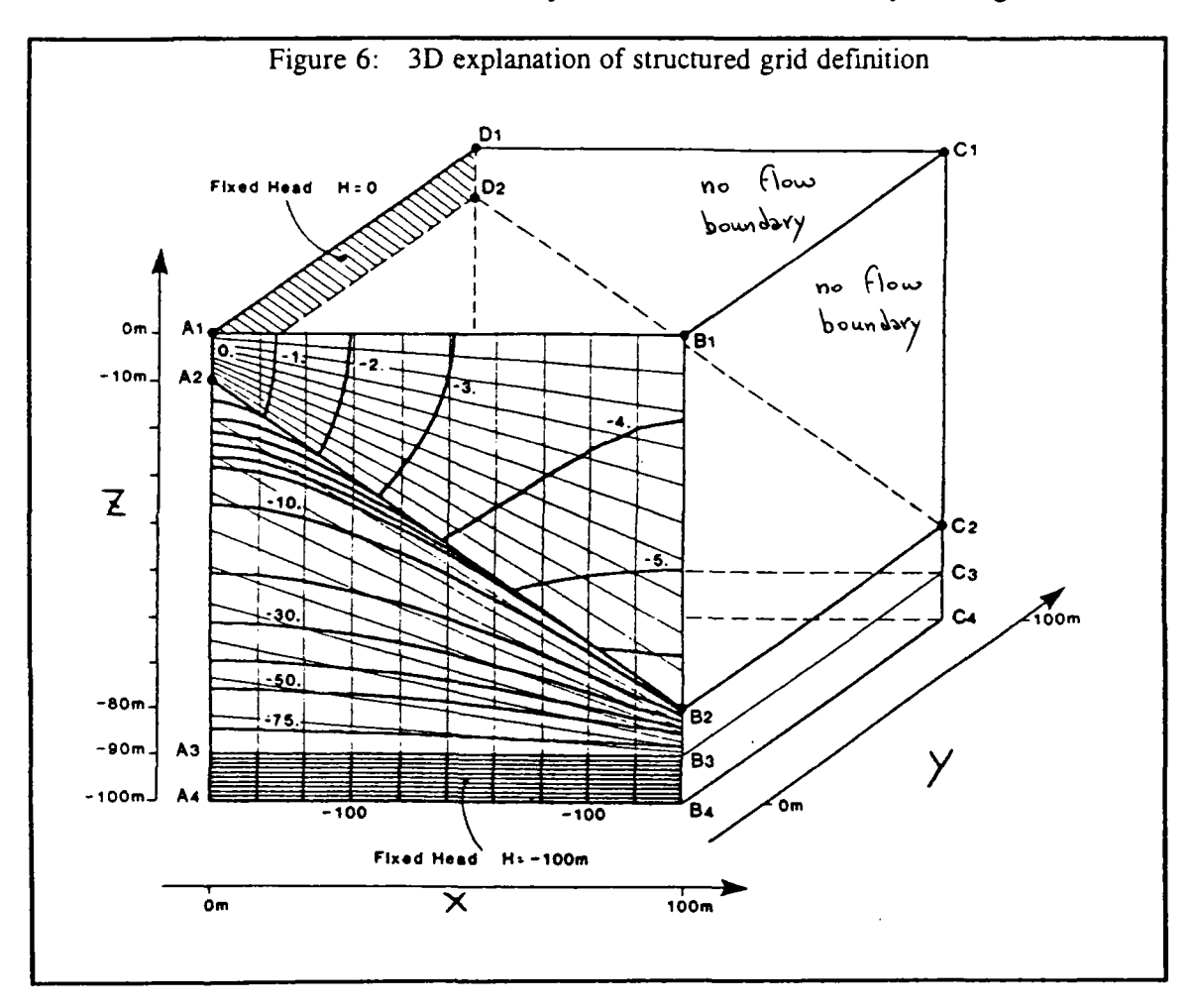

The automatically generated grid with the proposed strategy is built with one plane for the **fracture, five regularly spaced constant X planes, five regularly spaced constant Y planes and three regularly spaced constant Z planes with one plane for the interface between macroelements 2 and 3 (Figure 5). These 13 additive fictitious planes are needed for imposed a fine refinement, because the drastic flow conditions are simulated with simple multi-linear isoparametric elements. Then, the induced number of blocks is 216.** 

The unstructured mesh (deformed configuration) generated in such a way (5939 nodes and **5112 elements) is used to compute another hydraulic head field as shown in figure (7).** 

The comparison shows a good agreement : the total flow rates for these two grids coincide within 1 % (table 1), and the computed isolines are very close (Figure 8).

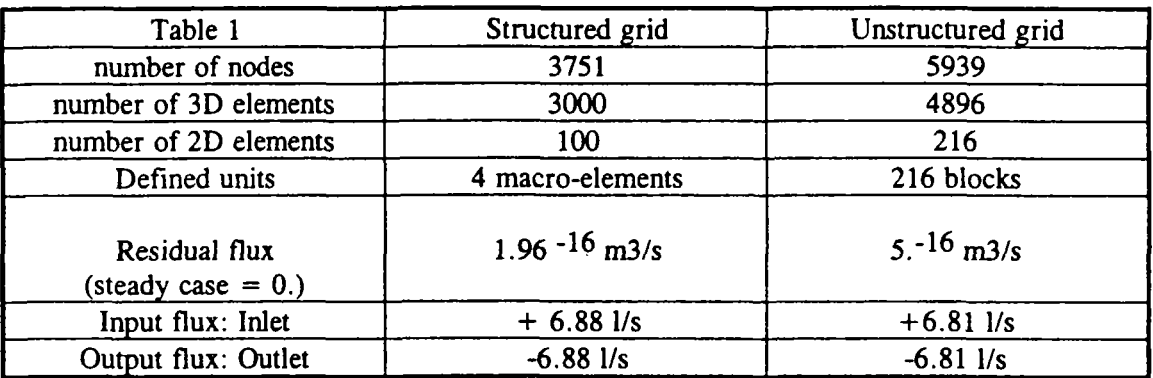

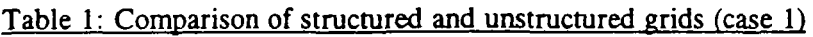

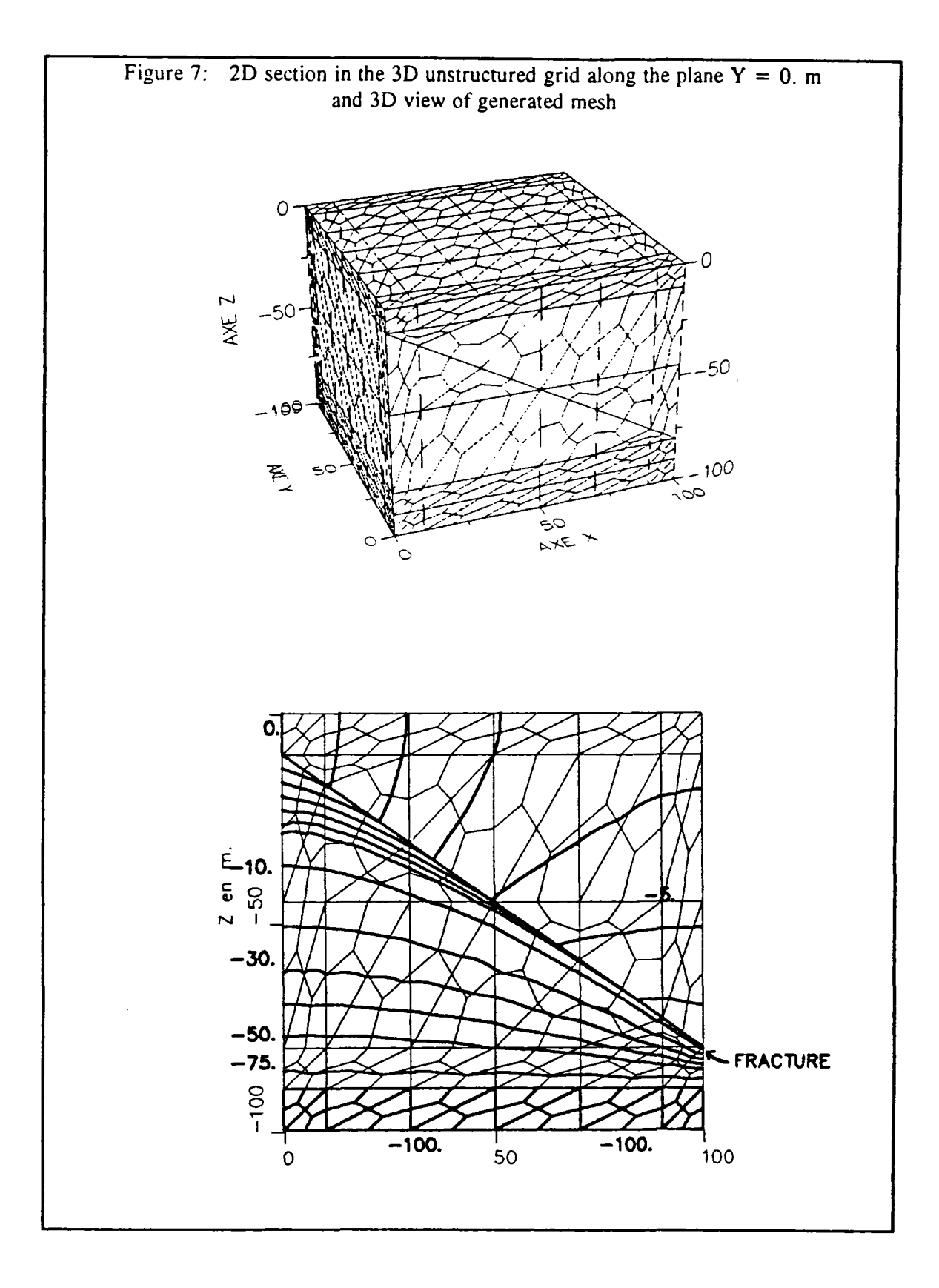

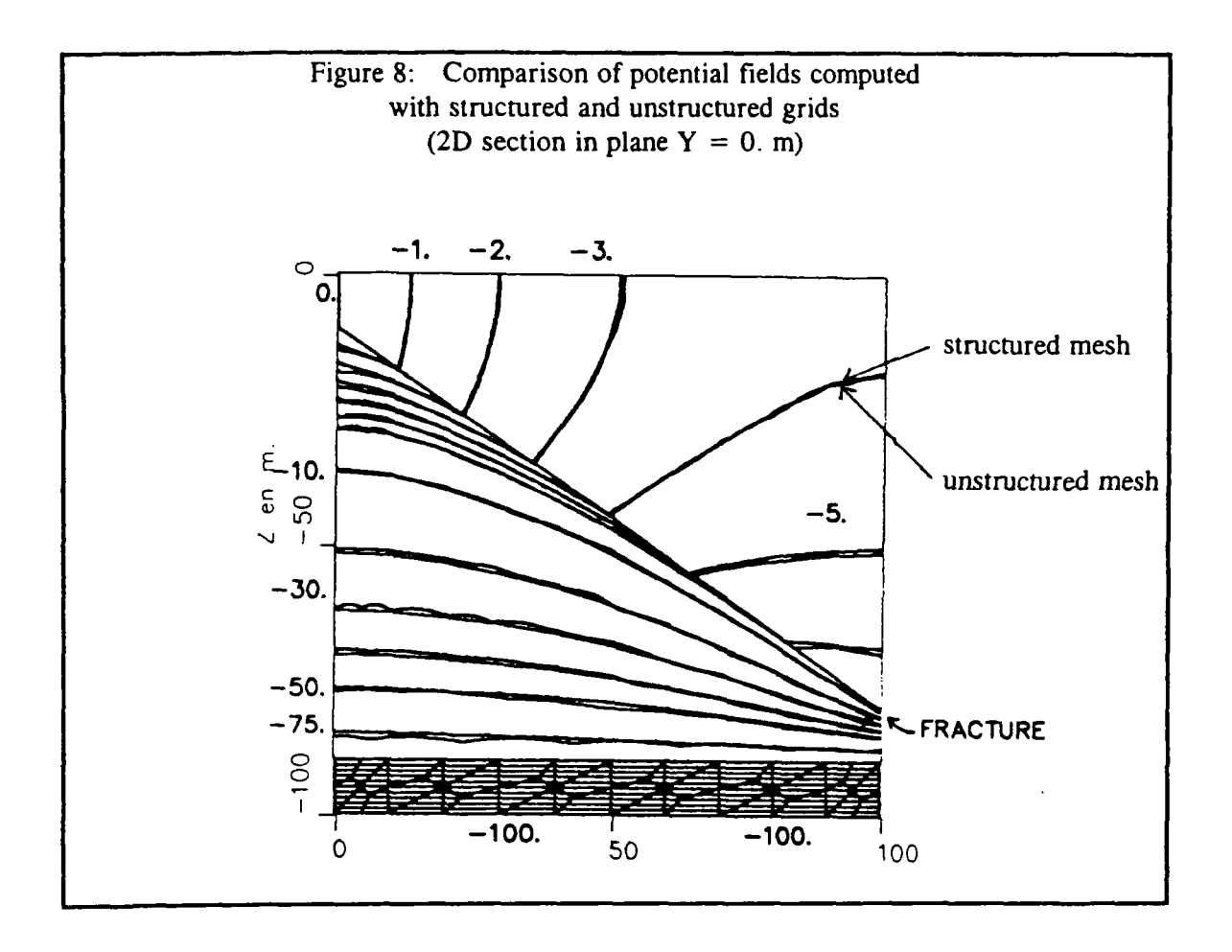

#### **4.2. Verification** case **2: 2 D steady flow with 2 secant fractures**

The geometry of the test problem is prepared using the 2D HYDROCOIN case 2, level 1 as shown in fig. 9, where the geometry in  $X-Z$  plane shows the original problem. Then, the 3D domain includes two intersected planar fractures. The topography consists of two symétrie valleys in which the fractures come up to the surface. The widths and the dips of the fractures are different but the azimuths are the same as shown in figure (9). The hydraulic conductivities are assigned element-wisely  $(10^{-6} \text{ m/s}$  for the matrix and  $10^{-3} \text{ m/s}$  for the fractures). Isotropic and homogeneous conditions are assumed.

Three different meshes are proposed for the HYDROCOIN test for improving the precisions, and the fine mesh is used here to compute the reference solution. The unstructured grid is based on the two fracture planes, the four planes in order to define the topography and another fictitious additive horizontal plane in the middle of the modelized domain. Both meshes (figure 10) are used to solve the flow problem as case 2, and both computed potential fieds are compared in figure (11) at a vertical section  $(Y = 0 \text{ m})$ .

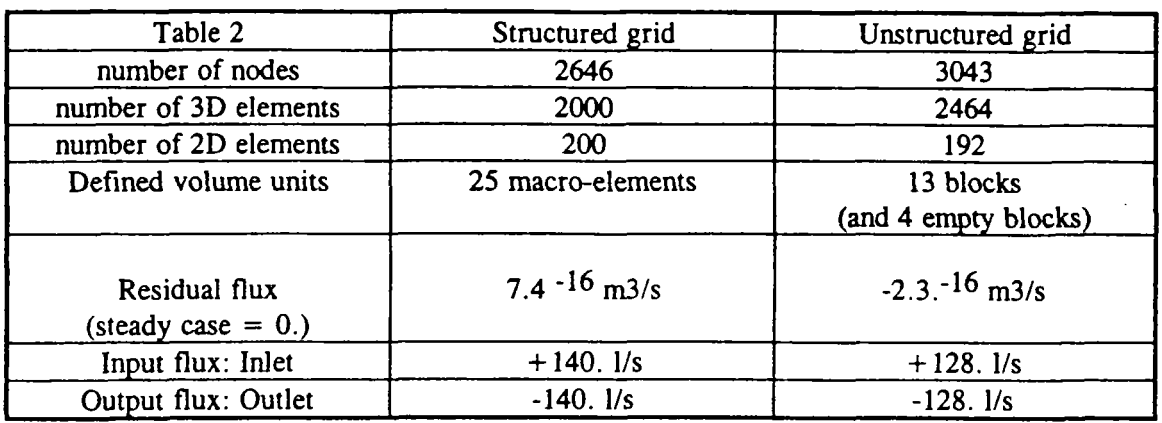

**Table 2: Comparison of structured and unstructured grids (case 2)** 

**This good result (case 2) is obtained with a very limited number of planes (only 7 planes).** 

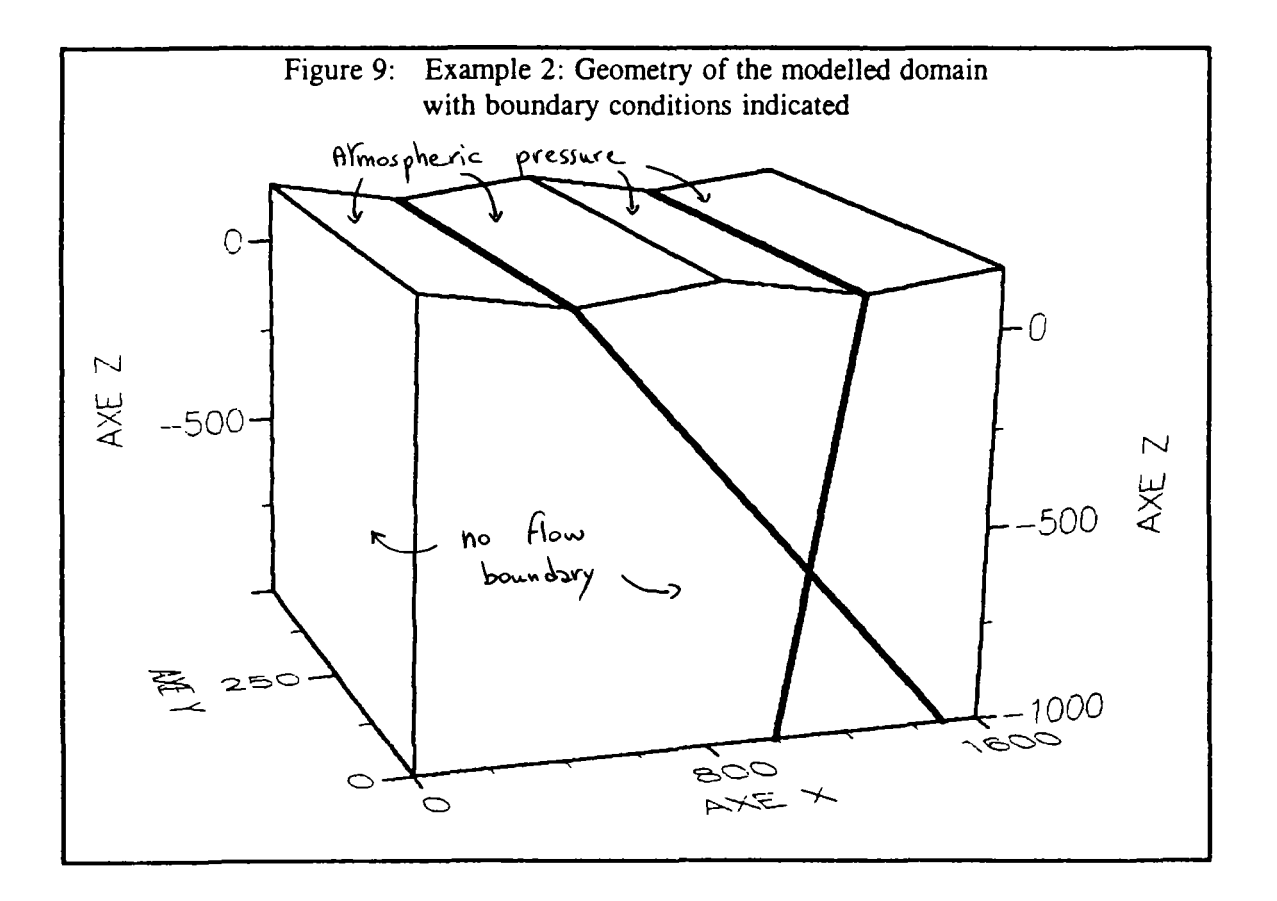

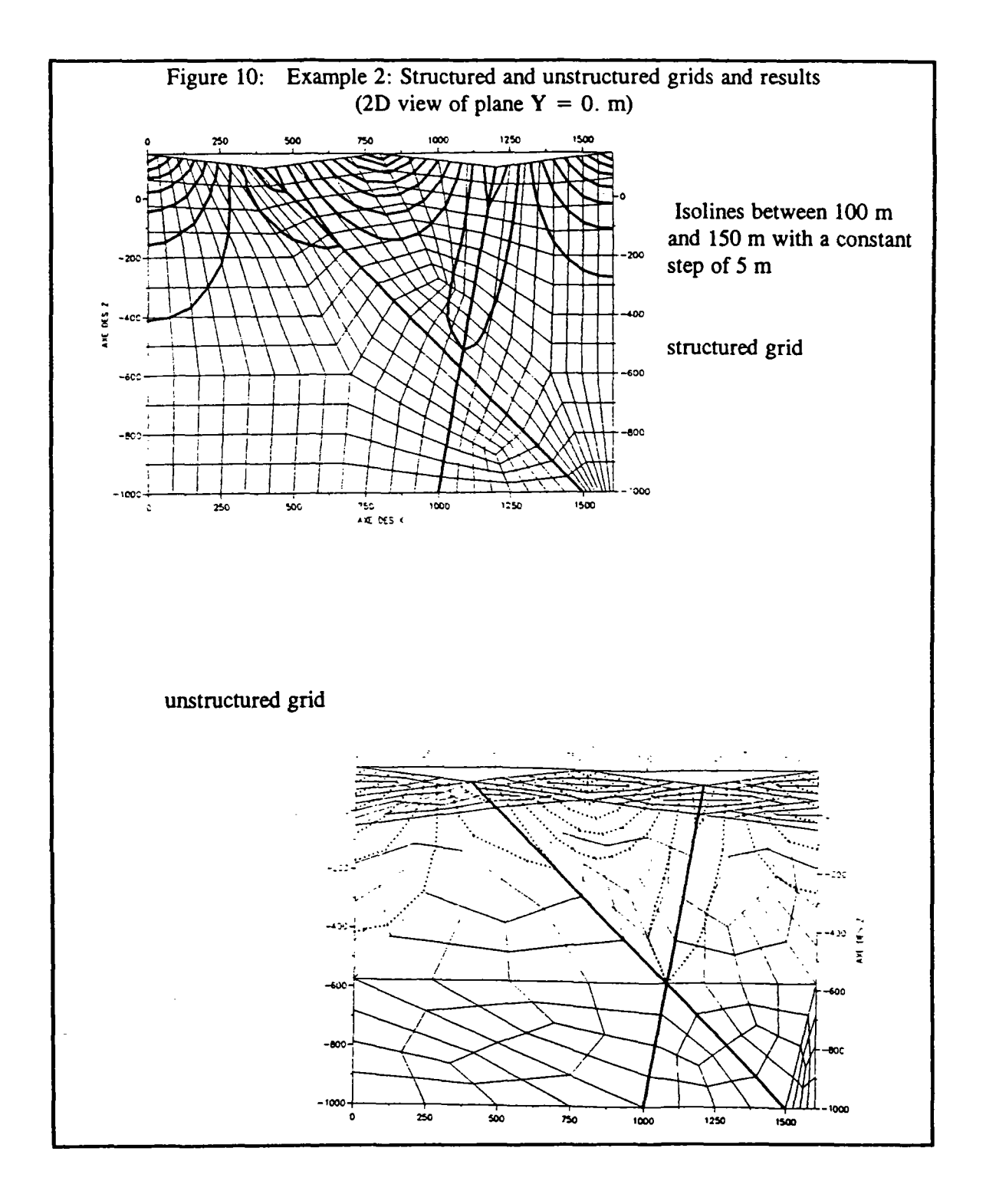

 $\bar{r}$ 

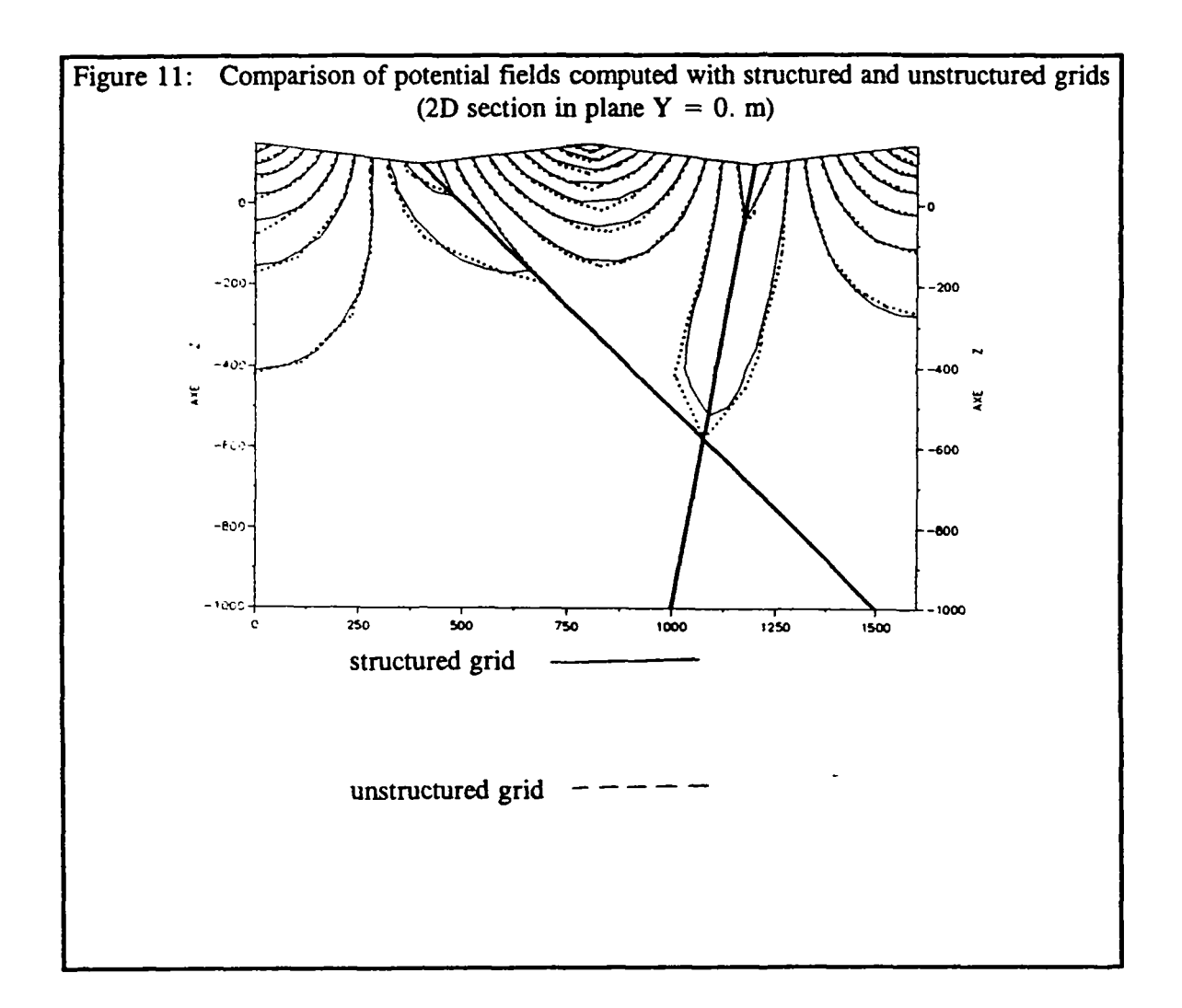

### **4.3. A Numerical Example: Cylindrical Transient Case with an Horizontal Fracture**

The next application compares also the 2 kinds of grids (Figure 13 and 14), and the results are compared with an exact analytical solution : it is case 1 of HYDROCOIN, level 1, where axisymmetric pumping is performed in a constant thickness aquifer, with an horizontal fracture at the bottom (Figure 12).

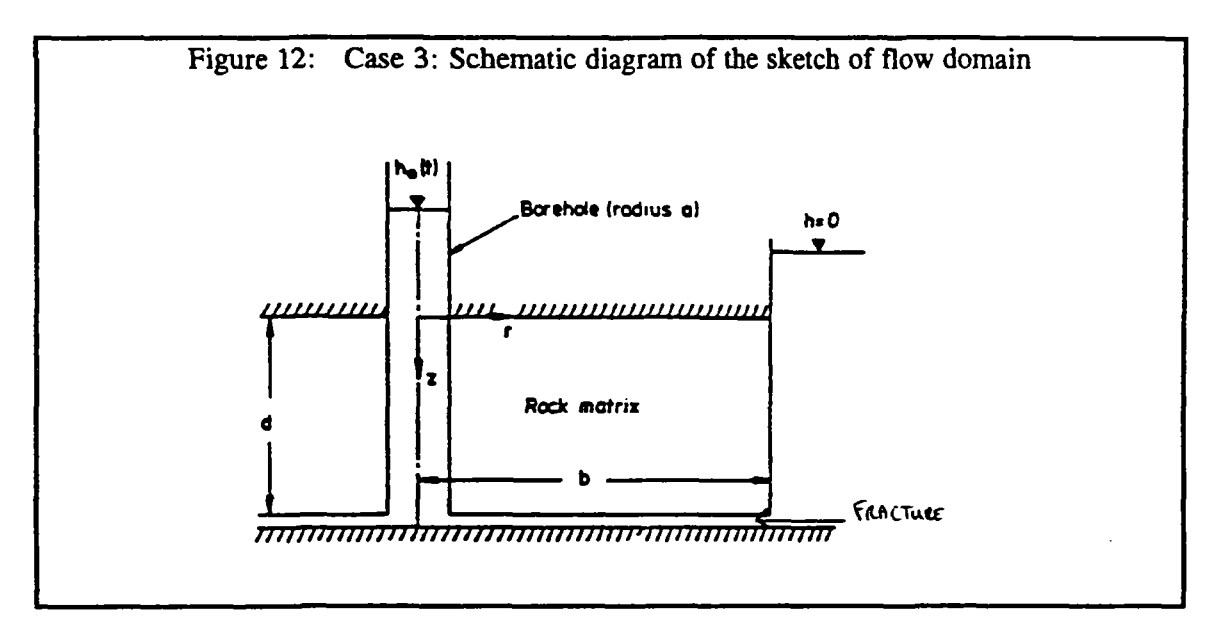

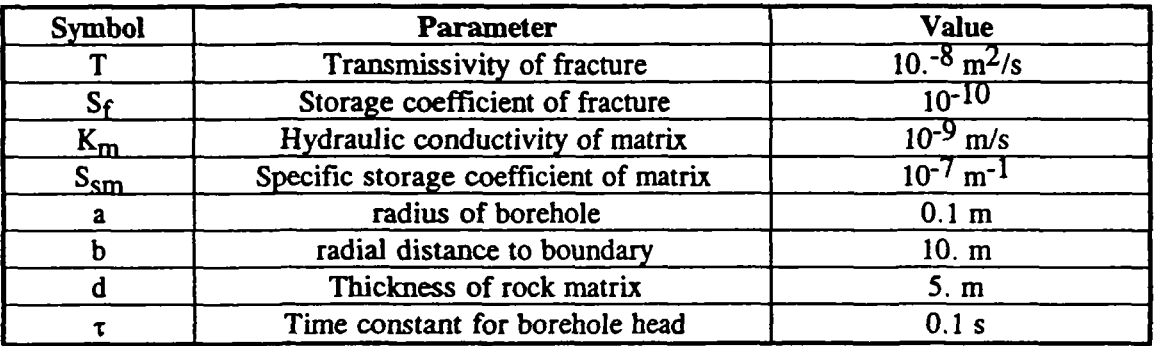

As shown in table 3 the number of nodes with the 3D unstructured grids is expensively **greater than the number of nodes with the structured grid.** 

**Note: In this case, the logarithmic partitioning of the structured grid is particularly efficient, due to the very small elements generated close to the potential singularities (the fracture and the borehole).** 

**However , to check the propriety of the mesh generation method, this numerical example has the advantage to give us a possible comparison with an exact analytical solution, and not only with numerical computation for a classical structured grid.** 

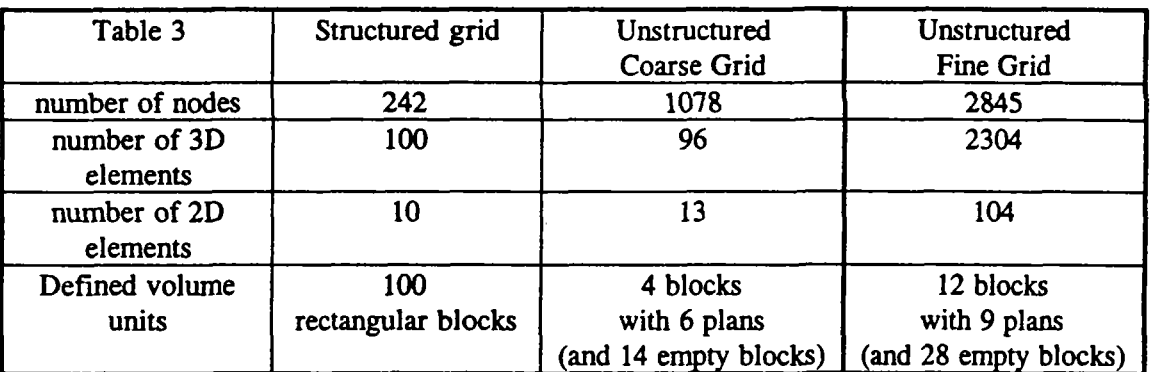

**Table 3: Comparison of structured and unstructured grids (case 3)** 

The numerical results are found to be in good agreement with the analytical solution. The **results of the calculations are shown in figure 15 : comparison of time dependant results.** 

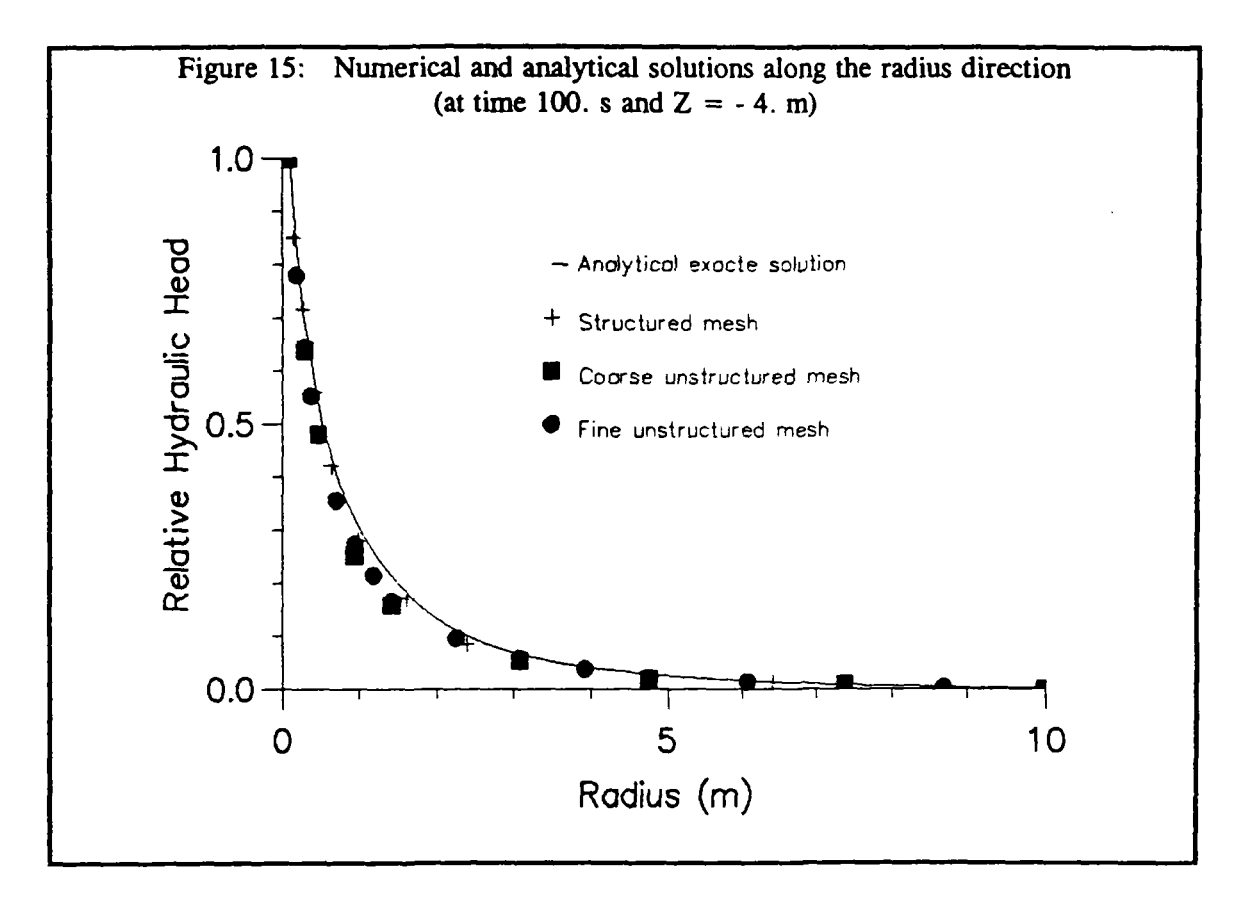

# **4.4. Example of a mesh with multiple fractures**

To show the efficiency of the new mesh generation strategy, a double porosity model with 12 planar fractures embedded in **a** porous matrix is prepared as shown in Figure 16. Six additive parallel planes are introduced in order to increase the accuracy of solution near the borders. The horizontal extension of the domain is 100 m by 200 m and the depth is 60 m.

Each fracture is defined by an inclination angle, a dip angle, a contour line defining the extension of the fracture in the plane and three spacialized fields:

- a thickness field (m)
- an anisotropic conductivity field (m/s)
- a specific storativity field  $(m^{-1})$

Note: In the same way, the anisotropic conductivity field and the specific storativity field of the porous matrix in each blocks are also space dependent (spacialized heterogeneous fields).

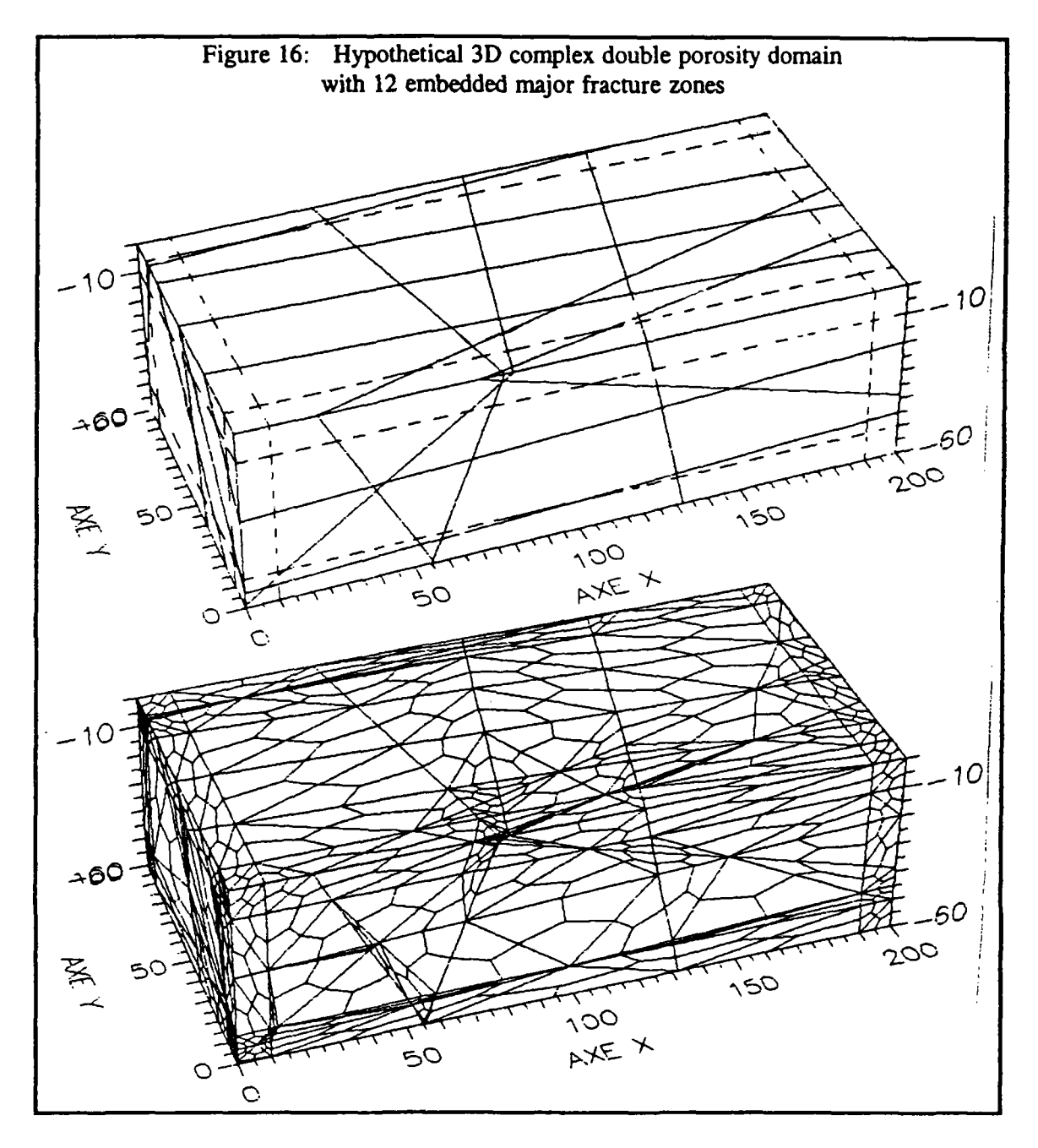

**This example (figure 16) calls the following remarks:** 

**- A complete discretisation of a complexe 3 D domain with embedded fracture planes is shown. It is an unstructured grid specially densified near the intersections of fractures.** 

**- Som e large elements are generated in sparse domains of the planes network. Then, the user can easily refine them.** 

# **4.5. Practical implications**

These four applications shown in this section lead to the following conclusions :

1) for a reliable analysis, the addition of fictitious planes is very useful in order to refine the mesh in strategical positions :

- along the boundary conditions
- along the borders of the heterogeneities

2) The new strategy of mesh generation can be freely used for increasing structure complexity of fractured rock, which is mainly caused by the increasing number of fractures.

3) This method generates elements with angular distorsion (see figure 17). With such distorsion multilinear isoparametric elements are not satisfactory, so the element shapes should be improved by smoothing. However Lagrangian elements are not affected by angular distorsions [N.S. Lee and K.J. Bathe, 1993]. Hence the present mesh generator can be directly applied for such elements.

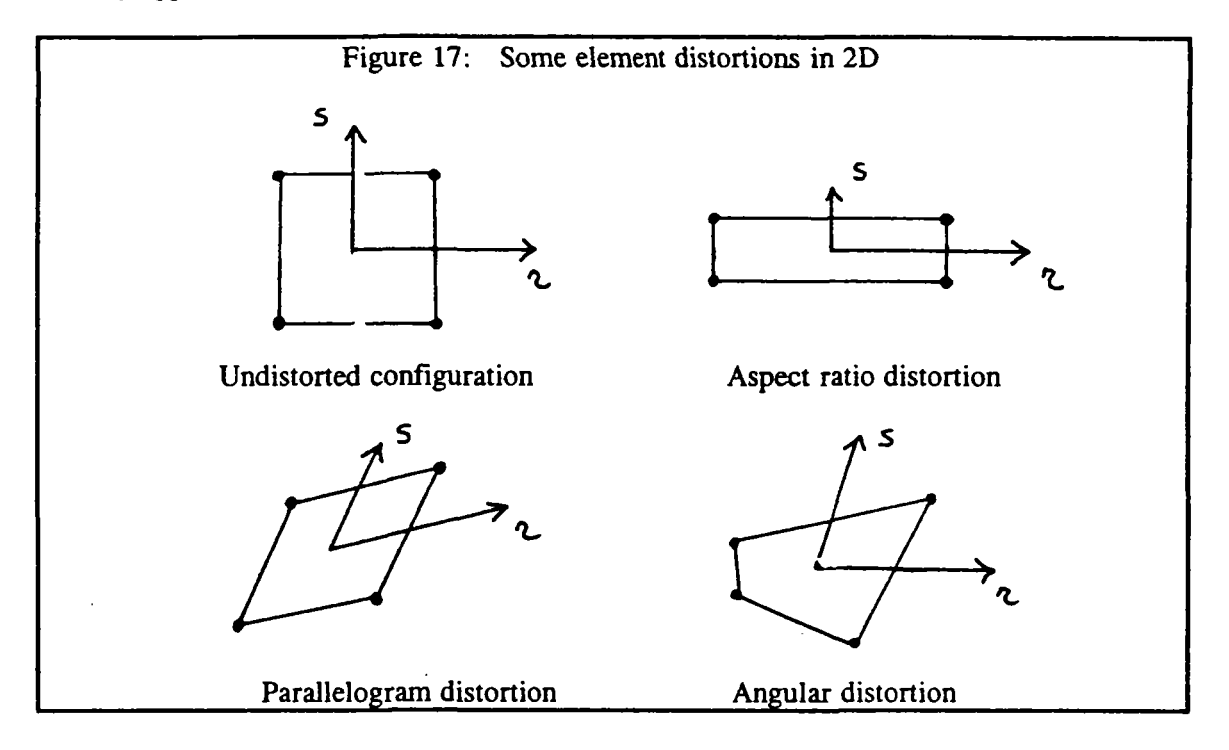

#### **5. CONCLUDING REMARKS**

A new mesh generation method is proposed for the hexahedral discretization of an arbitrary <sup>3</sup> D domain with fracture planes, and its validity is examined through several ground water flow analysis in 3D fractured rocks. The comparison of the results with those obtained by use of classical structured grid shows good coincidence.

The proposed method can generate hexahedral elements for arbitrary 3 dimensional domains with fracture planes. Since the method is based on the Delaunay triangulation, it can be easily extended to mesh refinement for getting better numerical results.

#### REFERENCES

**G.I. Barenblatt, V.M . Entov, and V.M . Ryzhik, "Theory of Fluid Flows Through Natural Rocks" Kluwer Academic, Hingham, Mars (1990).** 

**<sup>A</sup> . Bowyer, "Computing Dirichlet Teselations", The Computer Journal, Vol.24, n°2, pp. 162-166 (1981)** 

**H.J . Diersch, "Primitive variable finite element solutions of free convection flows in porous media". Zeitschrift fuer Angewandte Mathematik und Mechanik, 61-7, 325-337 (1981).** 

**F.P.M . Guerin and D.M . Billaux, "On the relationship between connectivity and the continuum approximation in fracture flow and transport modelling" in mémoires of the XXTVth congress of IAH , AS , OSL O 215-224 (1993).** 

**<sup>V</sup> . Guvanasen "Flow simulation in a fractured rock mass" Proceedings of the Int. Groundwater Symp. on Groundwater Resources Utilization and Contaminant Hydrogeology, I.A.H. Quebec 403-412 (1984).** 

**<sup>D</sup> . Hodgkingson and J. Barker, "Specification of a test problem for HYDROCOI <sup>N</sup> level 1 case 1 : Transient flow from a borehole in a fractured permeable medium" AER E - R11574, HARWEL L (1985).** 

**P.S . Huyakorn and G.F . Pinder, "Computational Methods in Subsurface Flow"**  Academic Press, New York (1983).

**K.P . Kröhn, J. Wollrath and N . Zielke, "Modelling Transport in Fractured Rock by finite Elements" International Symposium on Contaminant Transport in Groundwater, April 4-6, 1989, Stuttgart, FRG .** 

**<sup>N</sup> S Lee an K.J. Bathe, "Effects of element distorsions on the performance of isoparametric elements" Int. J. numer. methods eng. 36, 3553-3576, 1993)** 

**<sup>R</sup> . Löhner and P. Parikh, "Generation of three - dimensional unstructured grids by advancing-front method" Int. J. numer. methods, in fluids. 8, 1135-1149 (1988)** 

**<sup>C</sup> . Louis and M . Parnot, "Three-dimensional investigation of flow, conditions at Grand Maison dam site". Percolation through fissured Rock, paper T4-f, Proceeding of a symposium held in Stuttgart, 1972.** 

**J. Peraire, M . Vahdati, K . Morgan and O.C . Zienkiewitz, "Adaptive remeshing for compressible flow computations", J. Comput. Phys. 72, 449-466 (1987)** 

**S.W . Sloan, " A fast algorithm for constructing Delaunay triangulations in the plane", Advances in Engineering Sofware, Vol.9,n°l, pp. 34-55 (1987).** 

**<sup>T</sup> . Taniguchi & C . Ohta, "Delaunay-based grid generation for 3 D body with complex boundary geometry", Numerical Grid Generation in Computational Fluid Dynamics and Related Field (eds. A.S . Arcilla, J. Haeuser, P.R. Eiseman & J.F. Thompson), North-Holland, pp. 533-543 (1991)** 

The International HYDROCOIN Projet, Level 1 : Code verification Groundwater **hydrology modelling strategies for performance assessment of nuclear waste disposal D.E.CD. , 1988.** 

**<sup>N</sup> . Van Phai, "Automatic mesh generation with tetrahedron elements", Int. J. numer. methods, eng. 18, 237-289 (1982)** 

**D.F . Wastson, 'Computing n-dimensional Delaunay Tesselation with Application to Voronoi Polytopes", The Computer Journal, Vol. 24, n°2, pp. 167-172 (1981)** 

**M.A . Yerry and M.S . Shepard, "Automatic three-dimensional mesh generation by the modified - octree technique, Int. J. numer. methods eng. 20, 1965-1990 (1984)** 

#### **Annexe 2: Fiches pour chaque module (outil modulaire)**

Les huit outils ou modules du mailleur automatique présenté dans ce rapport sont décrits un à un dans les pages suivantes. Une fiche synthétique est rédigée pour chaque module:

outil BUILBL: construire les blocs (build blocks)

outil TETRBL: tetra2drisation des blocs (tetraedrisation of the blocks)

outil REFINE: raffinements locaux (refinements)

outil ADDPTS: ajout de points (add points)

outil TRIFRA: triangulation des fractures (triangulation of the fractures)

 $\sim$ 

outil CÚTELE : découper les éléments en hexaèdres (3D) et quadrilatères (2D) (cut elements)

outil CHEMES : contrôle des maillages (check meshes)

outil WRIMES: écriture des maillages (write meshes)

 $\bar{z}$ 

## Outil BUILBL: construire les blocs (BUILd BLocks)

Objectif: construire les blocs constituant le domaine de modélisation à partir des plans définis dans le fichier PLA

\* Description du domaine de modélisation à l'aide de "morceaux" de plans: définition des plans (3 points) et calcul de leurs équations paramétriques.

\* Identification de la géométrie des différents sous-domaines (blocs présentant une homogénéité de ses paramètres physiques).

\* Elimination des blocs "vides " (exemple des galeries et ouvrages souterrain): Ceci permet de mailler des domaines non convexes

chaque bloc est alors défini par l'ensemble de ses sommets.

**Outil TETRBL : tétraédrisation des blocs (TETRaedrisation of the BLocks)** 

**Objectif : Maillage de chaque bloc du domaine en tétraèdres** 

**Méthode : Tétraédrisation de Delaunay** 

chaque bloc est alors défini comme un ensemble de tétraèdres.

 $\hat{\mathcal{A}}$ 

# Outil ADDPTS: ajout de points (ADD PoinTS)

Objectif : ajouter des points fixes dans un maillage tétraédrique 3D

définition des points à ajouter : fichier .XYZ

Méthode : ajout des points tétraèdre par tétraèdre. Chaque tétraèdre contenant au moins un nouveau point est à son tour tétraédrisé.

chaque bloc est alors défini comme un ensemble de tétraèdres.

 $\bar{z}$ 

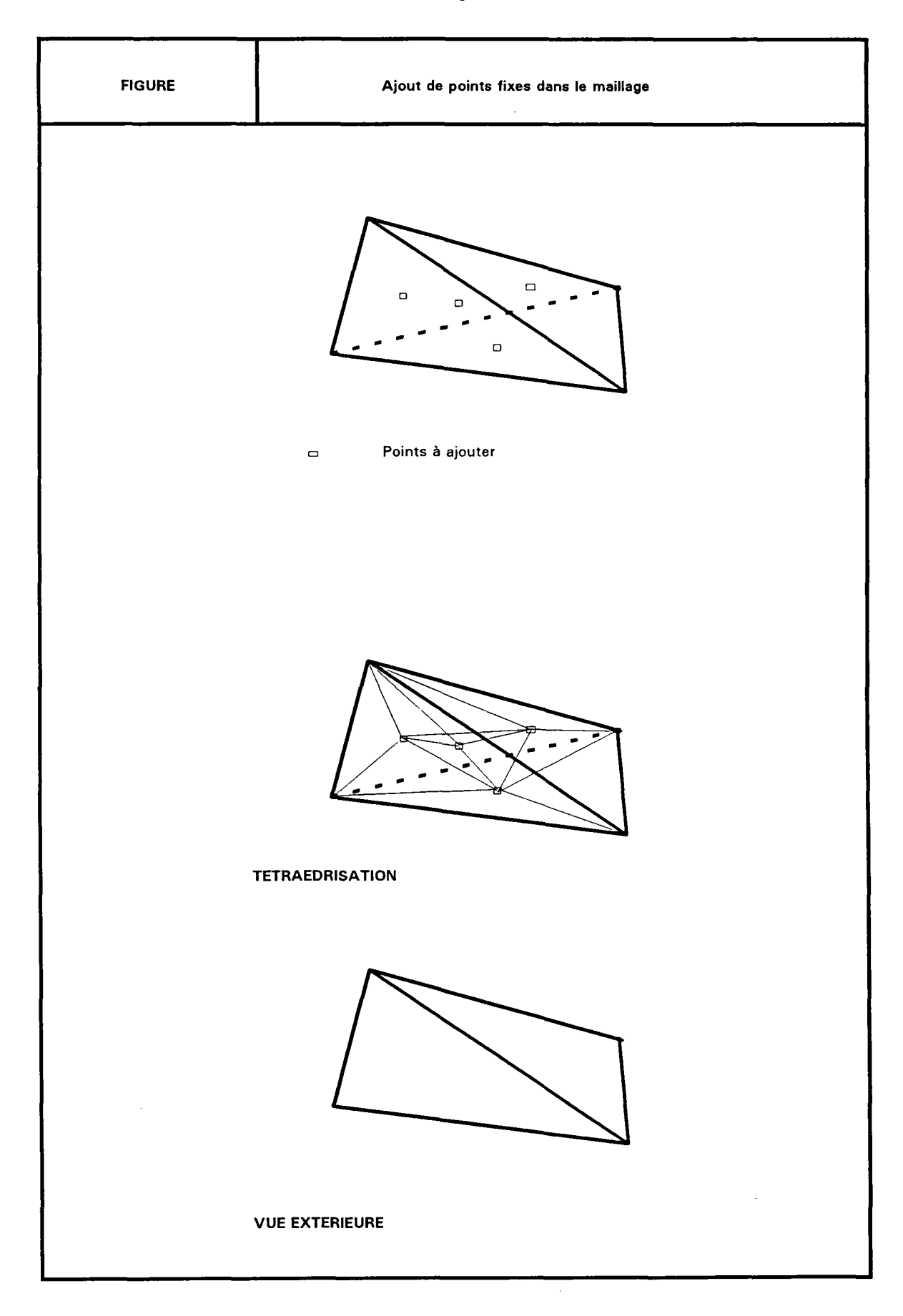

 $\sim$ 

Outil REFINE: raffinements locaux (REFINEments)

les blocs 3D et les surfaces 2D à raffiner sont définis dans le fichier .DEN

BLOCS 3D:

Objectif : ajouter un point au centre de chaque tétraèdre dans un volume donné

définition du volume de raffinement :

- \* soit par le numéro du bloc (cf.: liste des blocs)
- $*$  soit par un point  $(X, Y, Z)$  dans ce bloc
- \* soit sur l'ensemble des tétraèdres dont les centres sont situés dans un parallélépipède rectangle. Ce parallélépipède dont les faces sont parallèles aux axes du repère orthogonal du modèle, est défini à l'aide de ces deux sommets opposés : Xmin, Ymin, Zmin et Xmax, Ymax, Zmax

Méthode : Un tétraèdre en donne 4

SURFACE 2D:

Objectif : ajouter un point au centre de chaque triangle sur un plan donné

Définition de la surface de raffinement :

- \* soit par le numéro du plan (dans ce cas le raffinement n'est pas limité à l'extension d'une éventuelle fracture)
- \* soit sur l'ensemble des triangles dont les centres sont situés dans un parallélépipède rectangle. Ce parallélépipède dont les faces sont parallèles aux axes du repère orthogonal du modèle, est défini à l'aide de ces deux sommets opposés :

Xmin, Ymin, Zmin et Xmax, Ymax, Zmax

Méthode : Un triangle en donne 3 et les deux tétraèdres voisins sont, un par un, coupés en trois,

chaque bloc est alors défini comme un ensemble de tétraèdres.

### **Outil TRIFRA : triangulation des fractures (TRIangulation of the FRActure)**

#### **Objectif : Maillage des éventuelles fractures**

**Méthode : Utilisation de la géométrie des éventuelles fractures: Celle-ci est définie dans le fichier .FR A qui contient, pour chaque fracture, une triangulation sommaire de la seule partie du plan couverte par la fracture considérée.** 

**<sup>O</sup> n obtient, une triangulation des plans des fractures en concordance avec le maillage volumique des tétraèdres avec la certitude d'avoir éliminé les triangles du plan situés hors du contour de la fracture dans ce plan.** 

 $\overline{a}$ 

chaque fracture est alors définie comme un ensemble de triangles

Outil CUTELE : découper les éléments en hexaèdres (3D) et quadrilatères (2D) (CUT ELEments)

Objectif : Découpage en éléments finis hexaédriques 3D et quadrilatéraux 2D

Méthode :

chaque tétraèdre 3 D est découpé en 4 hexaèdres (cf. figure 2) chaque triangle 2D est découpé en 3 quadrilatères plans

Le domaine de modélisation est alors décrit par un maillage aux éléments finis cohérent pour les outils de calcul de la chaîne ROCKFLOW

 $\bar{z}$ 

#### **Outil CHEMES: contrôle des maillages (CHEck MEShes)**

**Objectif : Contrôle de la qualité géométrique des éléments** 

**Calcul des surfaces des éléments 2 D et des volumes des éléments 3 D (cf. figure 3) Calcul des coefficients de déformation angulaire de tous les éléments (cf. figure 4) Sélection des N premières classes d'éléments les plus déformés ou/et les plus grands Calcul de l'équation paramétrique du plan des moindres carrés pour chacune de ces classes** 

**La procédure de maillage automatique peut alors être relancée avec la certitude d'obtenir "in fine" un meilleur maillage que le maillage actif.** 

 $\ddot{\phantom{a}}$ 

J.
### **Outil WRIMES** : écriture des maillages (WRIte MEShes)

**<sup>C</sup> e dernier outil de la chaîne de génération automatique, permet :** 

**1/ d'optimiser le maillage dans certains cas particuliers:** 

**les quadrilatères plans peuvent être déformés (lissage ou optimisation des formes) dans le cas d'un maillage sans les éléments 3 D (sans matrice: maillage des fractures seules).** 

**2/ d'écrire le fichier de données contenant la totalité du modèle pour les solveurs de la chaîne ROCKFLOW: SM, DMRED, DM, ...** 

**<sup>E</sup> n particulier :** 

**de reporter des conditions aux limites cohérentes pour le maillage,** 

**de reporter les données temporelles,** 

**de décrire les données spécifiques aux différents solveurs.** 

### **ANNEXE 3 : LES FICHIERS DU MAILLEUR**

Les 6 figures suivantes présentent des exemples des fichiers nécessaires pour les différentes étapes de la génération d'un modèle en éléments finis compatible avec les différents modules de ROCKFLOW . D'une part, tous ces fichiers sont auto-docummentés (lignes de commentaires commençant par un "C" ou un "c" ou une "\*"), et d'autre part, l'utilisateur ne les manipule jamais directement, mais toujours au travers des outils de gestion de ces différents paramètres, accessibles depuis le menu "PREPARER" de l'interface utilisateur de ROCKFLOW .

## **DEFINITION DES PLANS**

figure 3.1. fichier de définition des plans et des fractures (.PLA)

# **PARAMETRES GEOMETRIQUES**

- figure 3.2. fichier des paramètres pour affiner le maillage (.DEN )
- figure 3.3. fichier des points fixes (.XYZ)
- figure 3.4. fichier de définition des blocs vides **(.BLO)**

# **PARAMETRES DE MODELISATION**

- figure 3.5. fichier des paramètres temporels (.TEM)
- figure  $3.6$ . fichier des conditions aux limites  $(C, L)$

```
FIGURE 3.1 FICHIER DE DEFINITION DES PLANS 
                                            ET DES FRACTURES ( .PLA ) 
          c 
          C BORNES OU MODELE (DOMAINE D'ETUDE) 
          c<br>c
               Xmin Xmax<br>0.00 1600.00
                      1600.00<br><sub>Ymax</sub>
          C = Ymin<br>0.00800.00<br>Zmax
          C = Zmin<br>-1000.00
                      150.00
          C 
          C FRACTURE 
          C<br>C PHI
                   : PENDAGE
          C IO/TETA : INDICE D'ORIENTATION de la direction de la fracture 
          C convention des STRUCTURALISTES
          C = 1 pendage main droite<br>
= 2 pendage main gauche
                                                     = 2 pendage main gauche
          C 
          C descriptif de la fracture<br>C. Dumero
          C numero de la fracture<br>C 1
          \mathbf{C} and \mathbf{C} and \mathbf{D} and \mathbf{D}C phi id/teta trans (m2/s) 
               79.70 2 1.E-03 
          79.70 2 1.E-03<br>C nombre d'extremites aboutissant sur une autre fracture<br>C numero de la fracture pour la premiere extremite or
          C numero de la fracture pour la premiere extremite ou de la limite<br>Cidem pour la deuxieme extremite
          C idem pour la deuxième extremité
          C nb nml nm2 
              0 YMIN YMAX 
          C X Y Zmin Zmax<br>1200.000 0.000 -1000.00 100.00
                        0.000 -1000.001200.000 800.000 
          C X Y Z == coordonnées d'un point en profondeur<br>C pour le controle du pendage
            C pour le controle du pendage 
                      0.000 -1000.00<br>2
          \overline{c} 2
               45.00 1 1.E-03 
             0 YMIN YMAX 
             400.000 0.000 -1000.00 100.00 
            400.000 800.000 
                      0.000 -1000.00\overline{c} \overline{3}7.125 1 0.E-00 
              0 XMIN XMAX 
               0.000 0.000 100.00 150.00 
             0.000 800.000<br>0.000 0.0000.000 100.00
          C 2 4
                                  0.E-000 XMIN XMAX<br>800.000       0.000
             800.000 0.000 100.00 150.00 
                      800.000<br>000.0
             400.000 0.000 100.00 
           \frac{1}{5}7.125 1 0.E-00 
               0 XMIN XMAX 
              800.000 0.000 100.00 150.00 
             800.000 800.000 
            1200.000 0.000 100.00
```
**Rapport BRGM R 37968 HYT DR 94** *75* 

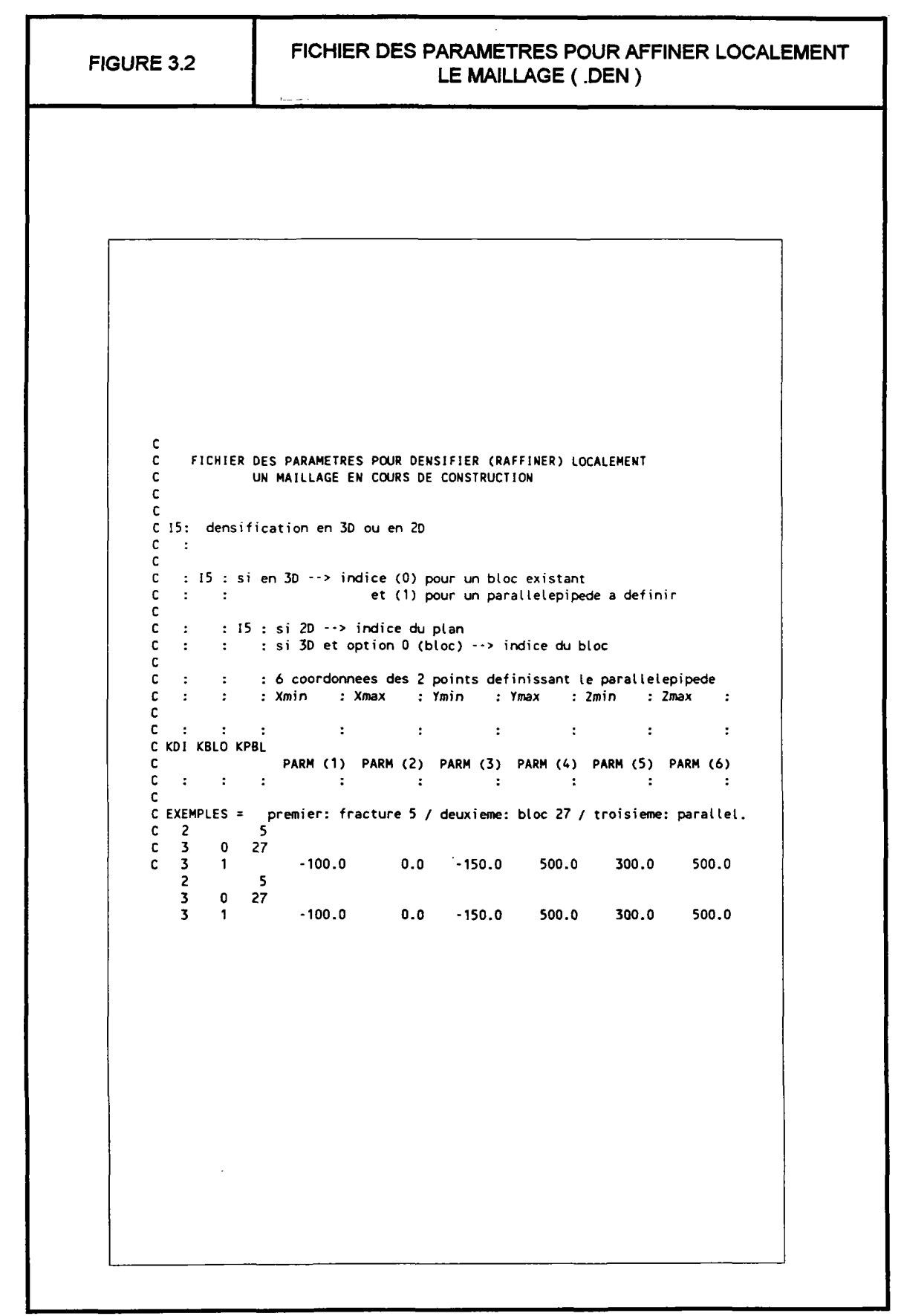

Rapport BRGM R 37968 HYT DR 94 *76* 

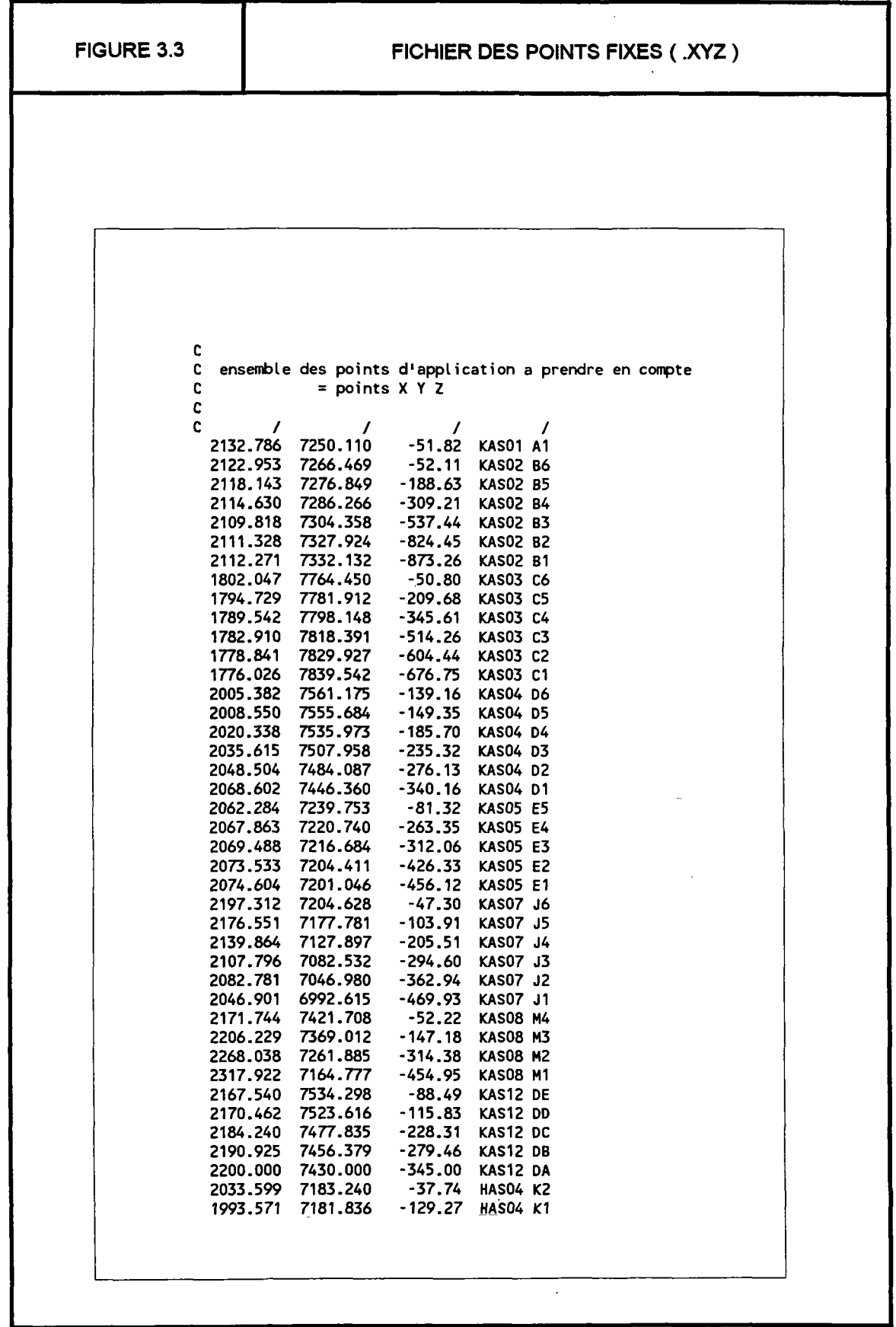

Rapport BRGM R 37968 HYT DR 94 77

 $\hat{\mathcal{L}}$ 

 $\mathcal{L}_{\mathbf{a}}$ 

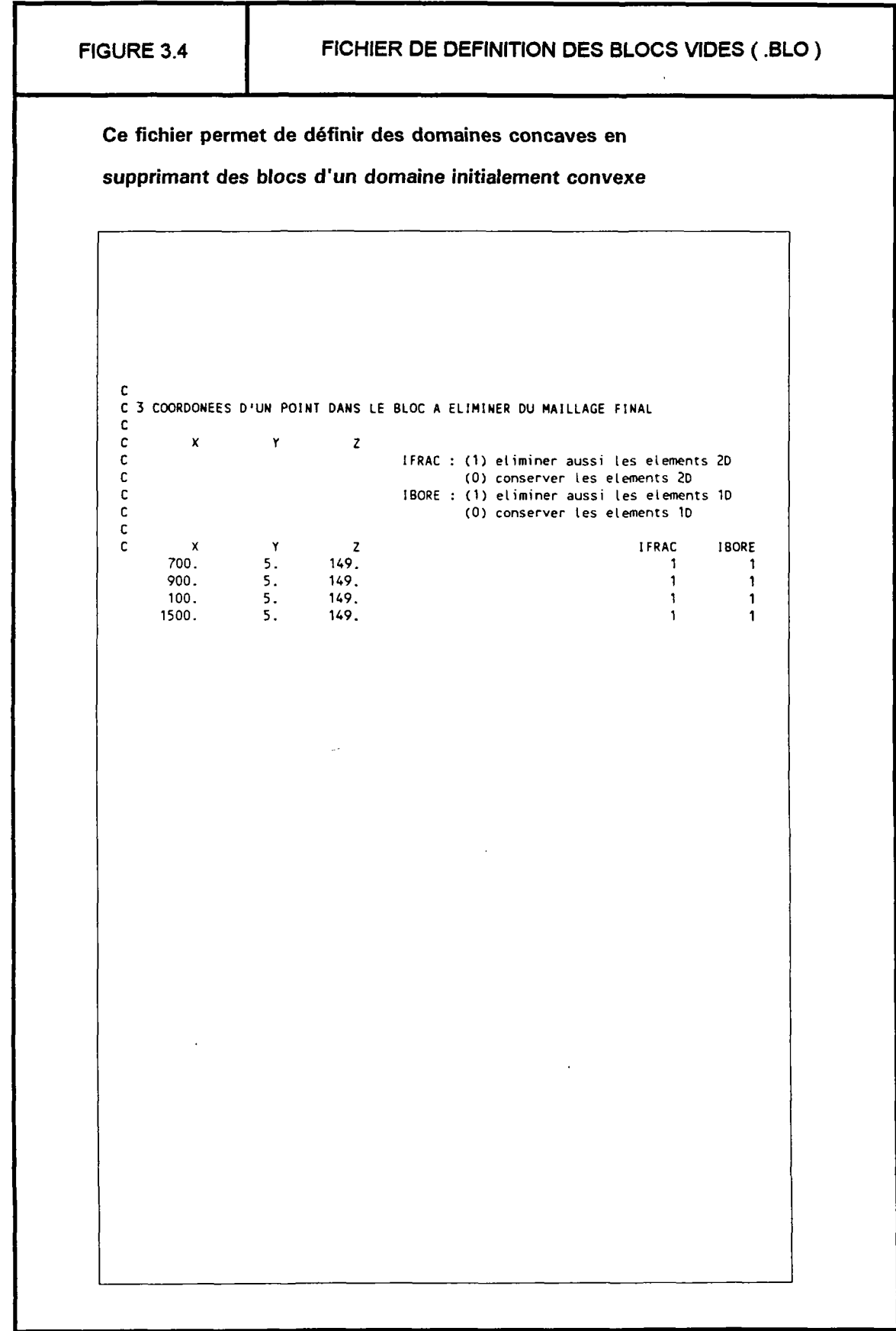

Rapport BRGM R 37968 HYT DR 94 *78* 

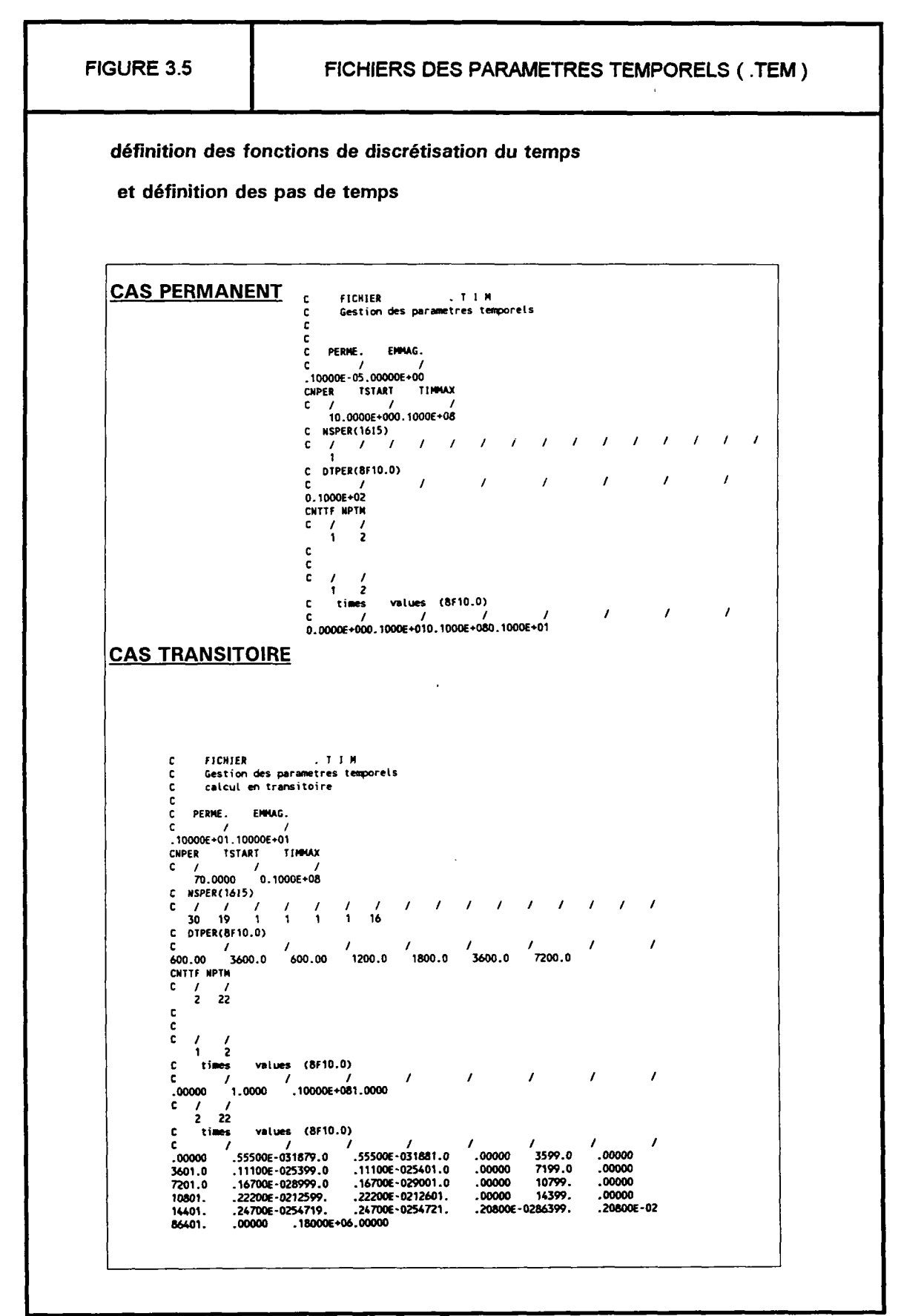

Rapport BRGM R 37968 HYT DR 94

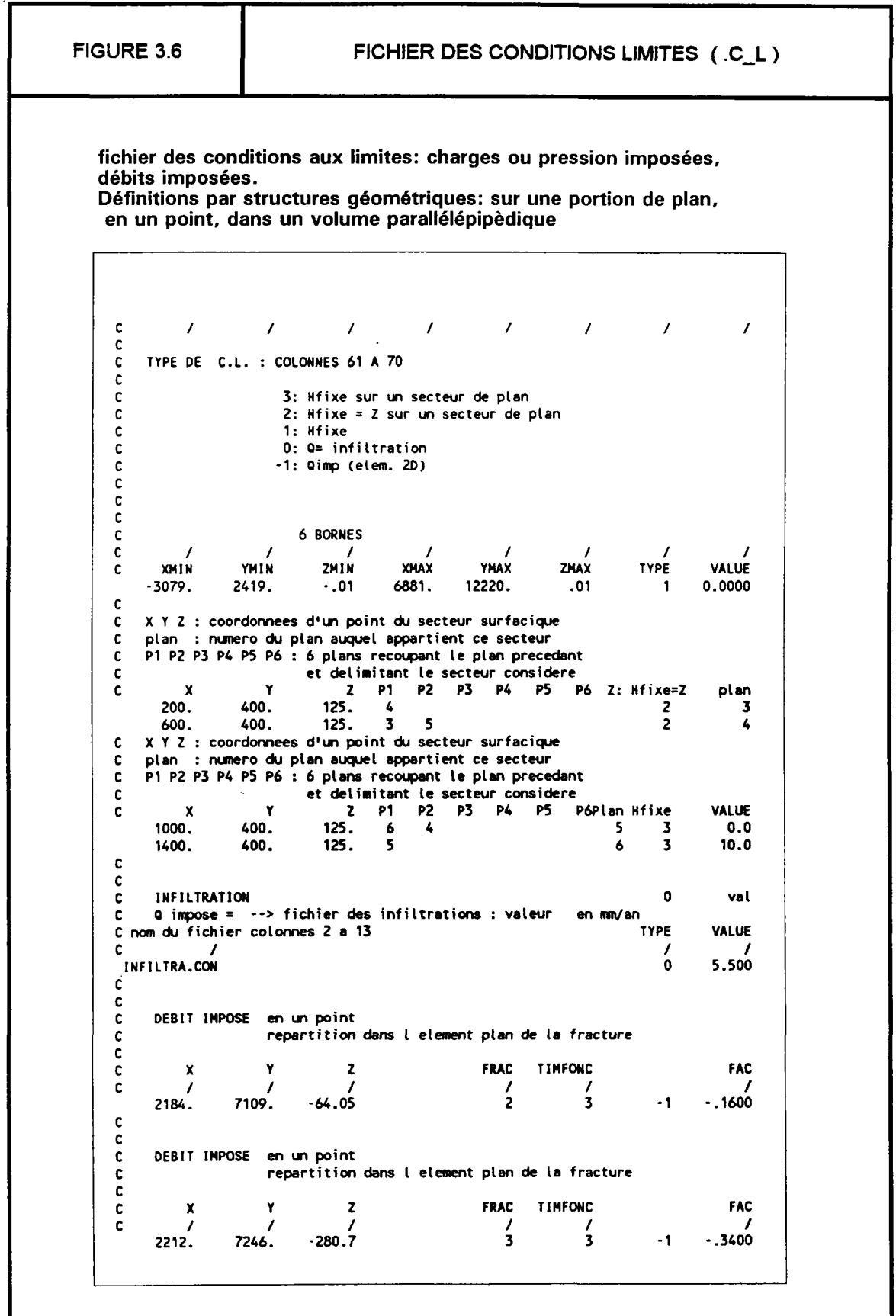

 $\overline{\phantom{a}}$ 

 $\sim$